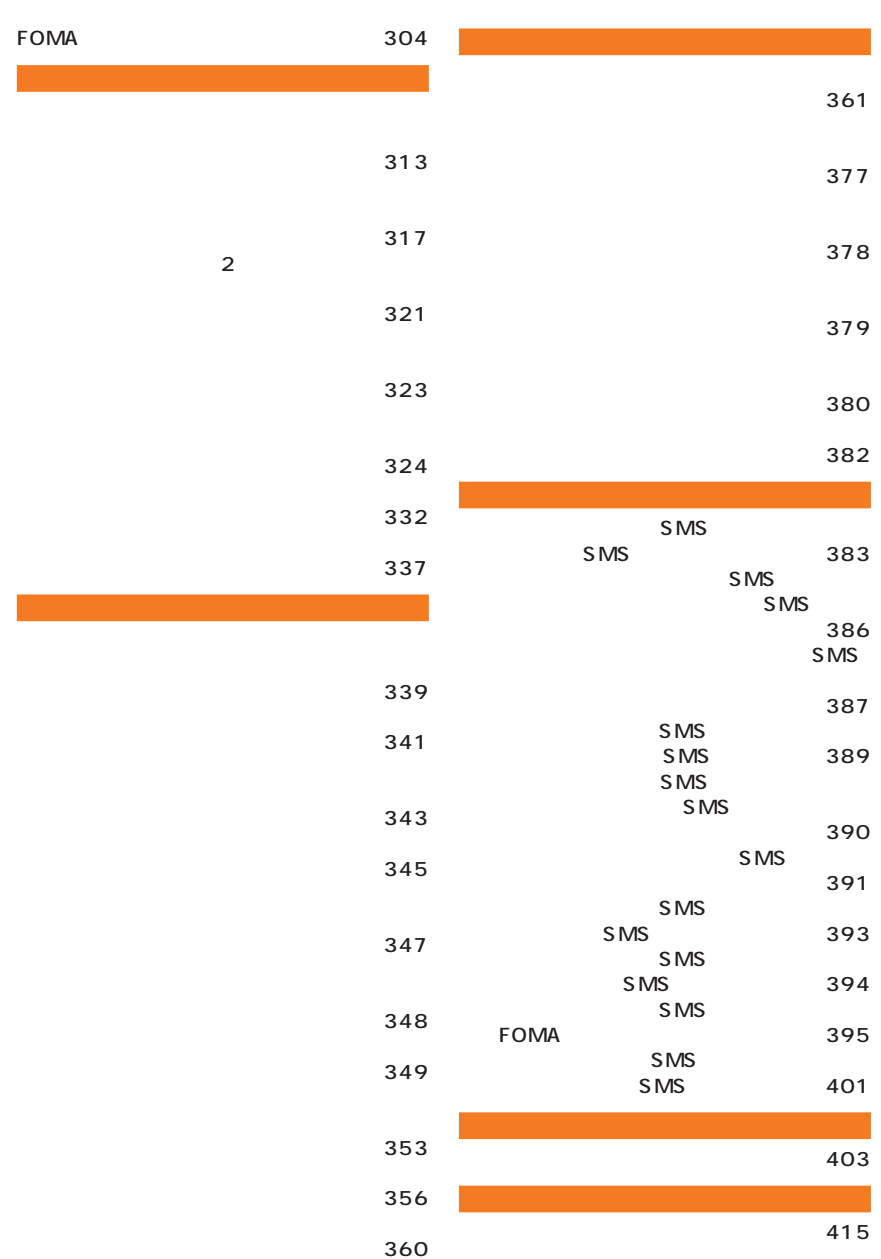

## **FOMA**

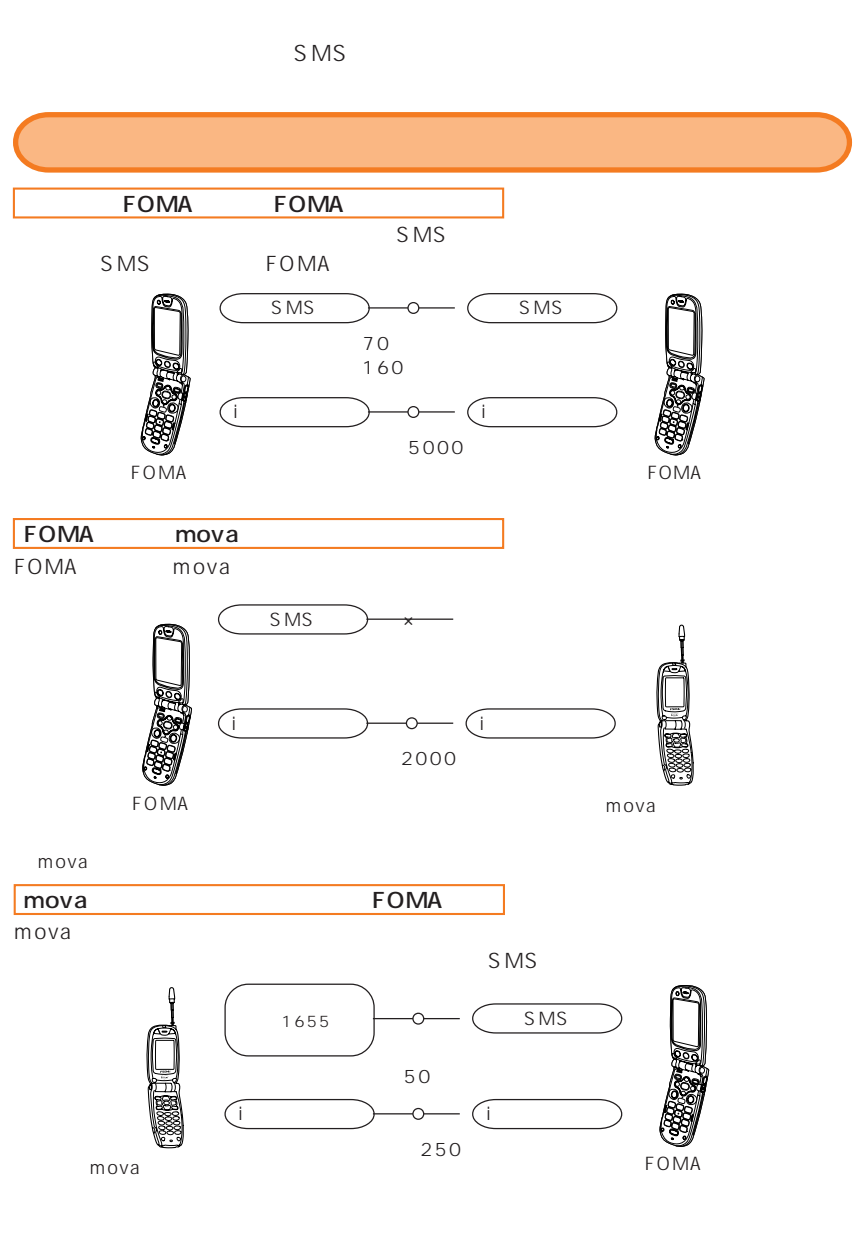

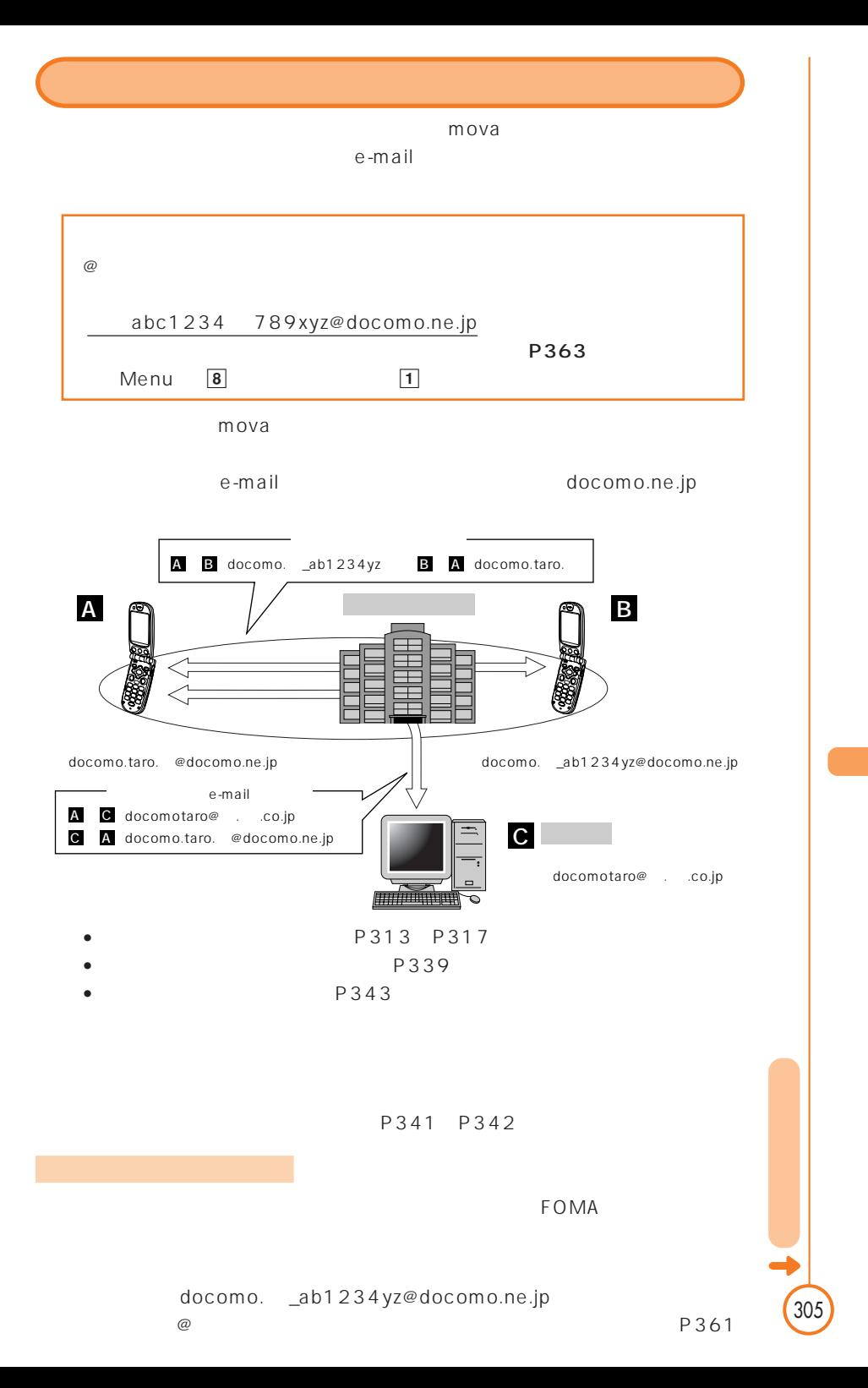

P364

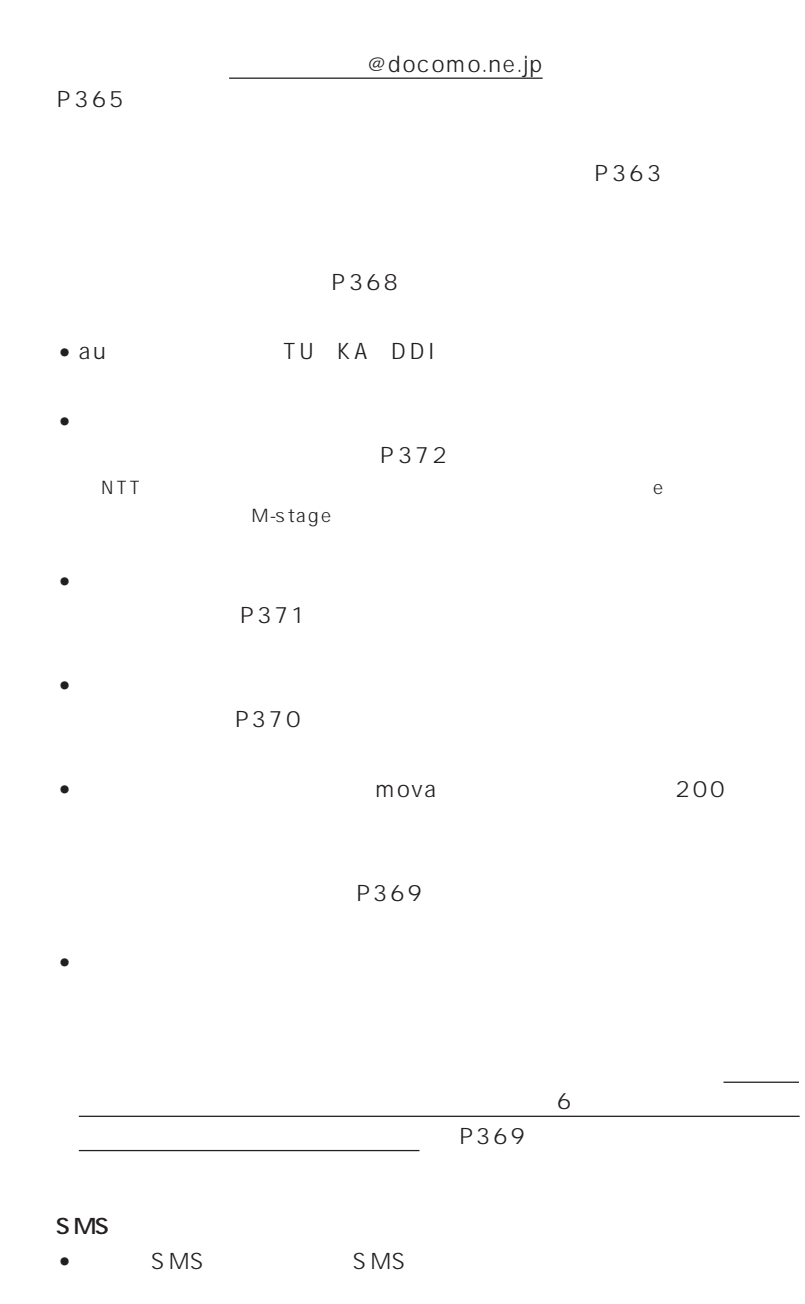

 $\frac{4}{1}$ 

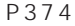

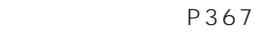

きます。→ P375

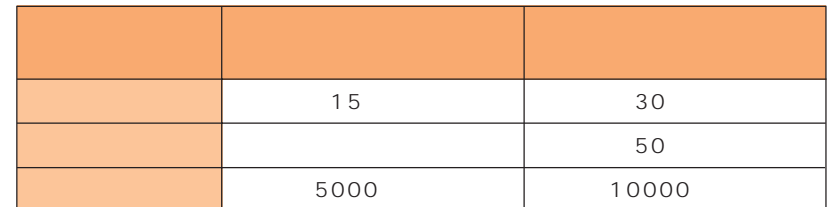

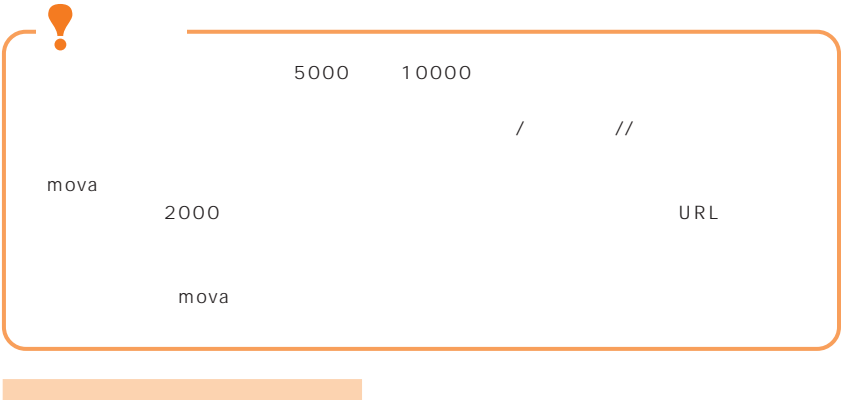

 $FOMA$ 

is the extension of  $3$ 

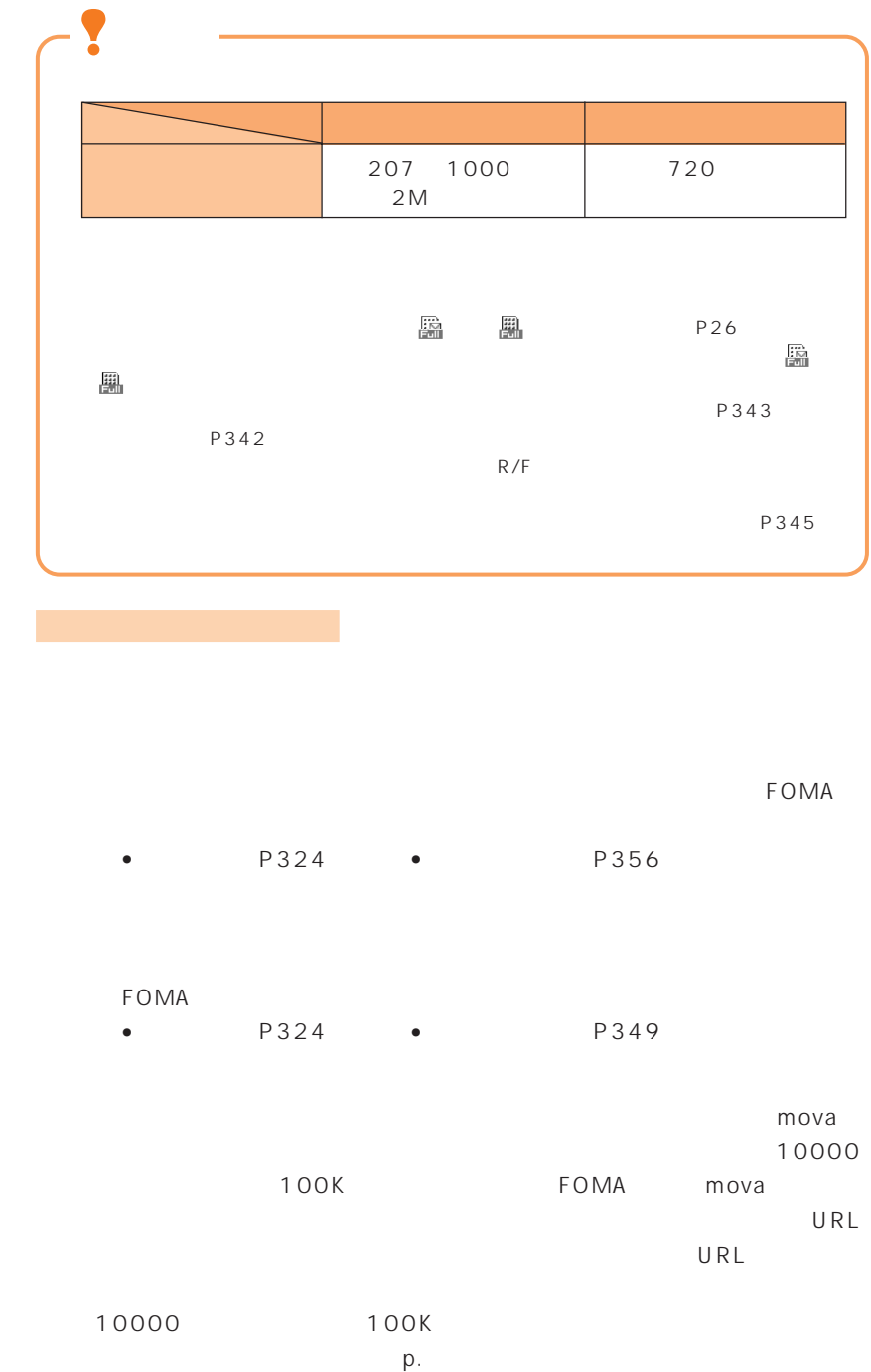

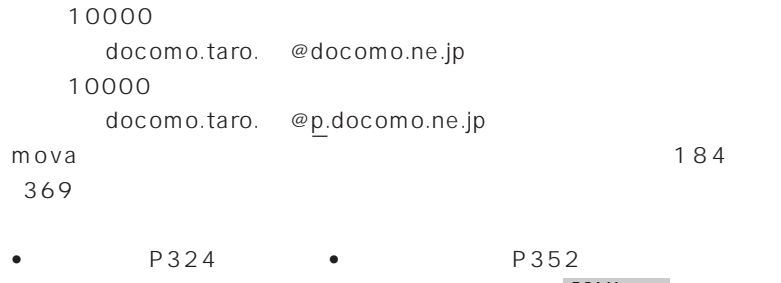

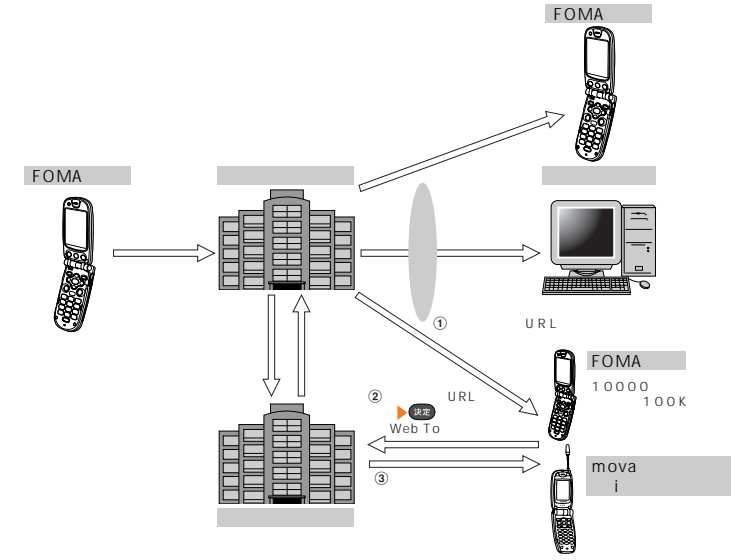

• is the extension of  $10$ 

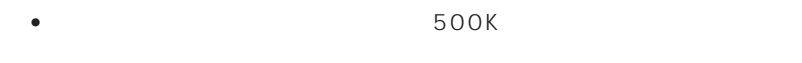

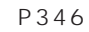

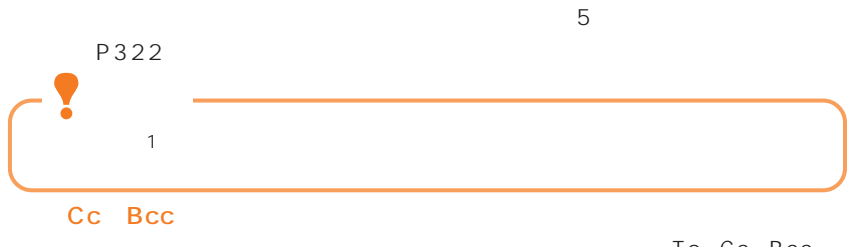

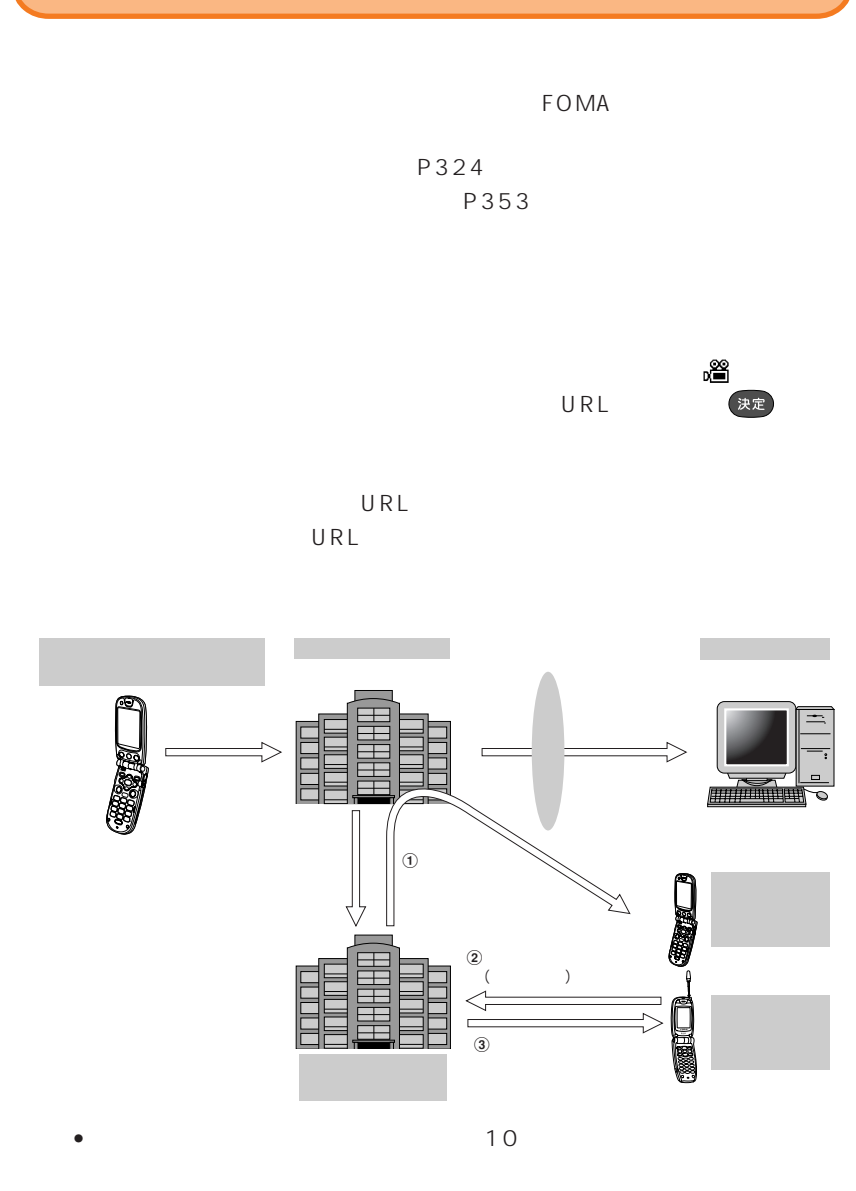

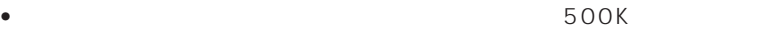

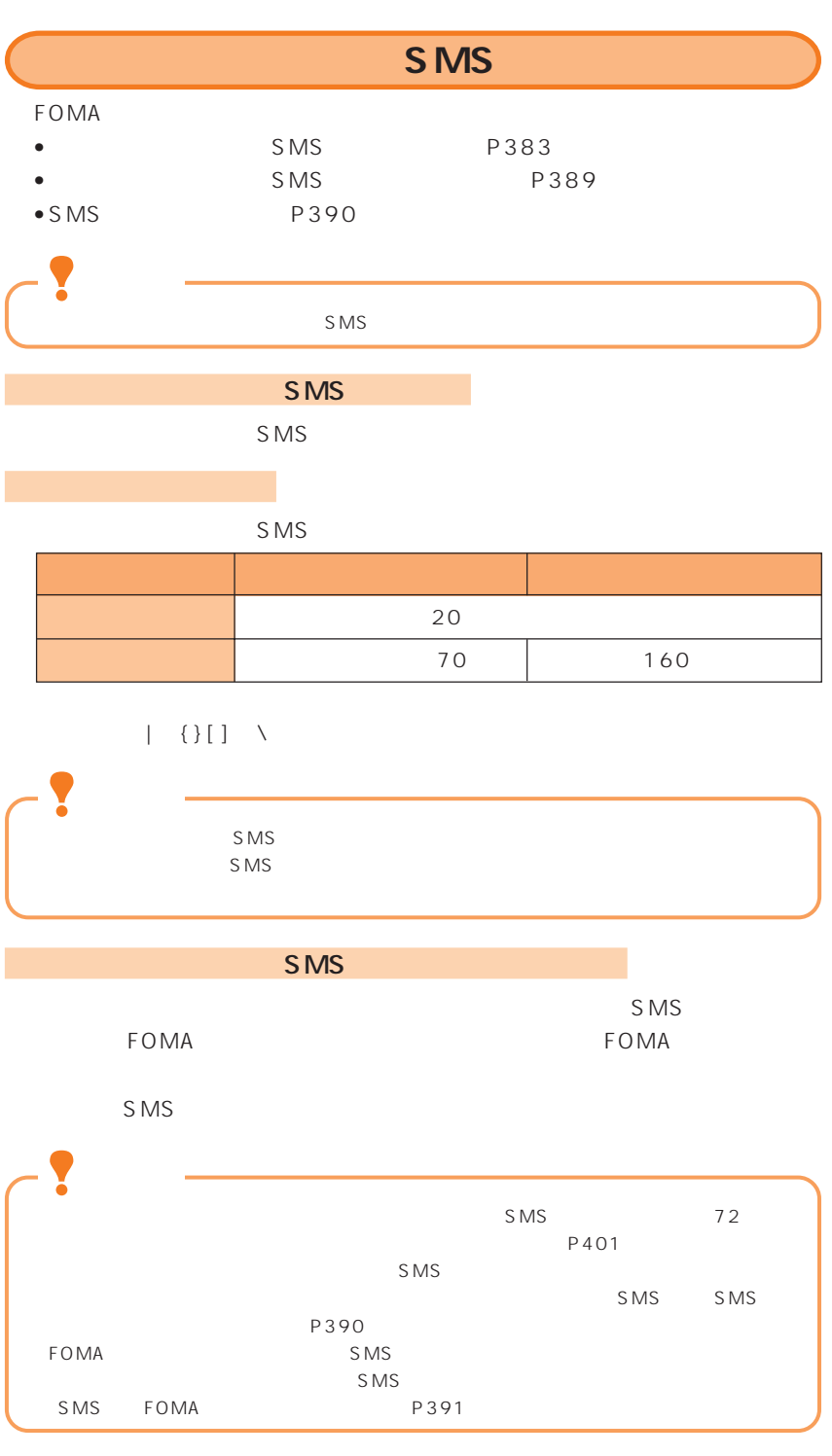

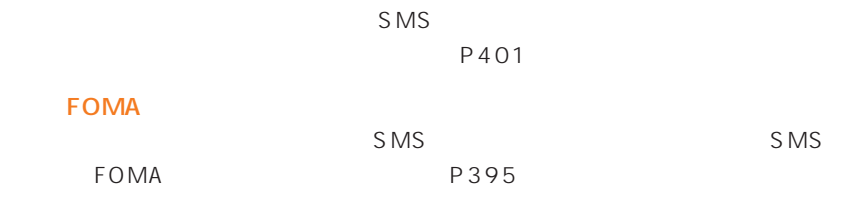

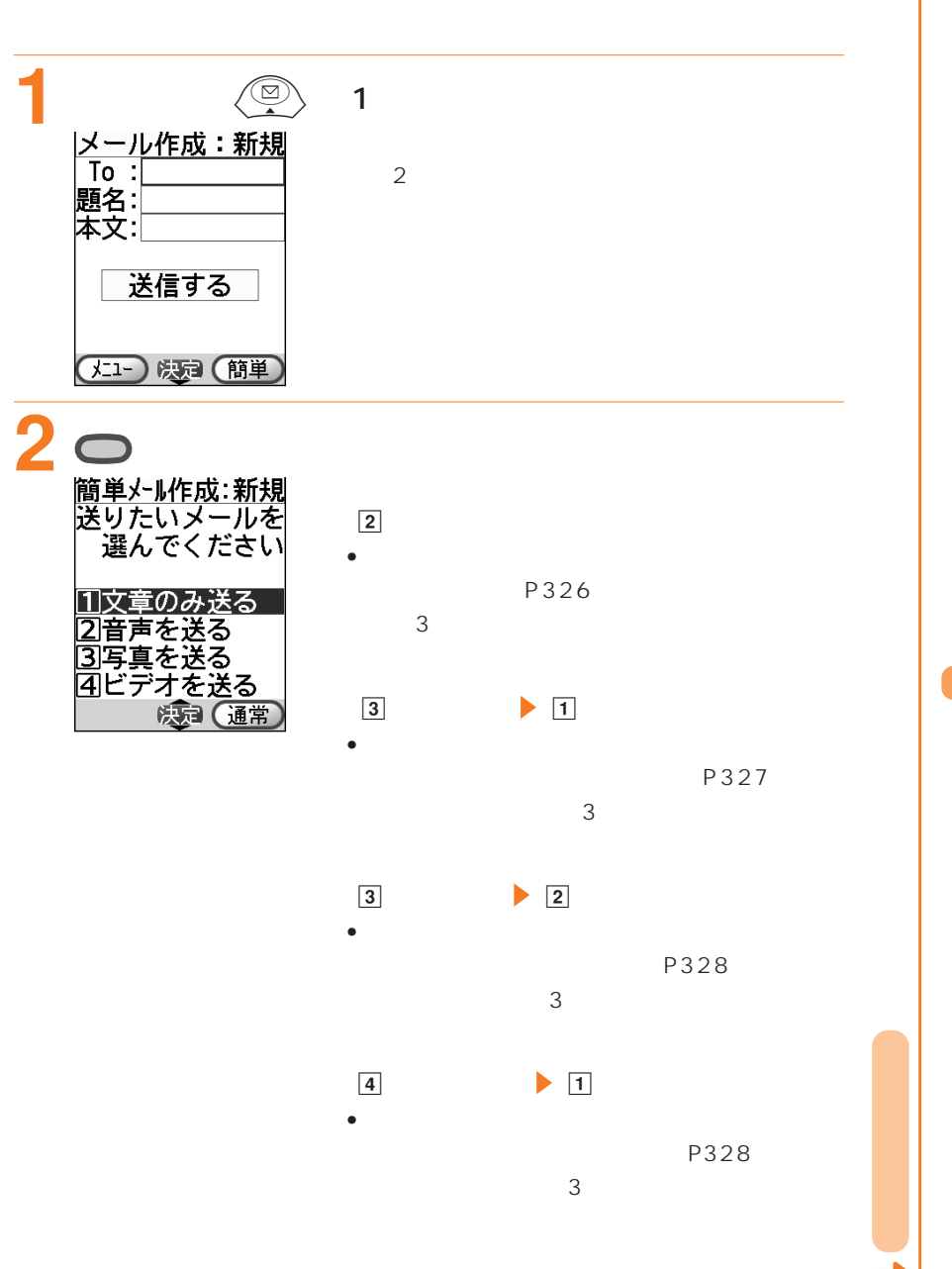

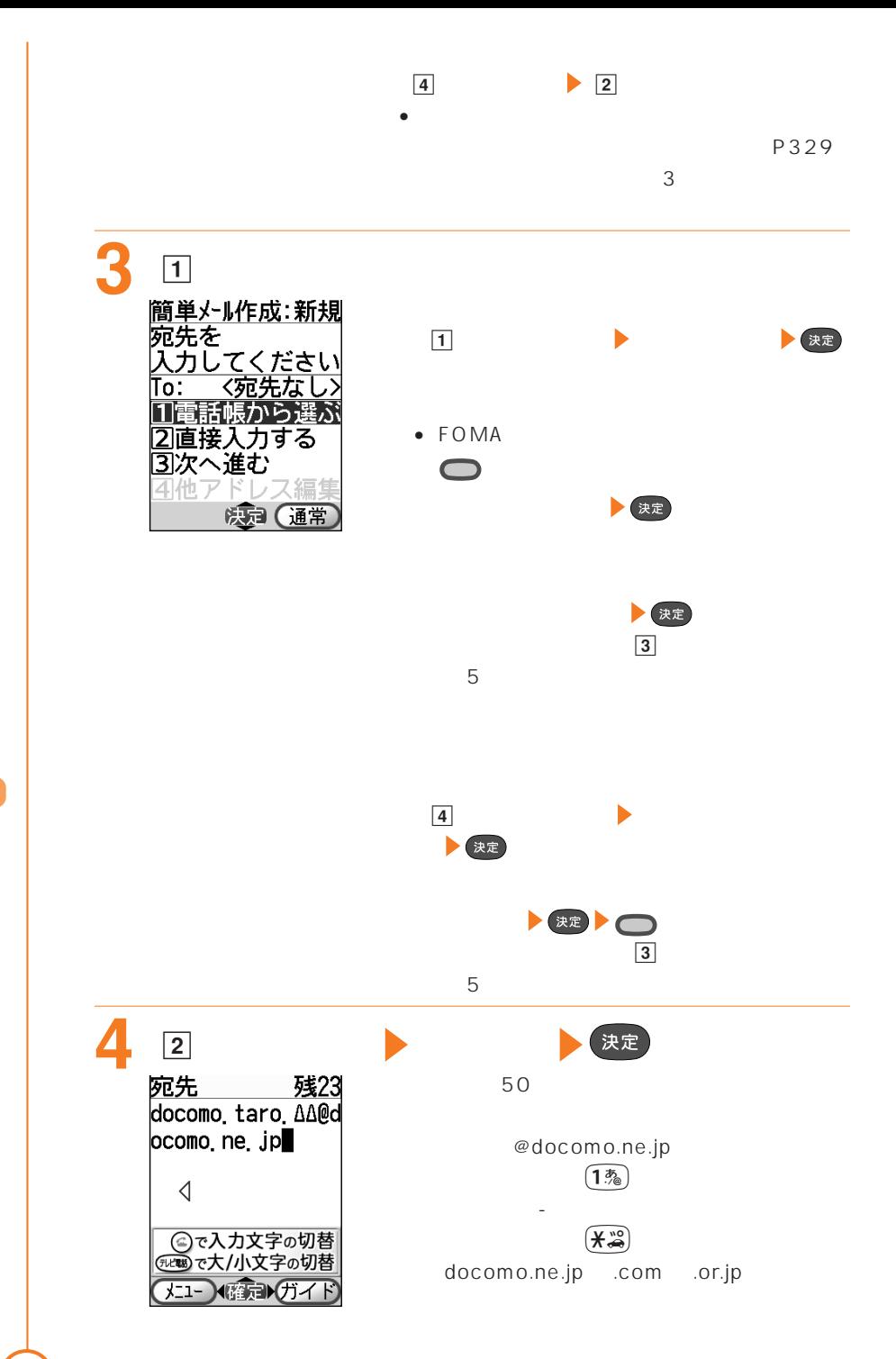

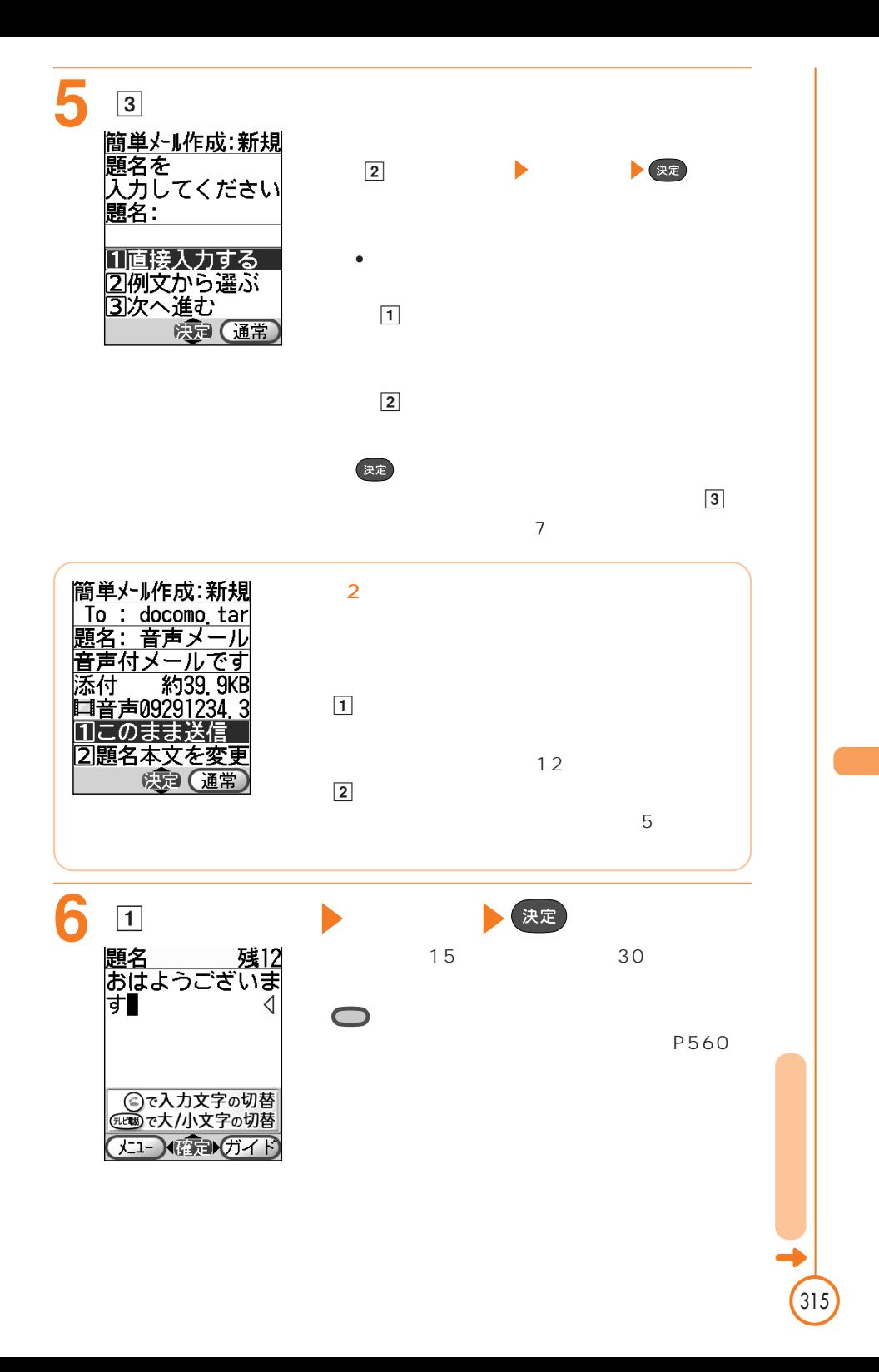

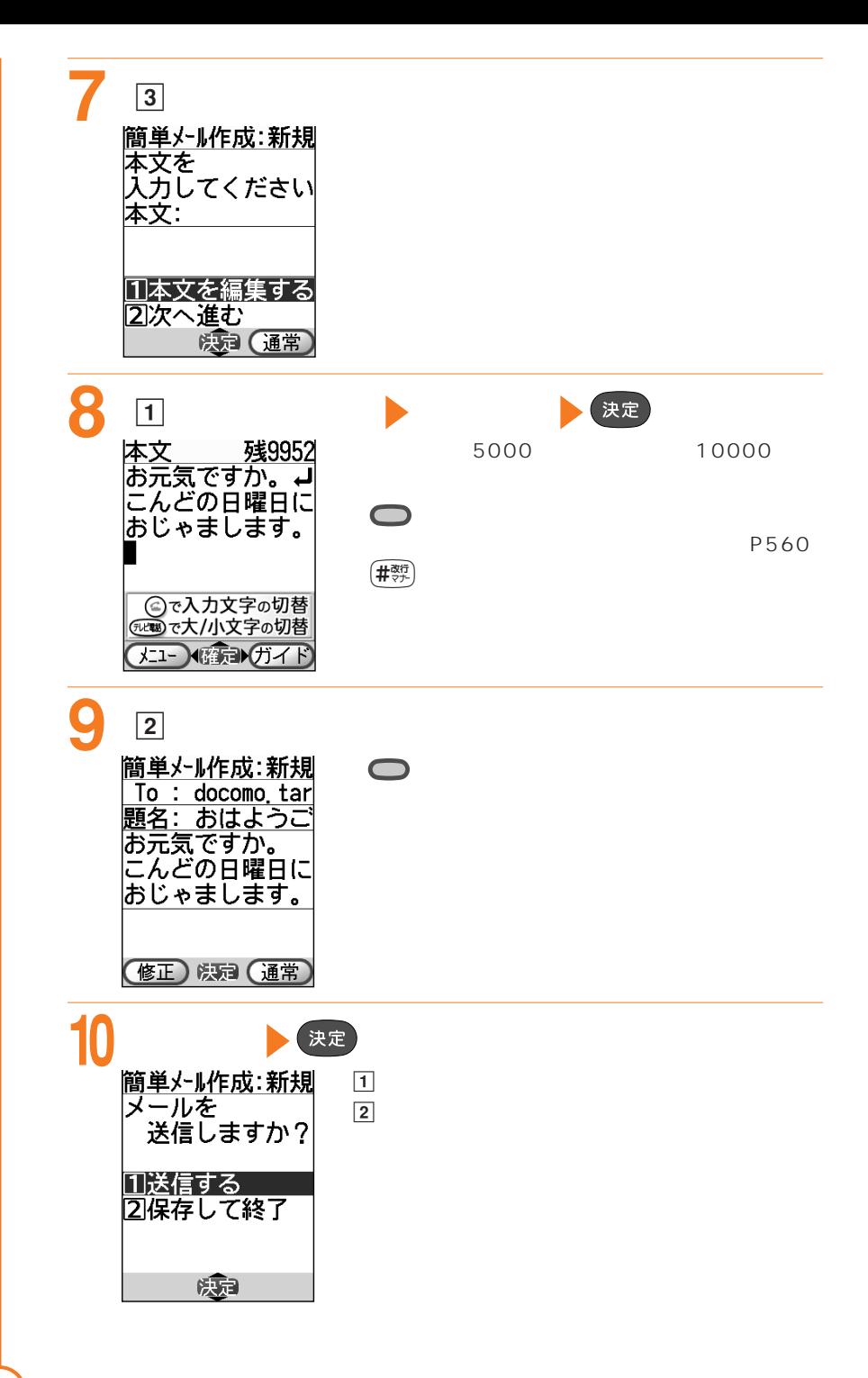

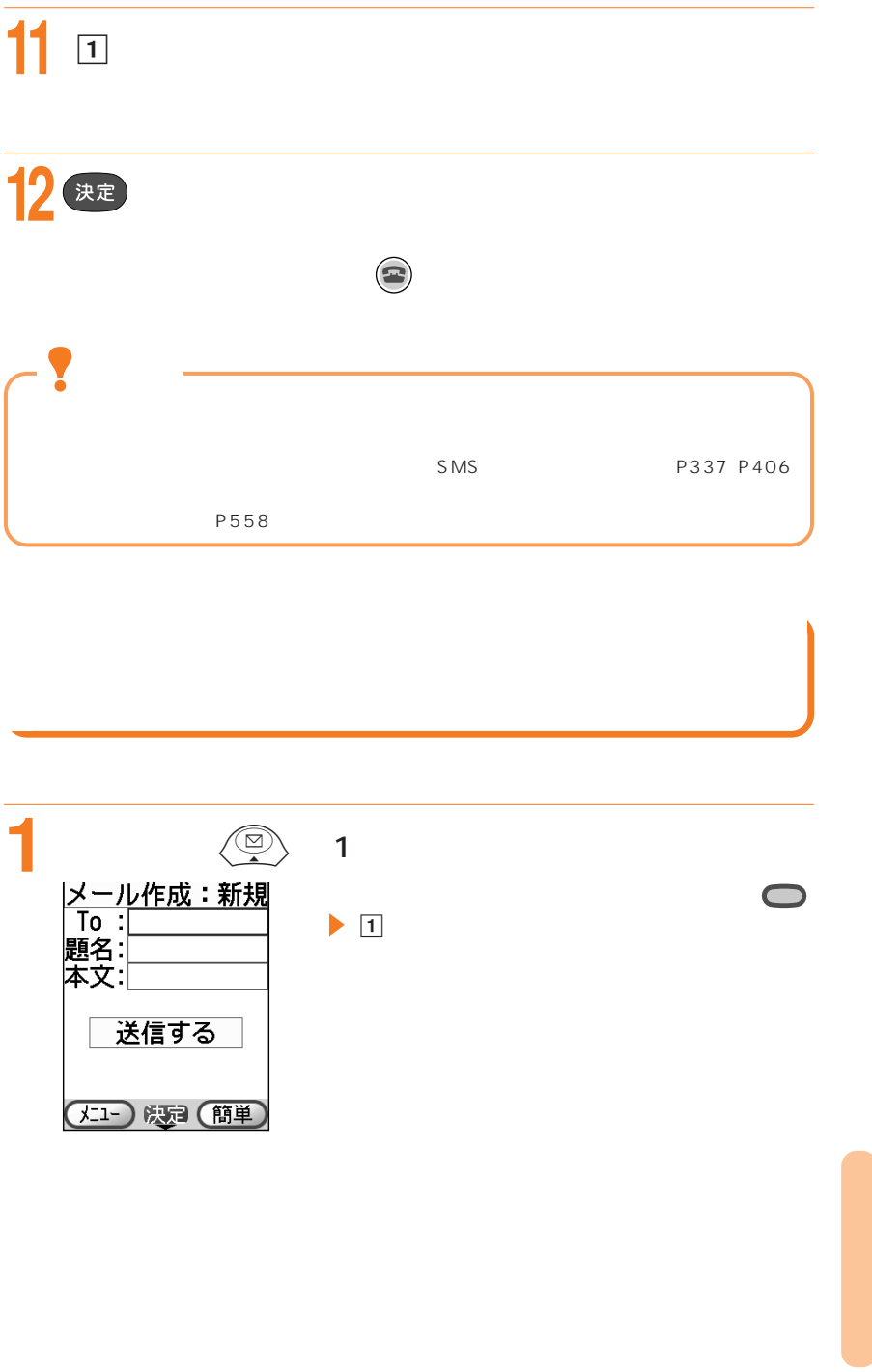

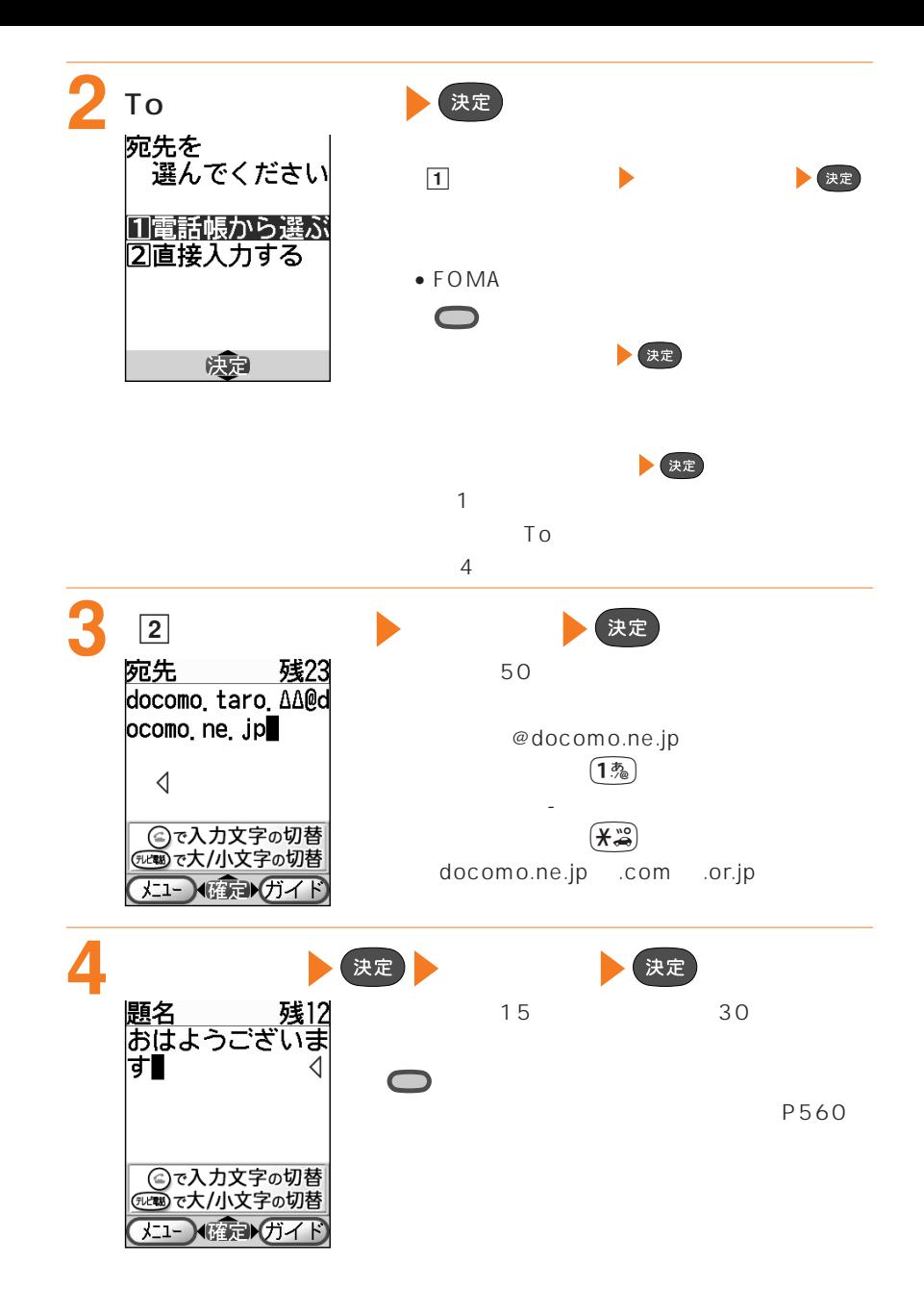

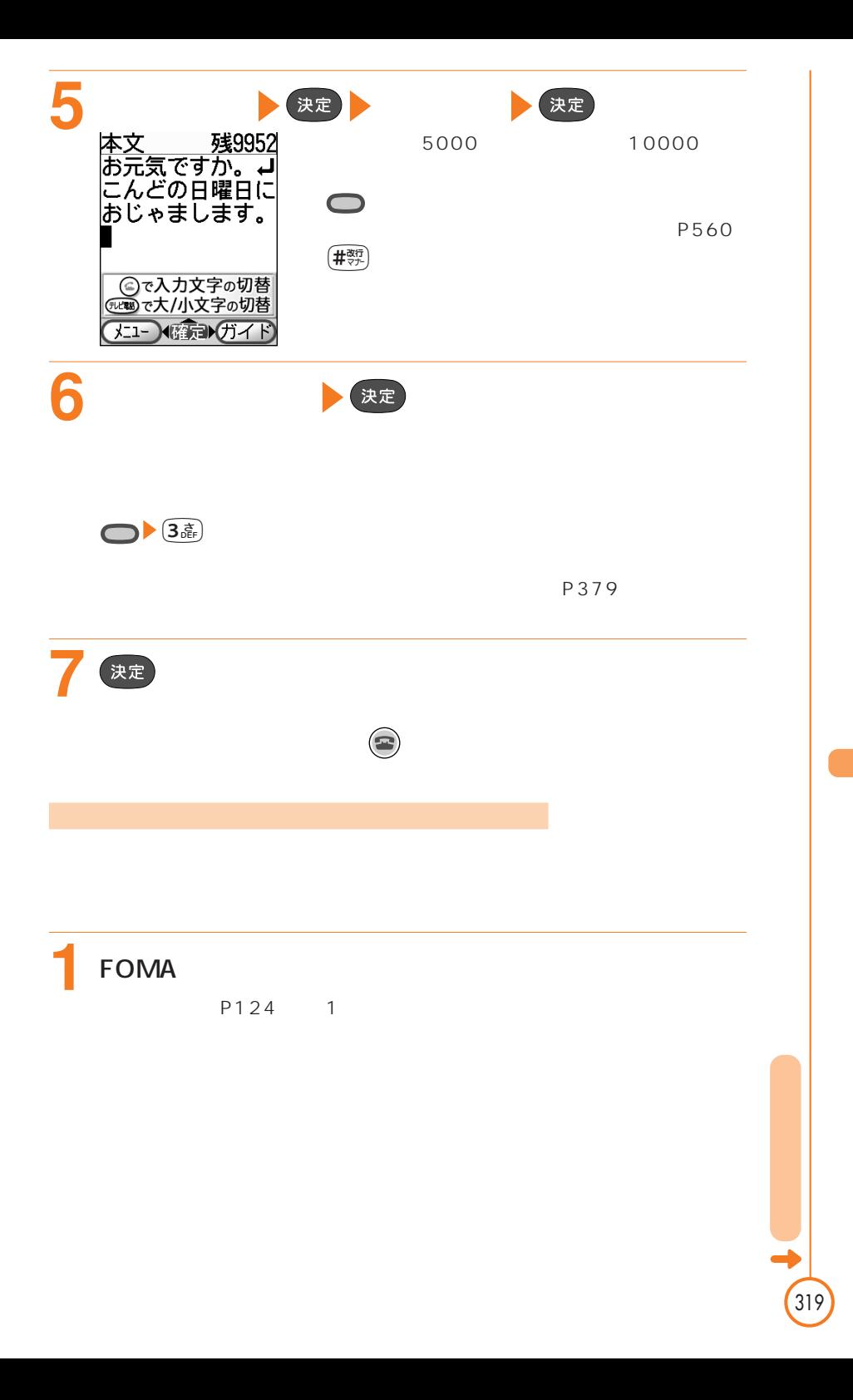

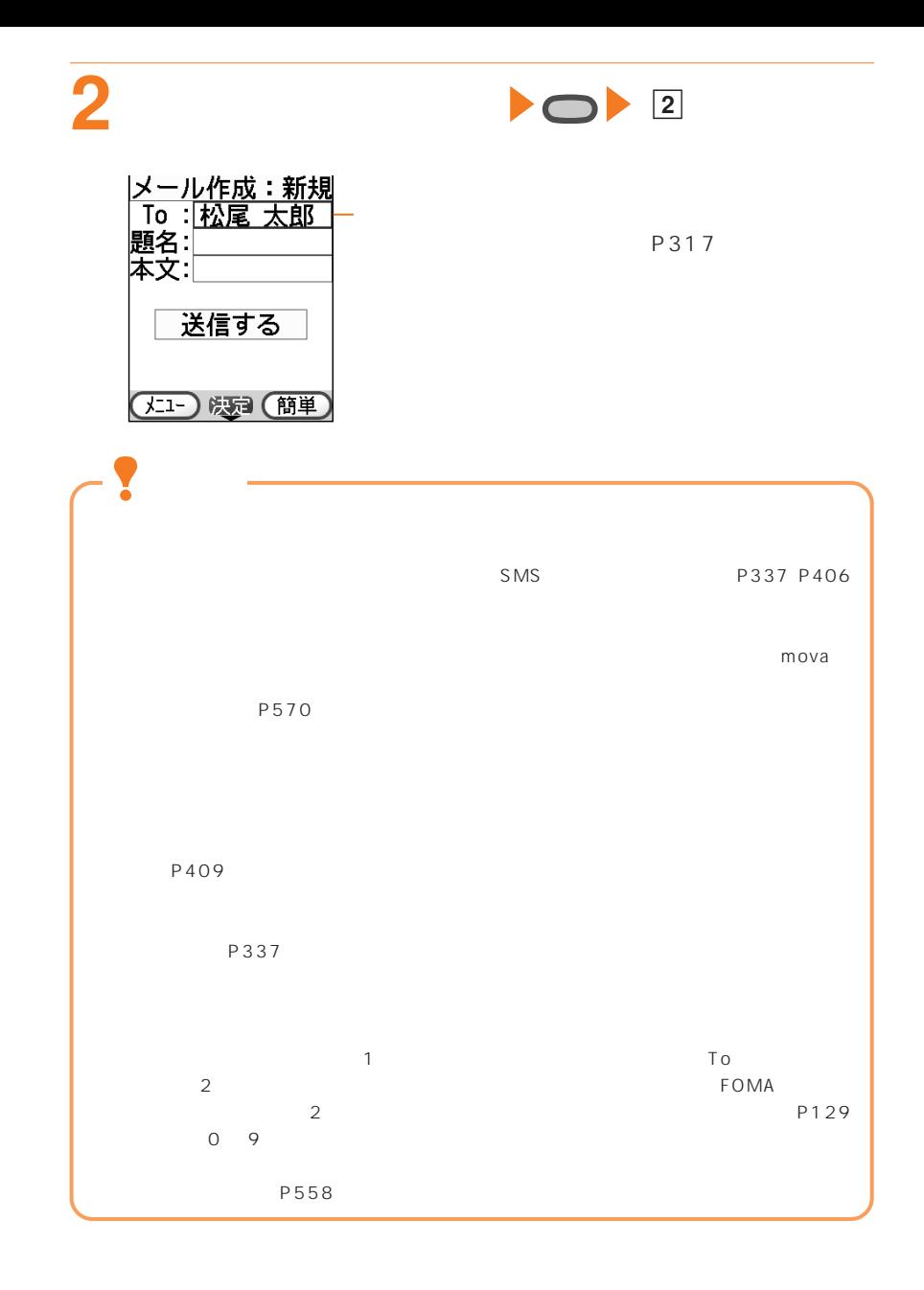

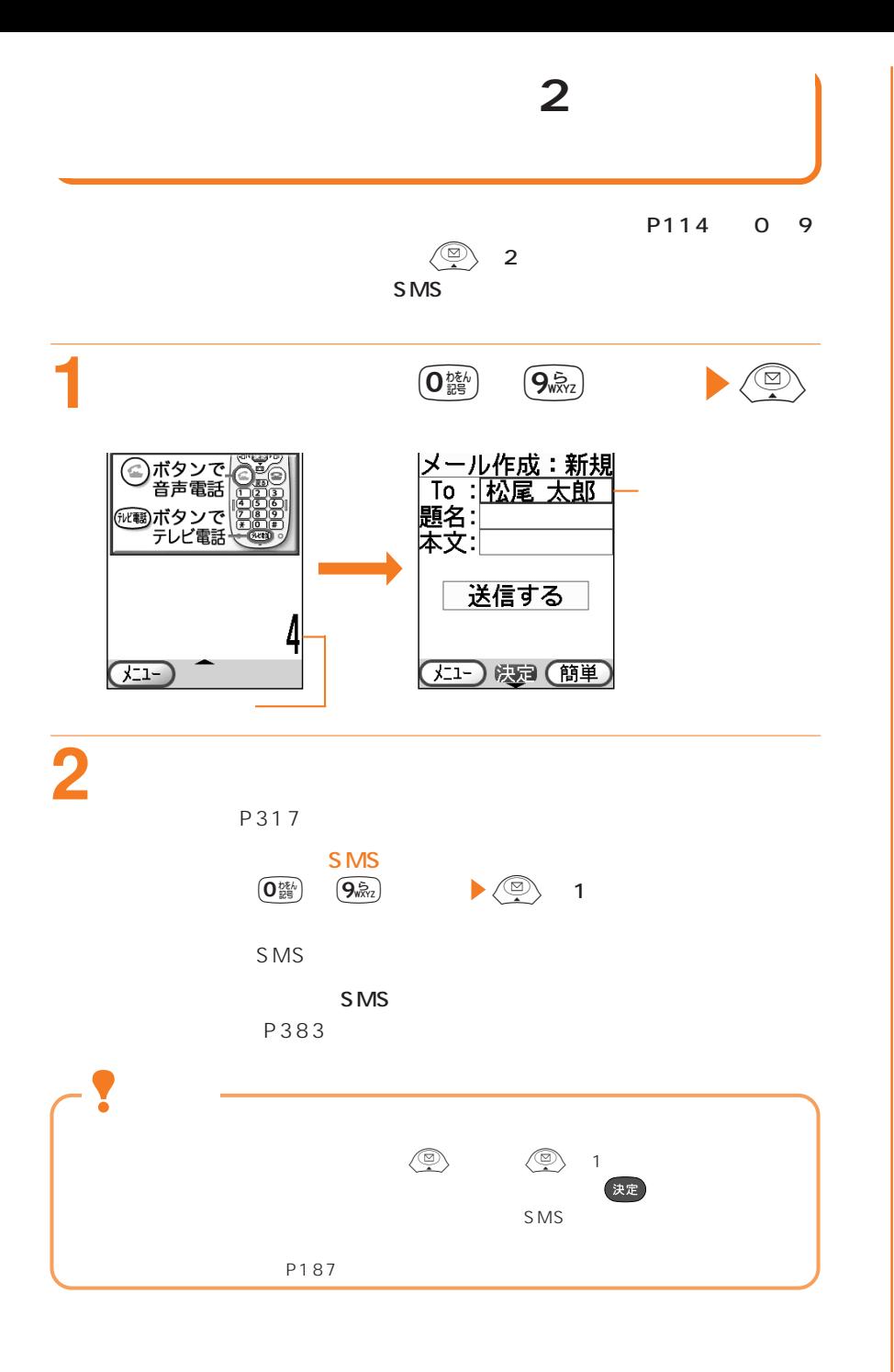

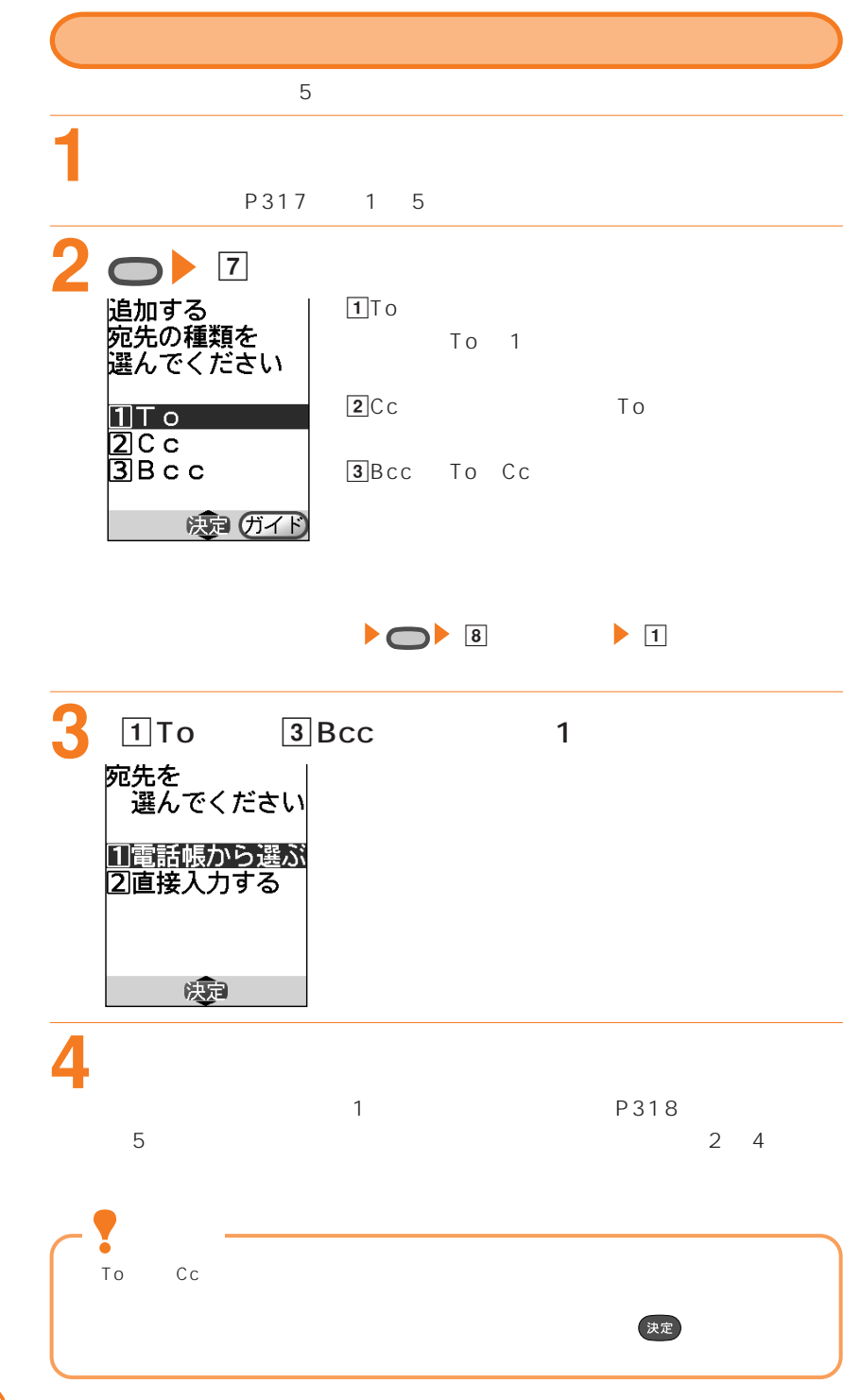

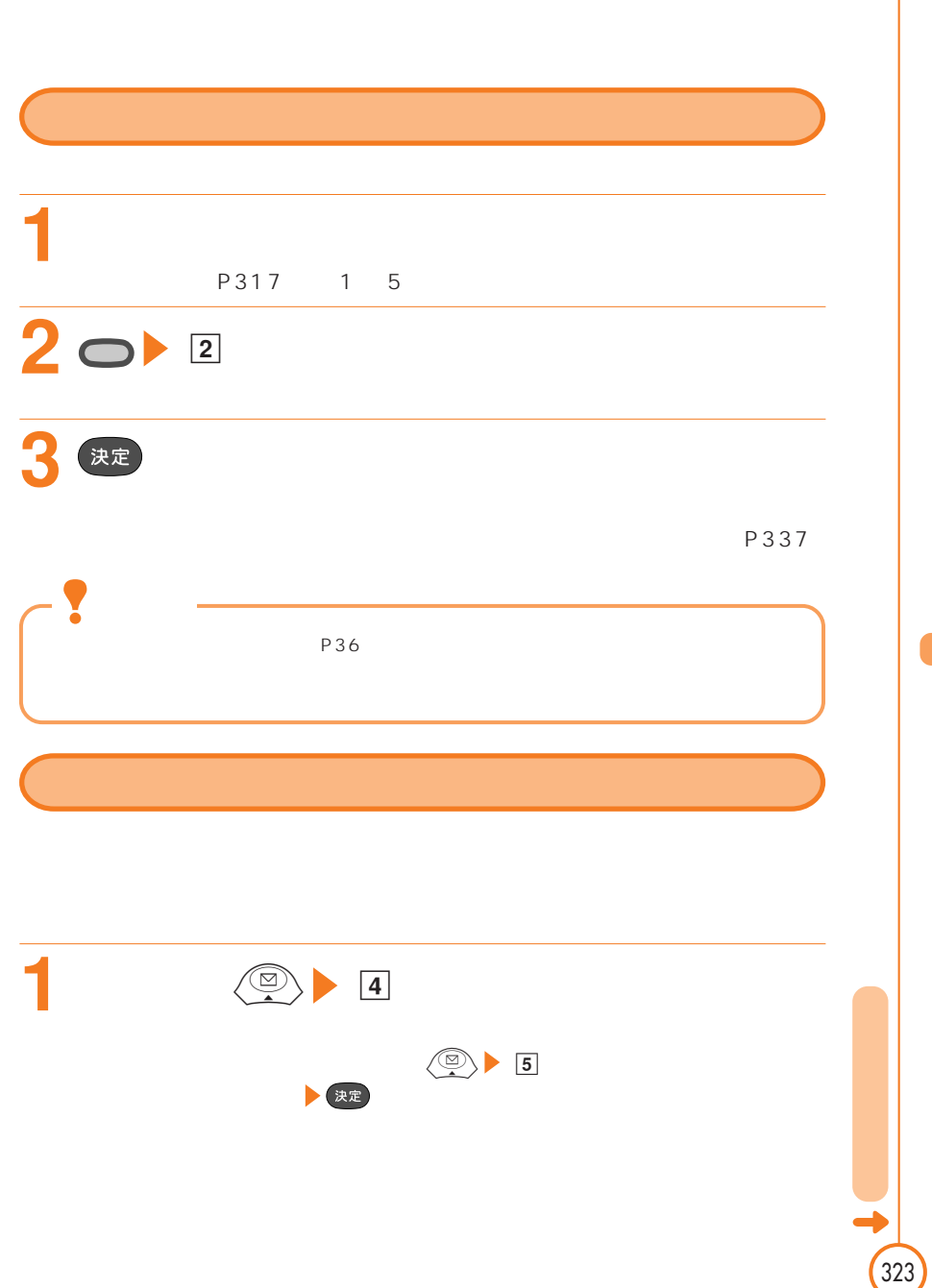

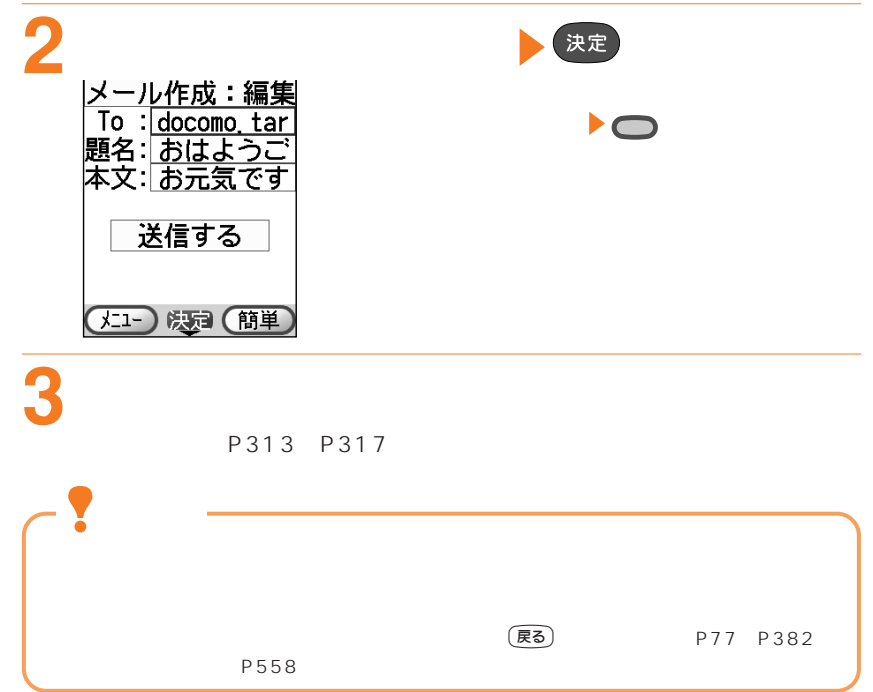

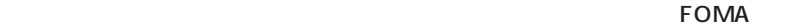

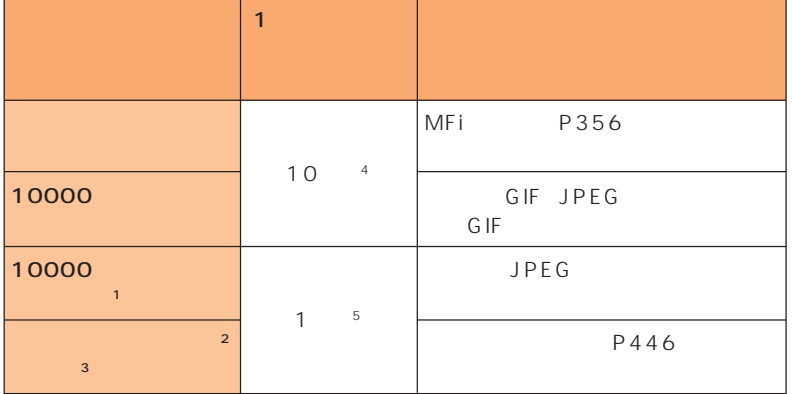

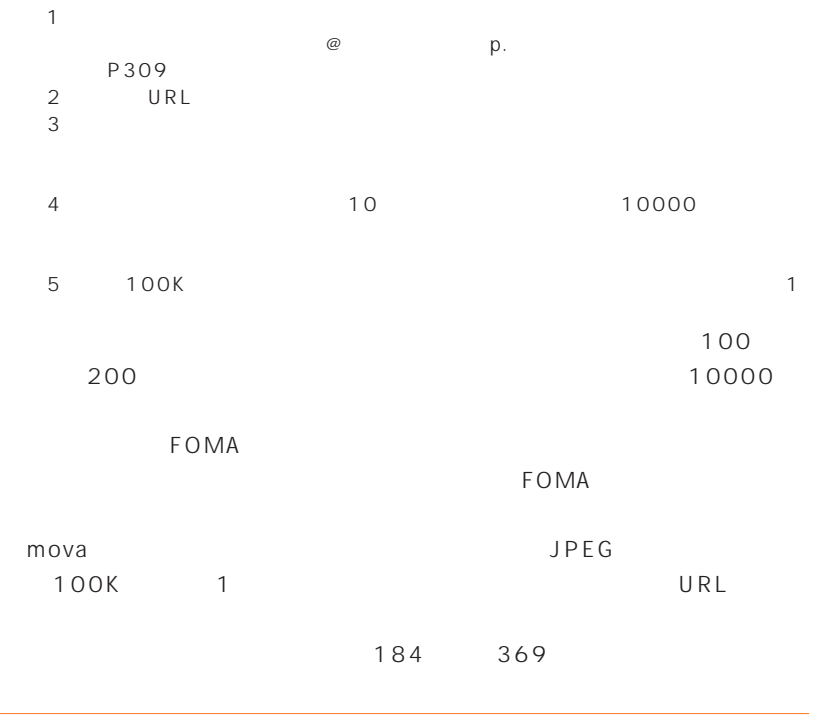

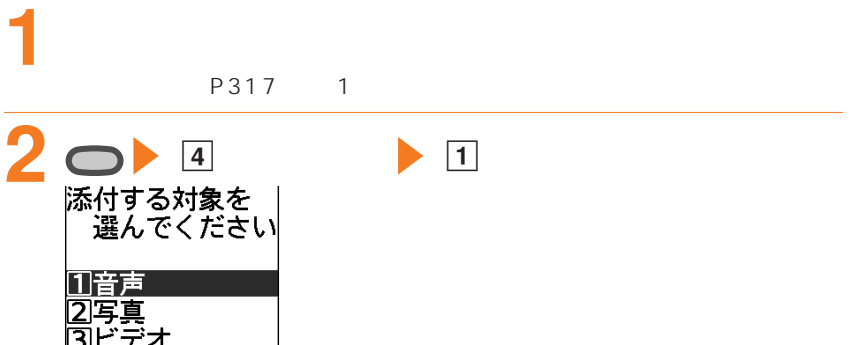

|3|ビデオ<br>|41メロディ 癒 **3** 1 4 1

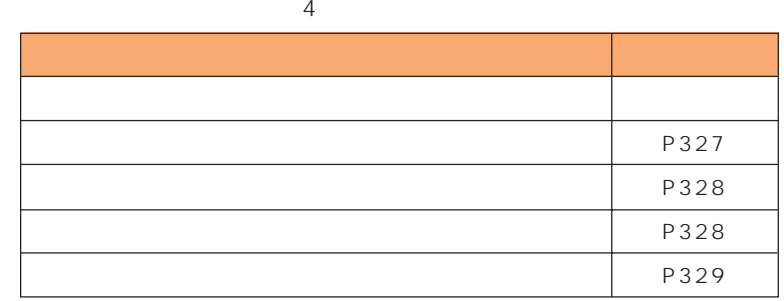

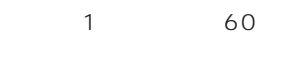

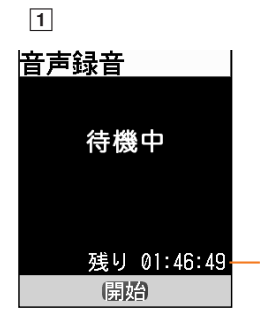

 $\blacksquare$ 00:00:30

音声録音

停止 休止

決定

 $5$ 

 $5$ 

00 00 00

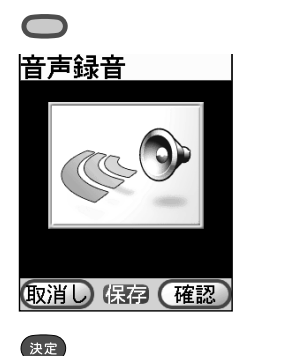

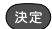

P223 P441

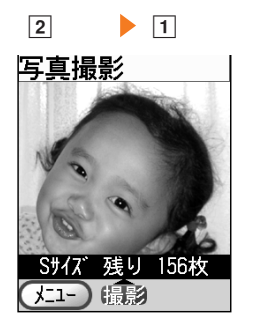

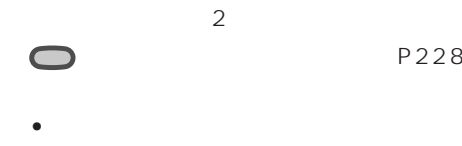

決定

• **• Formulation**  $\mathcal{L}$  $S = 176 \times 144$ 

P228

327

写真撮影 取消し 保存

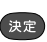

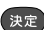

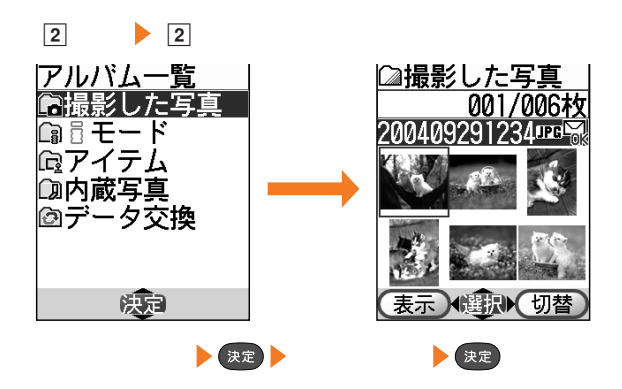

P430

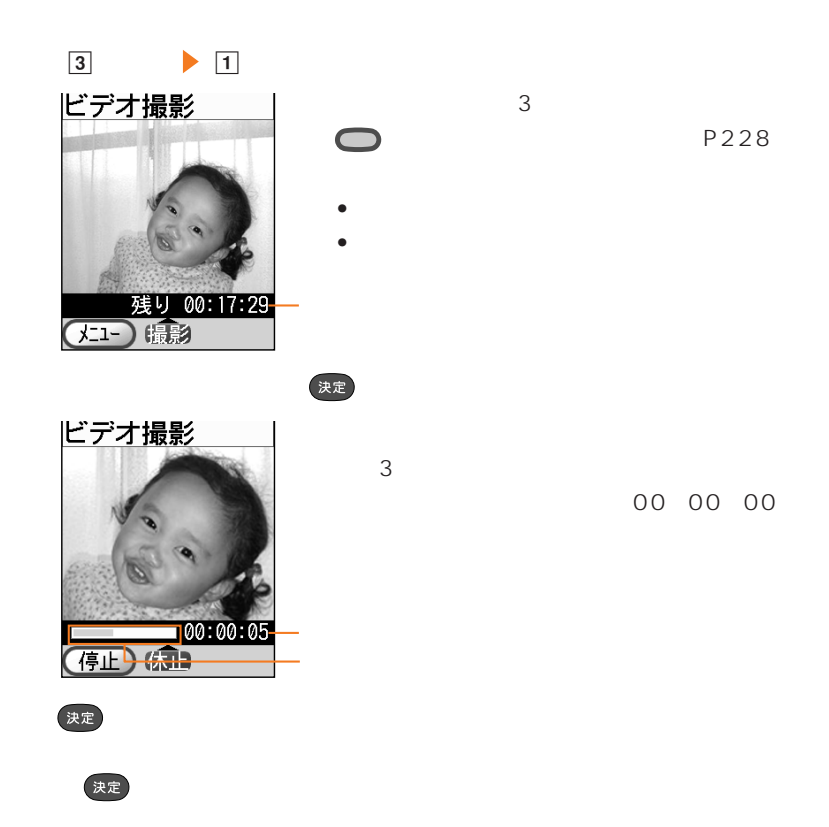

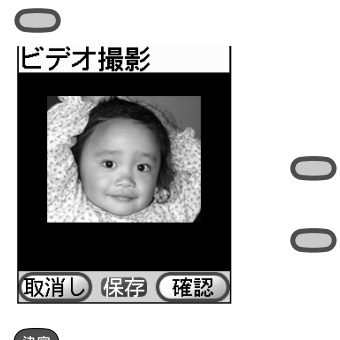

P441

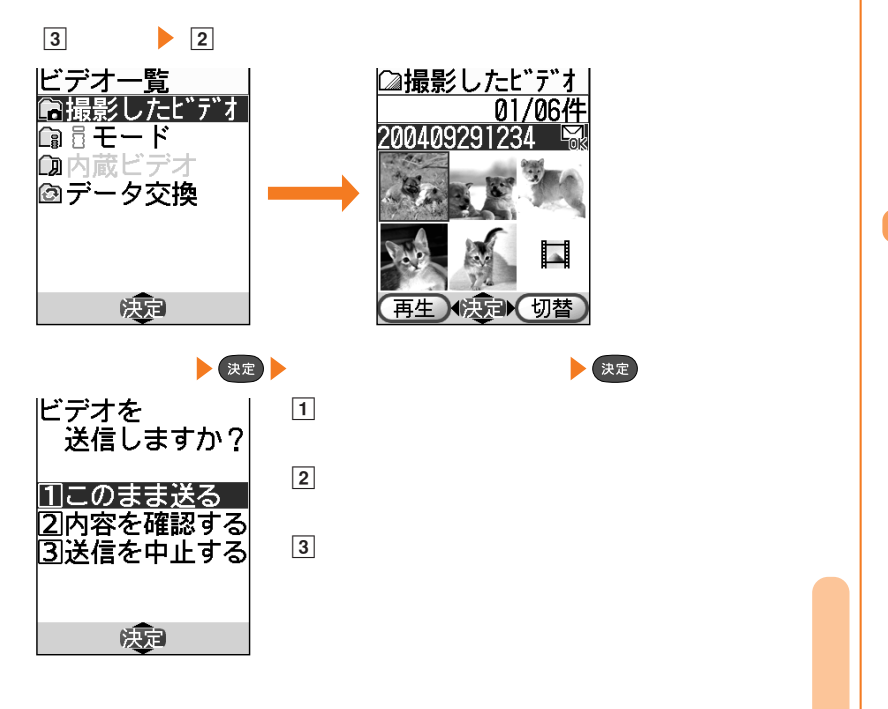

P443

329

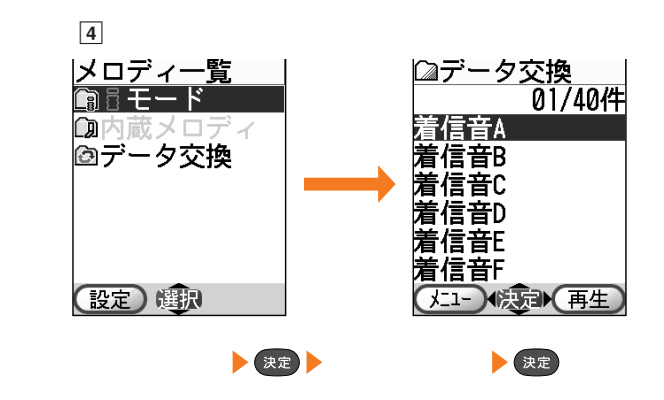

**4** iモードメールを編集して送信する

P317

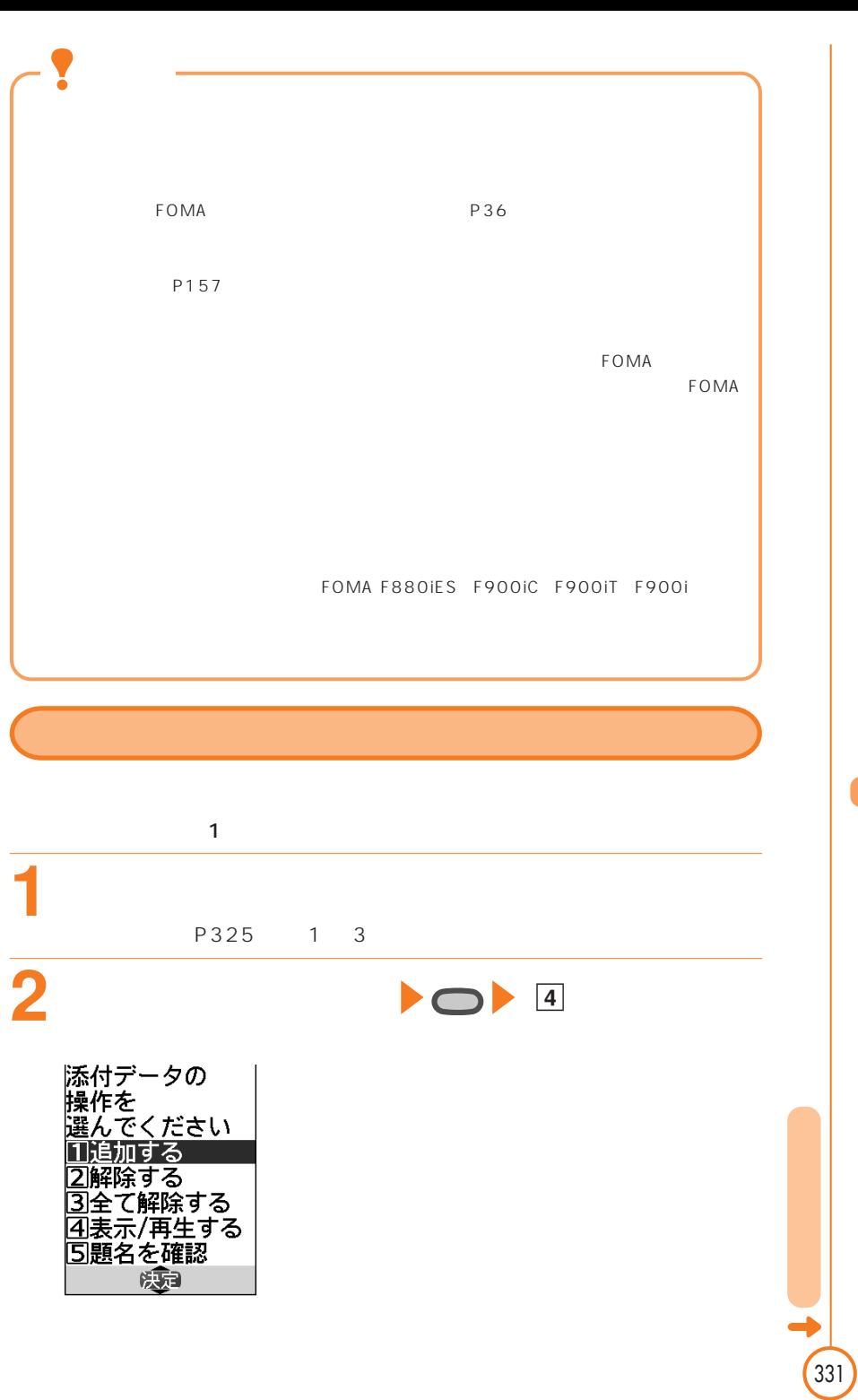

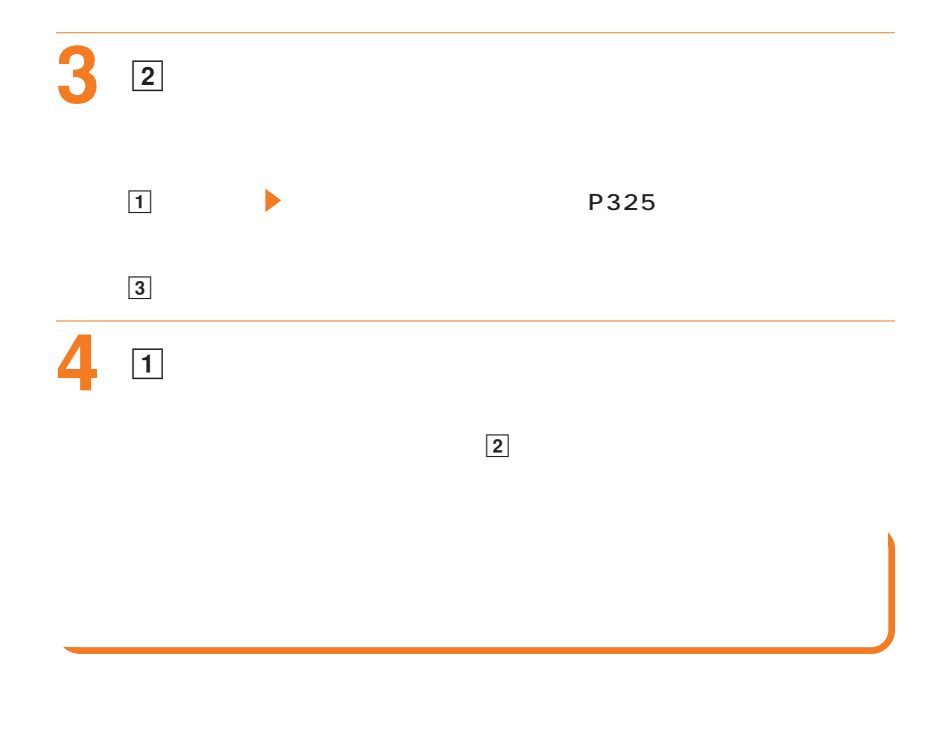

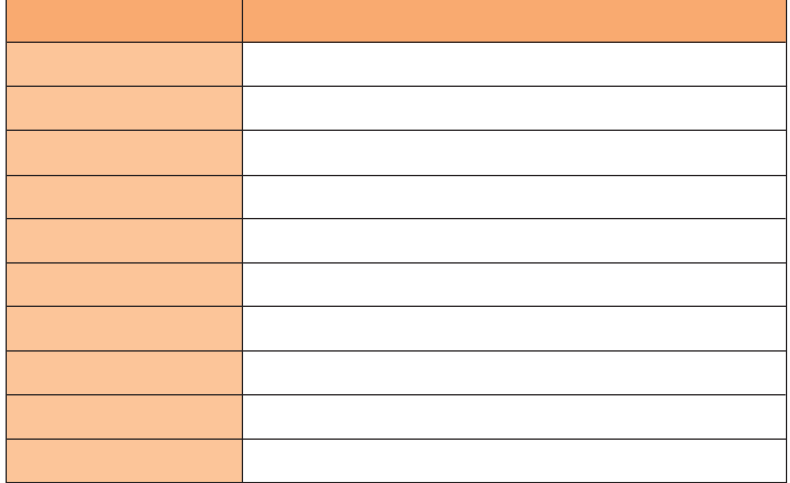

SMS

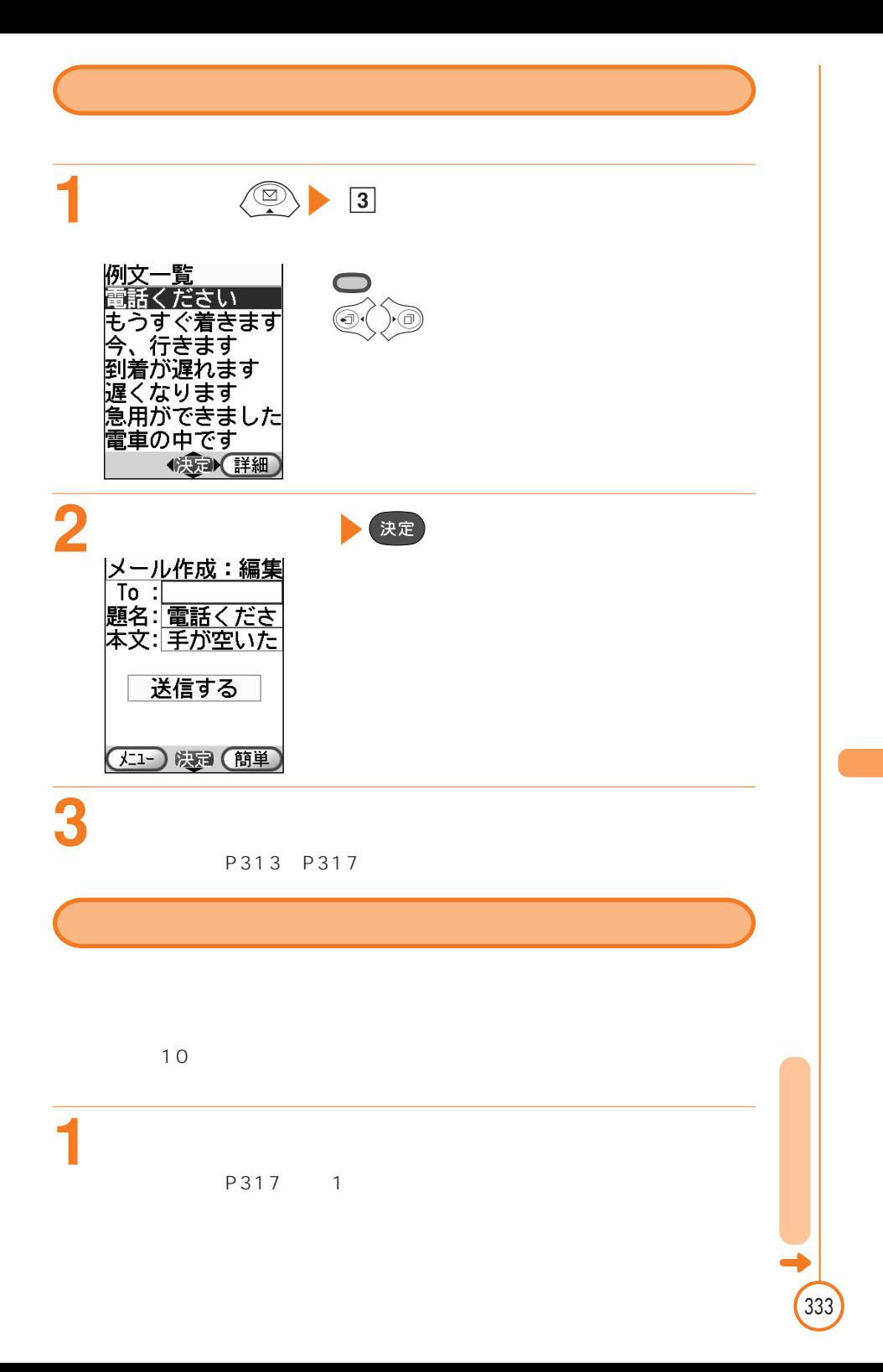

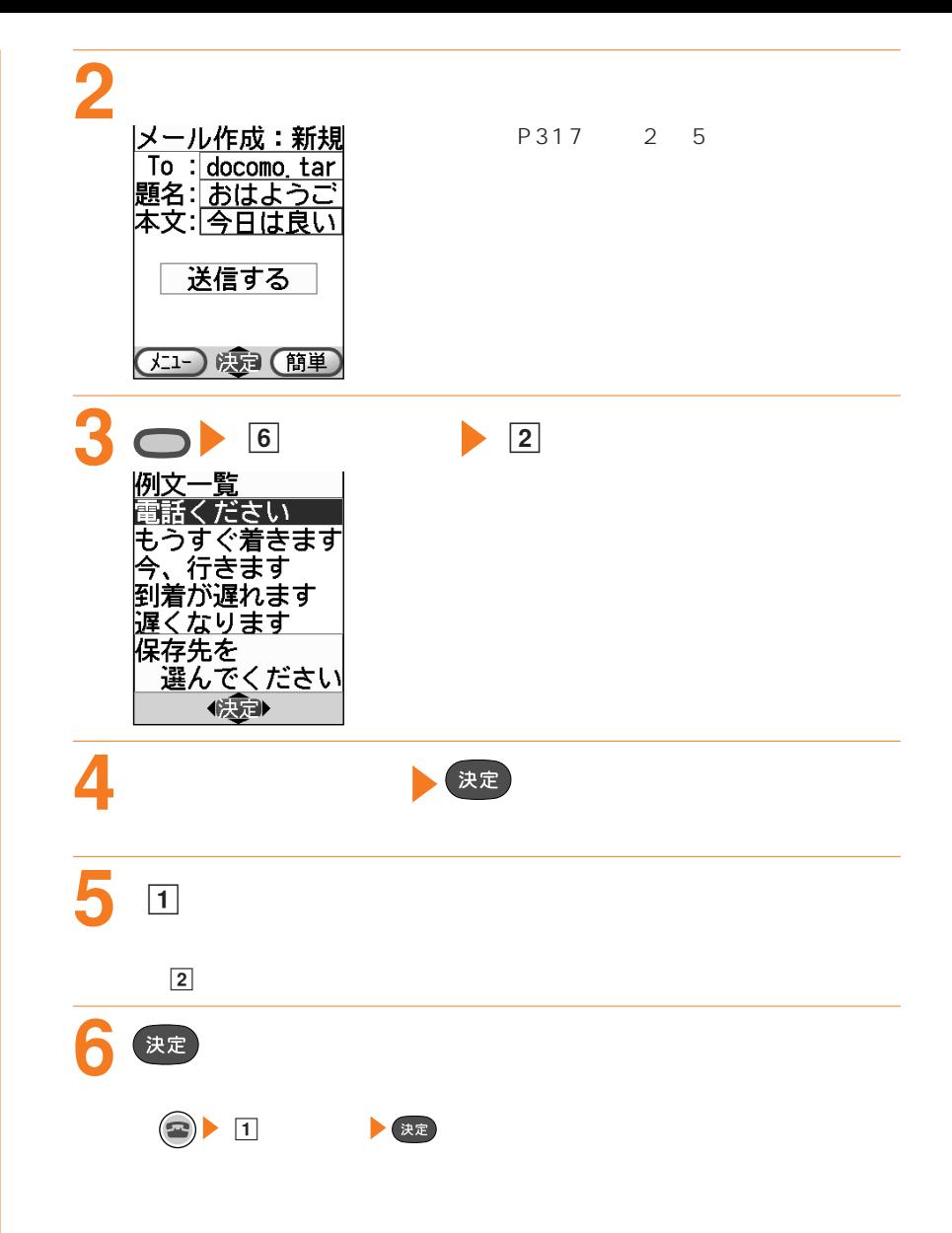

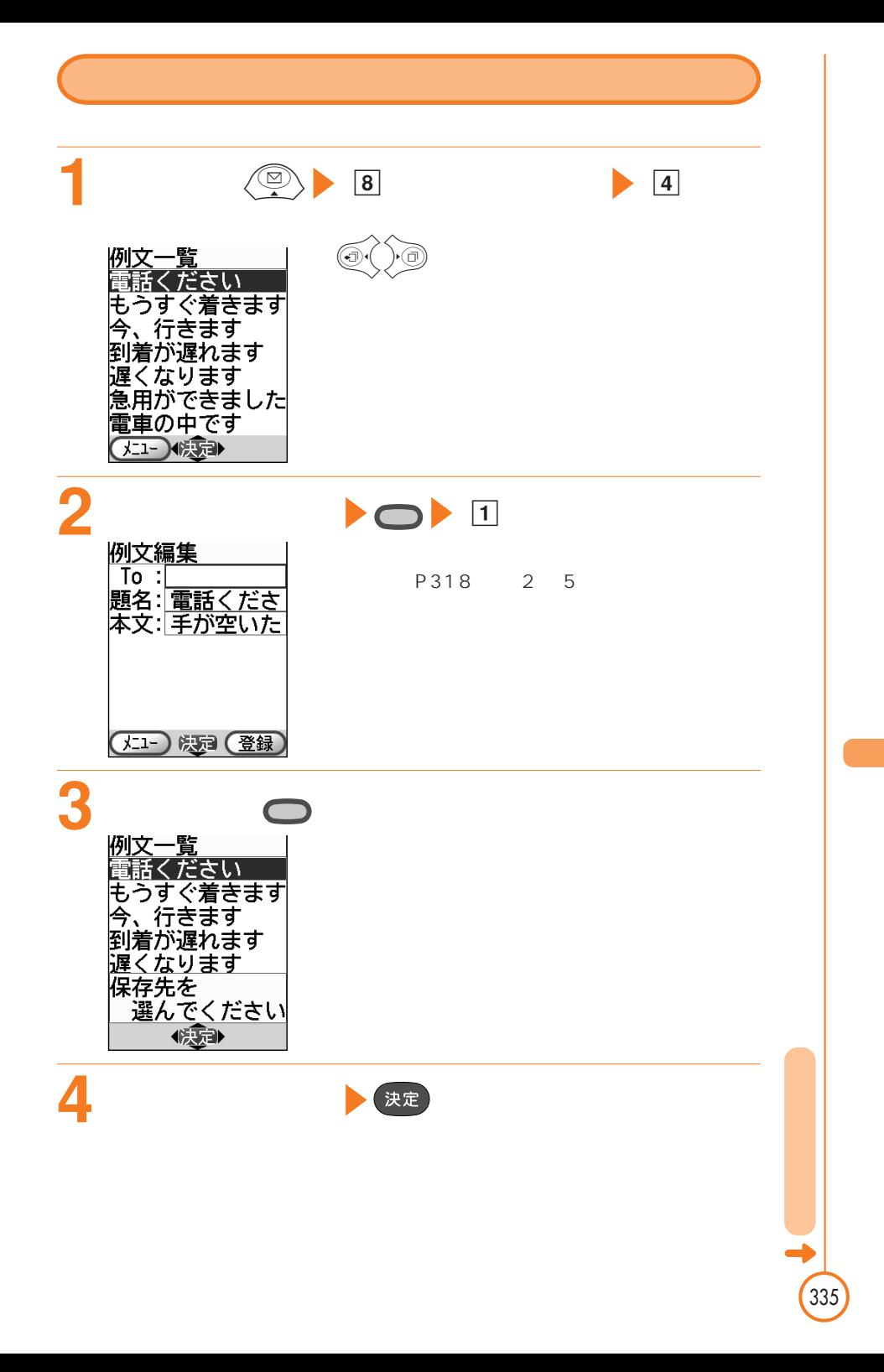

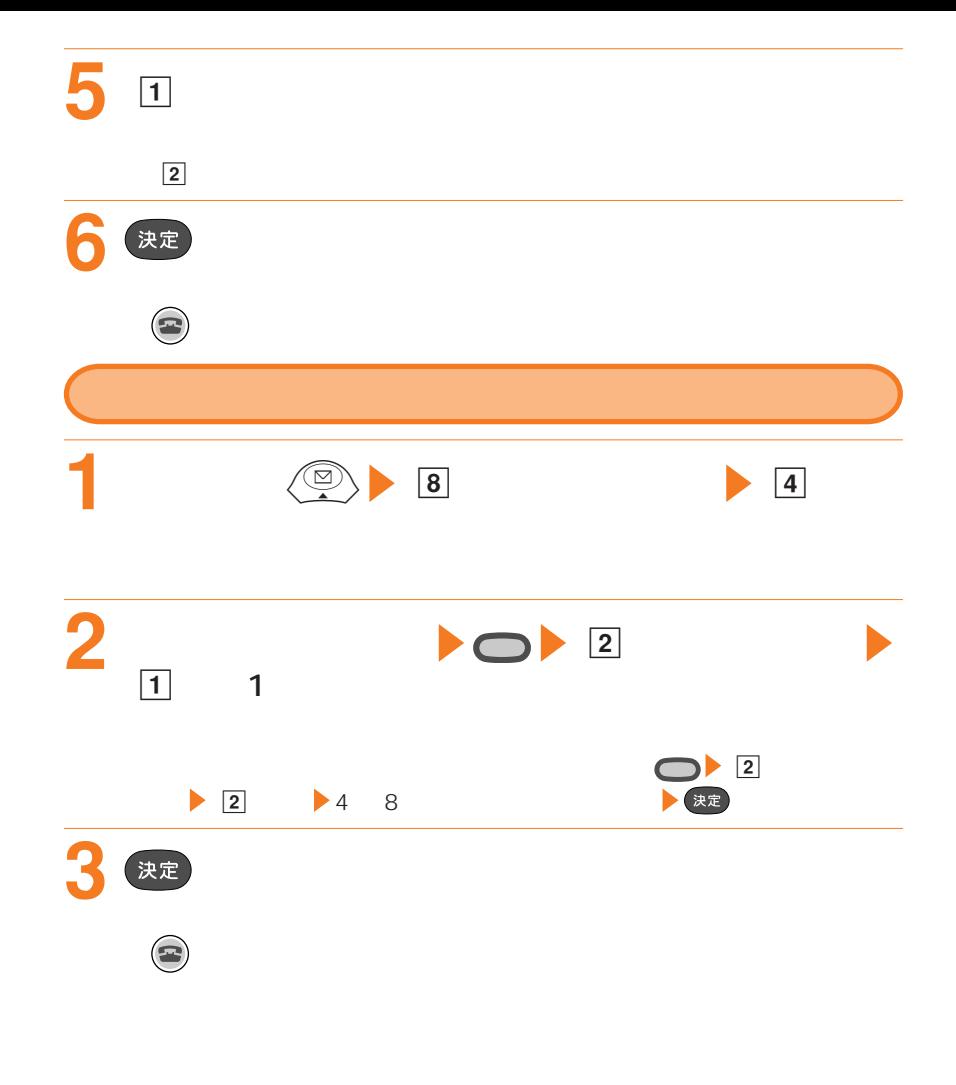

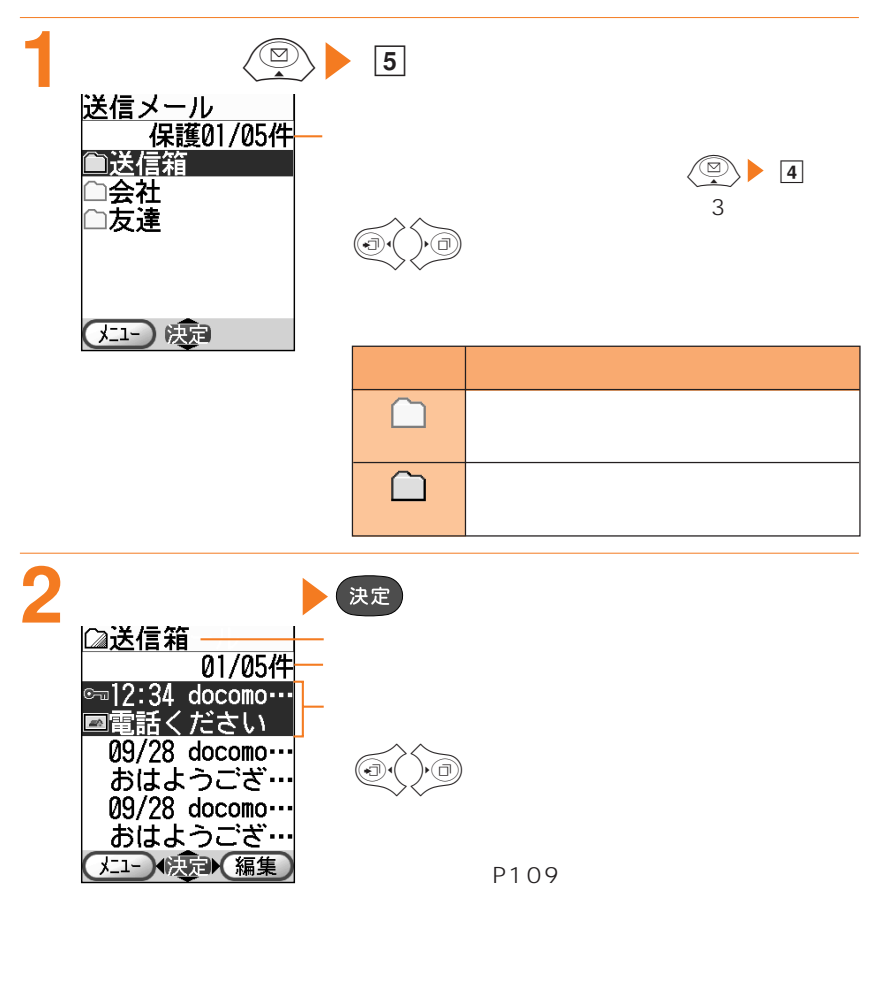

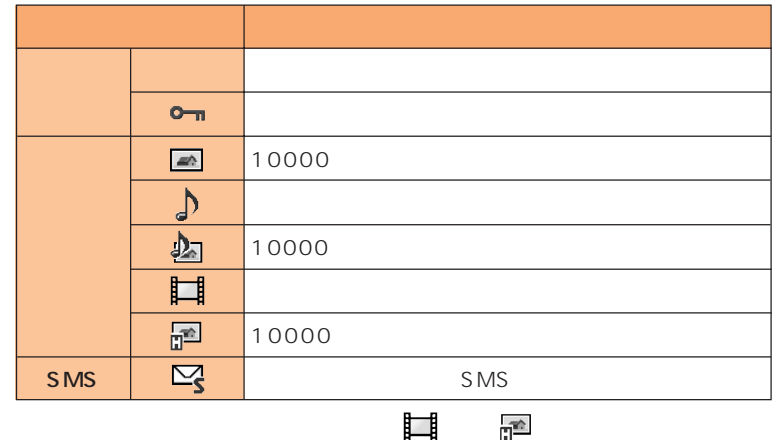

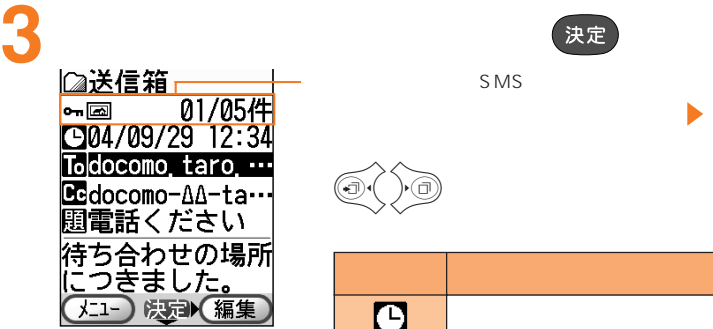

SMS

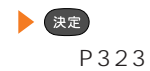

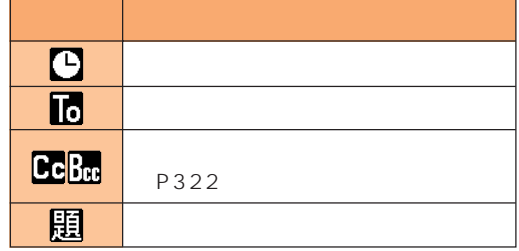

 $\begin{pmatrix} \Delta & \Delta & \Delta \end{pmatrix}$ 

P349 P353 P356

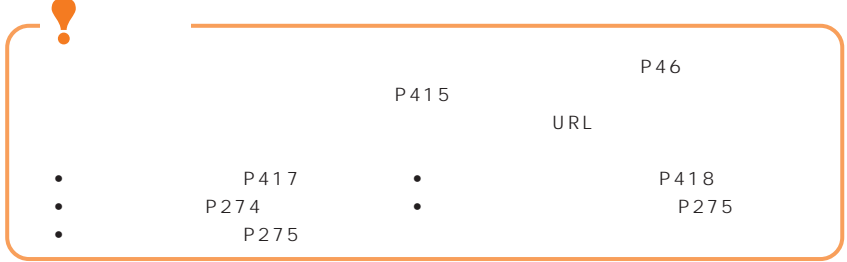
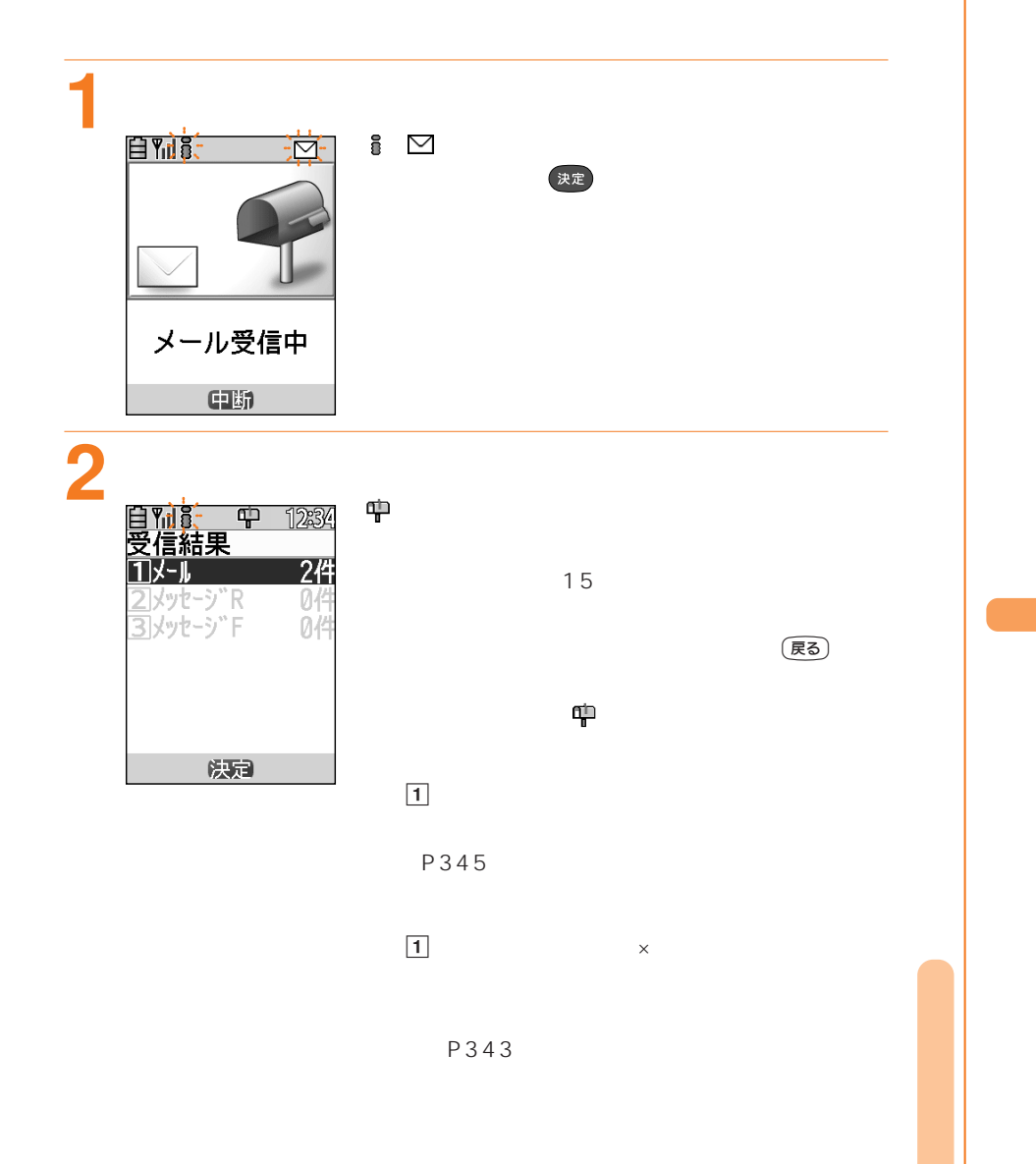

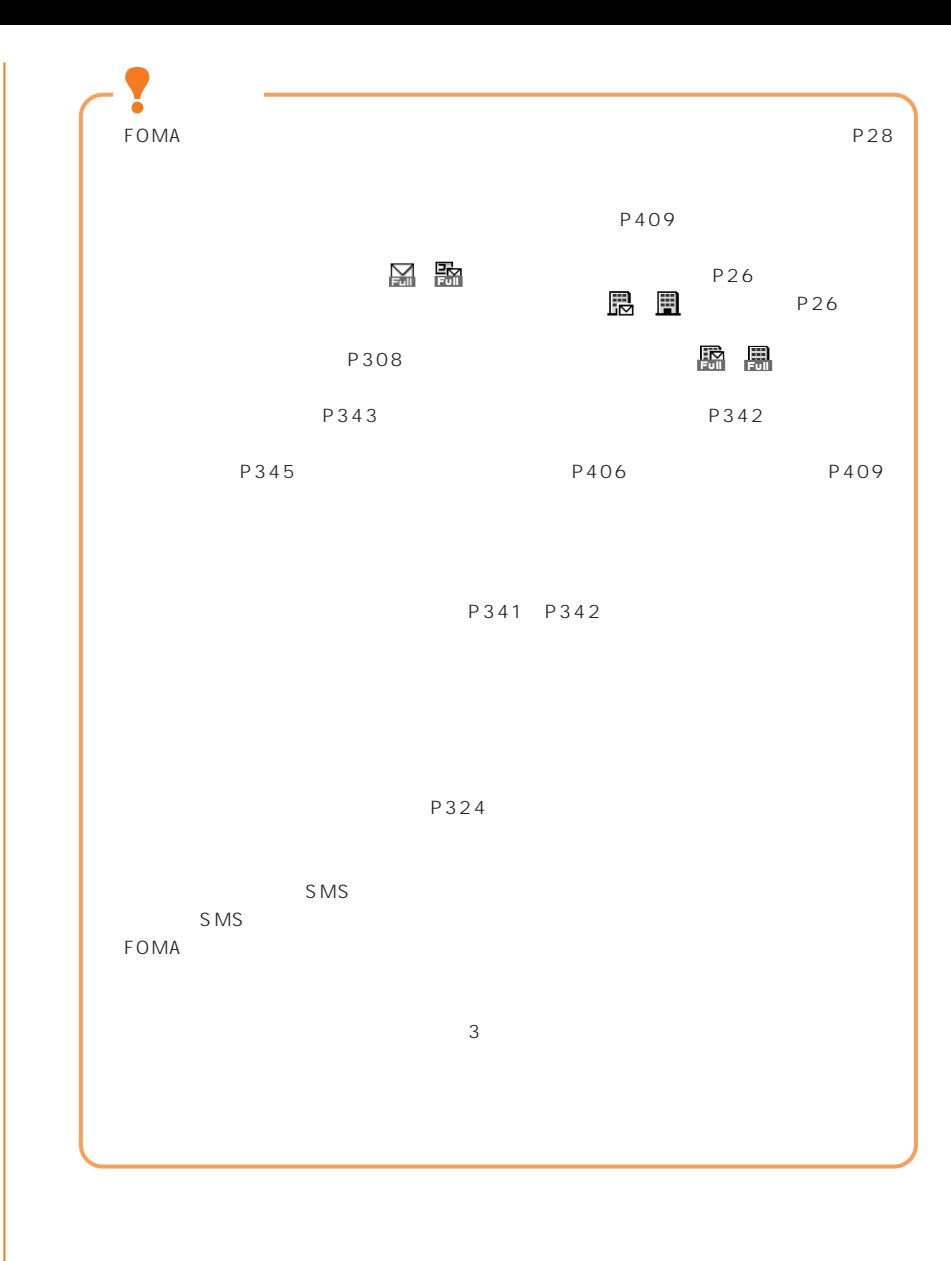

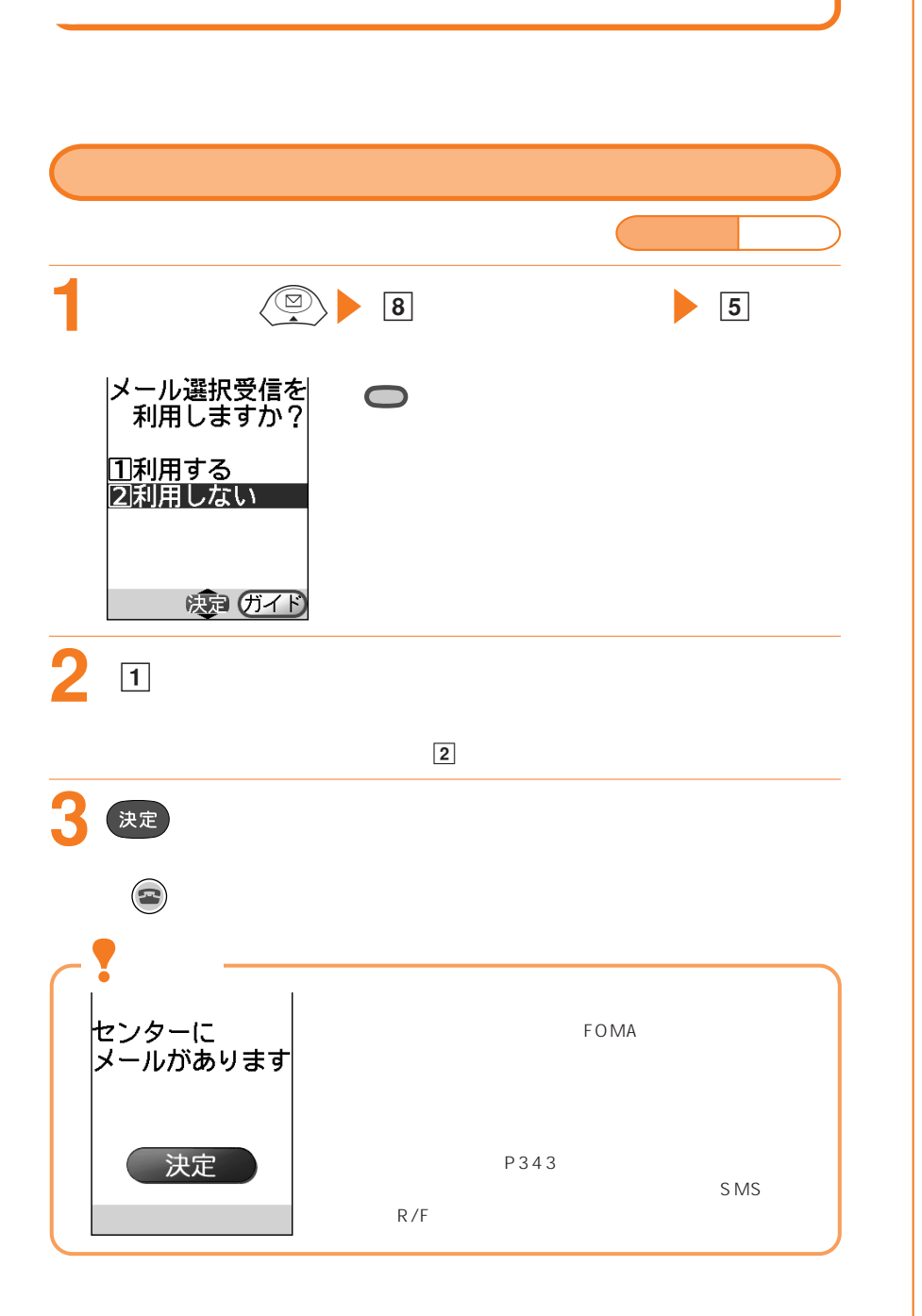

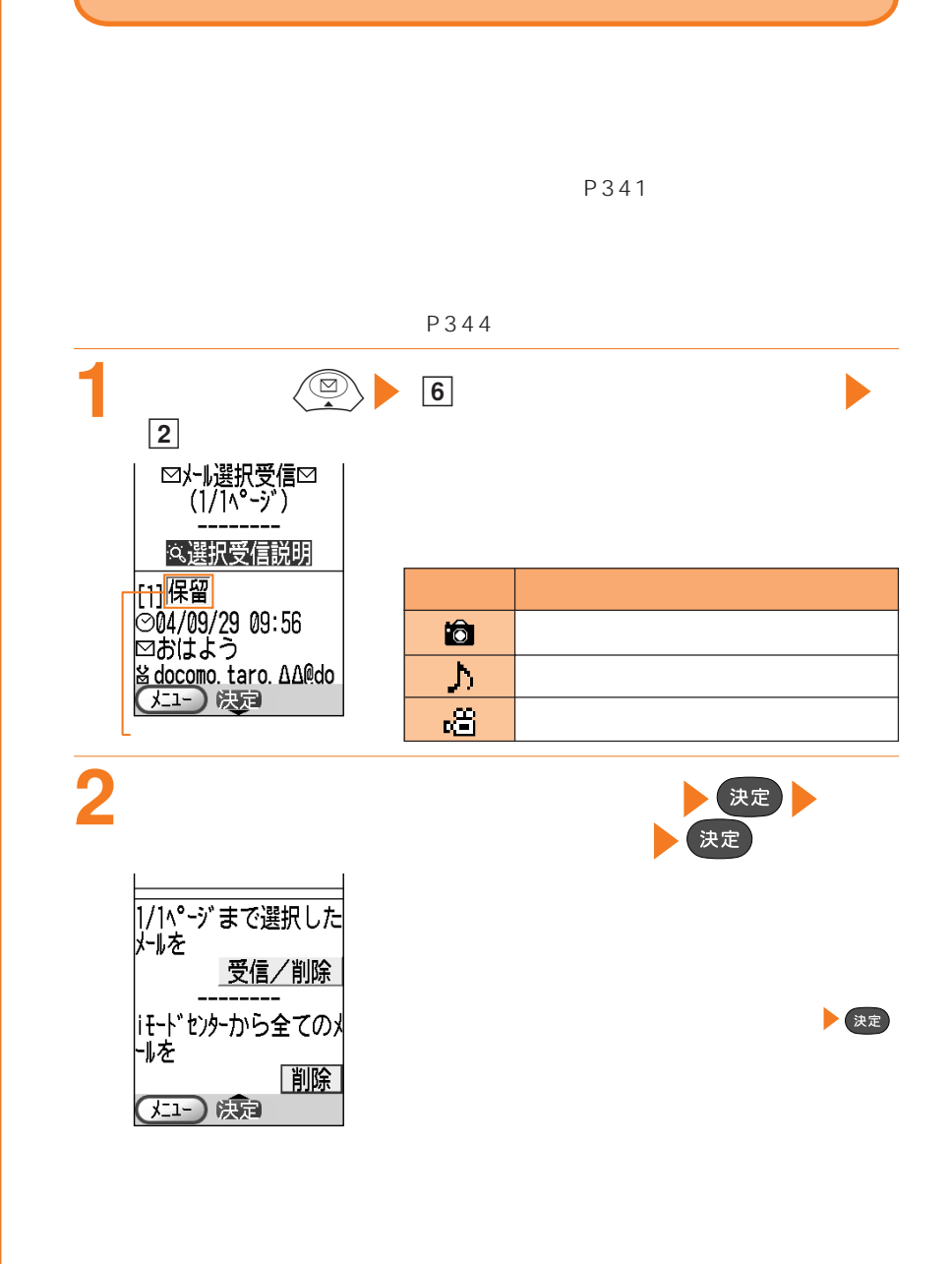

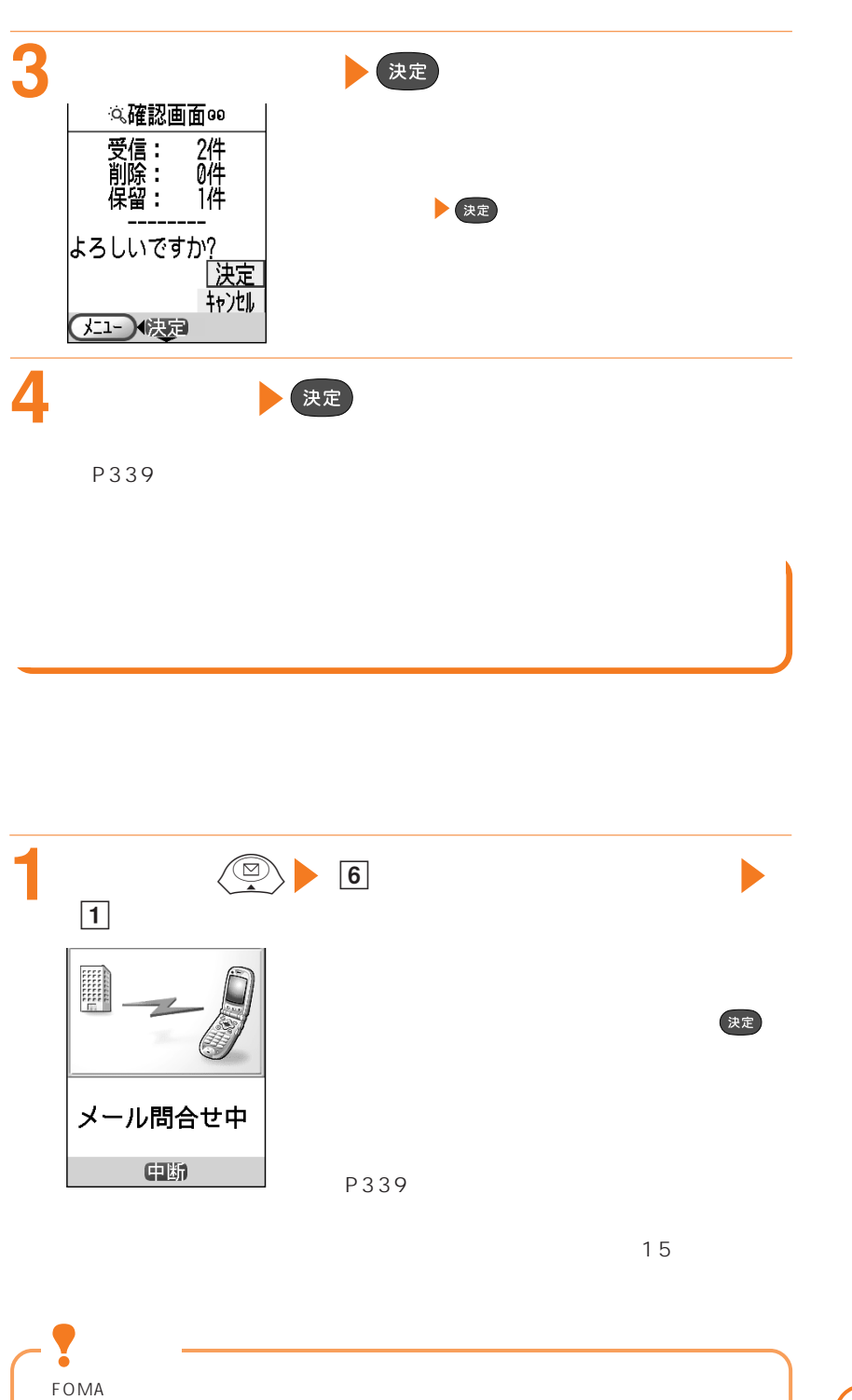

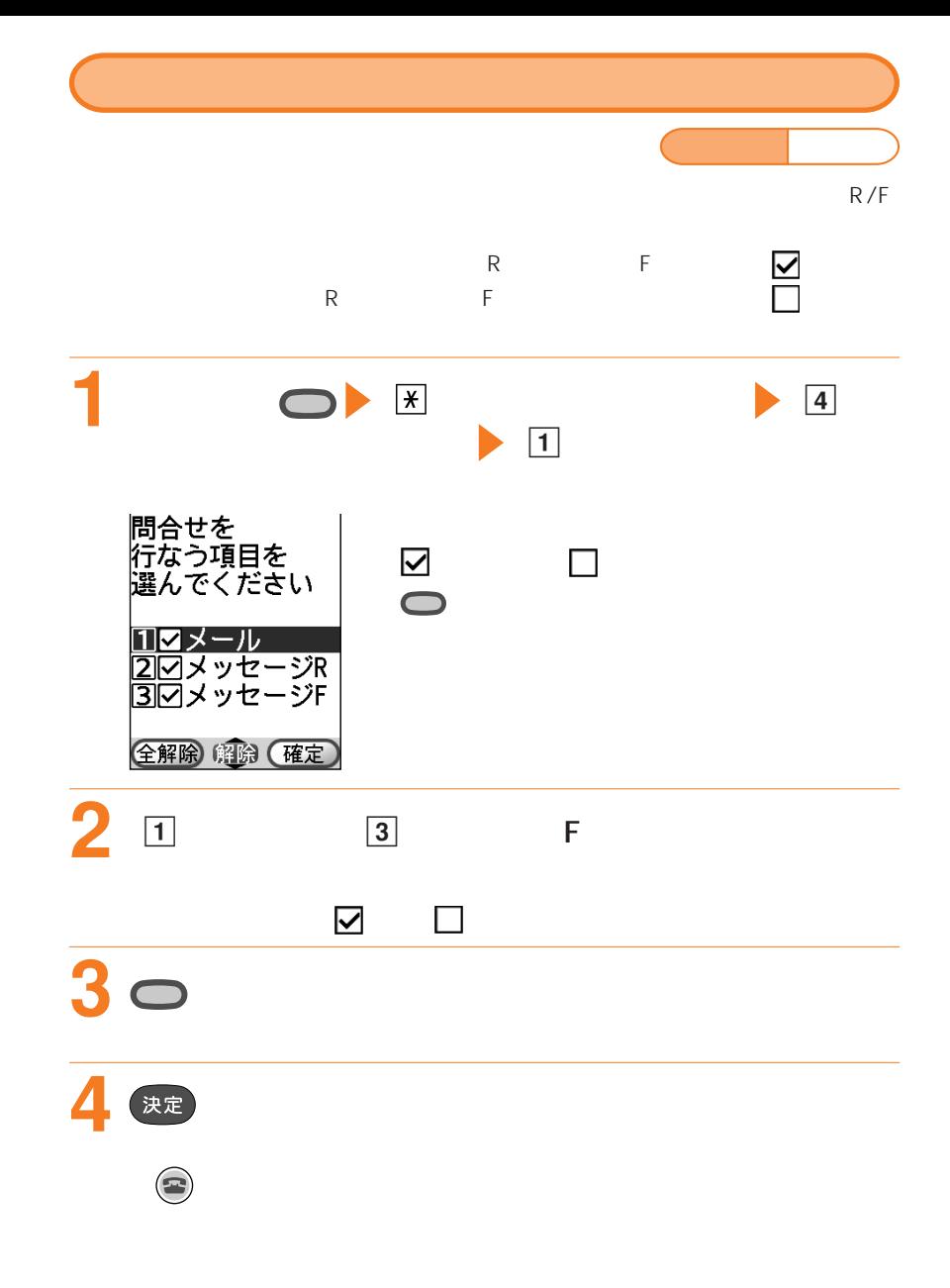

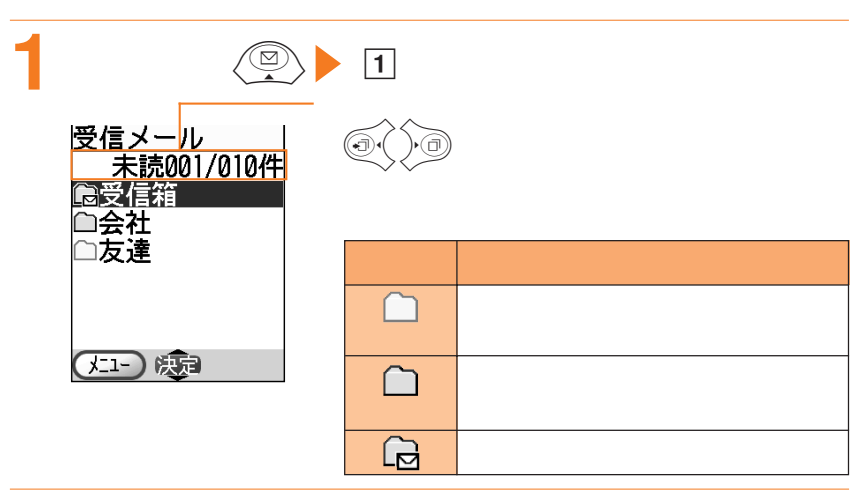

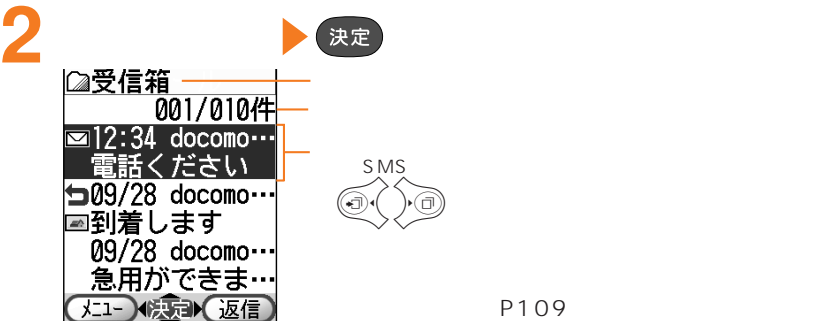

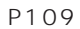

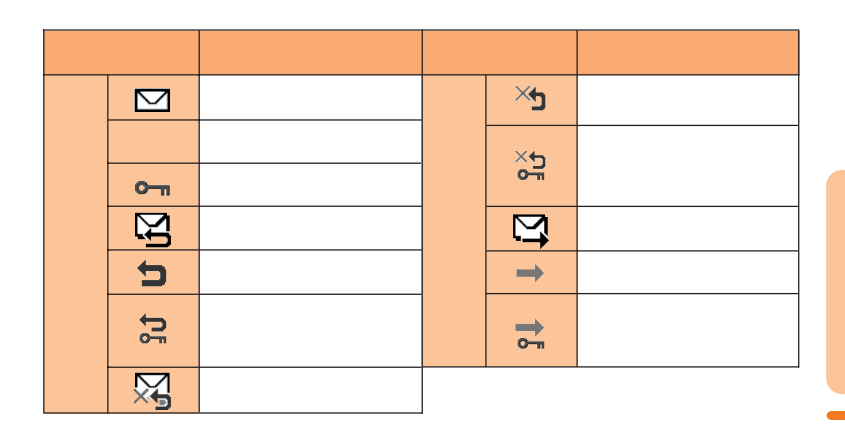

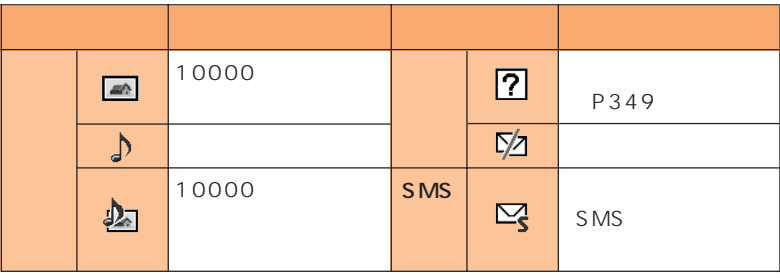

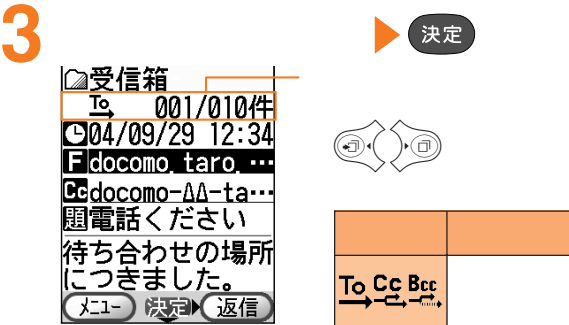

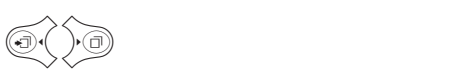

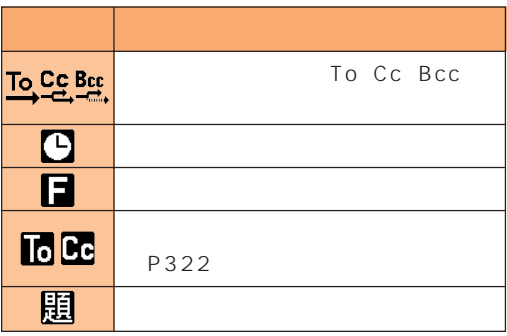

P349、P353、P356 2

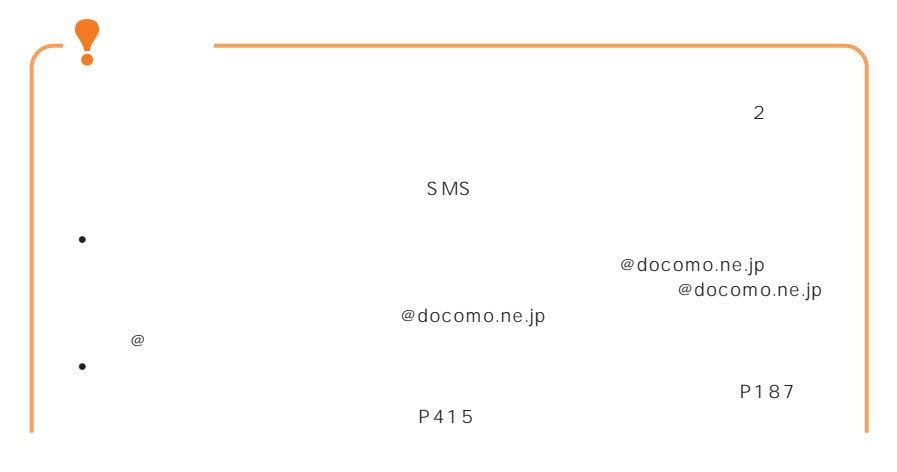

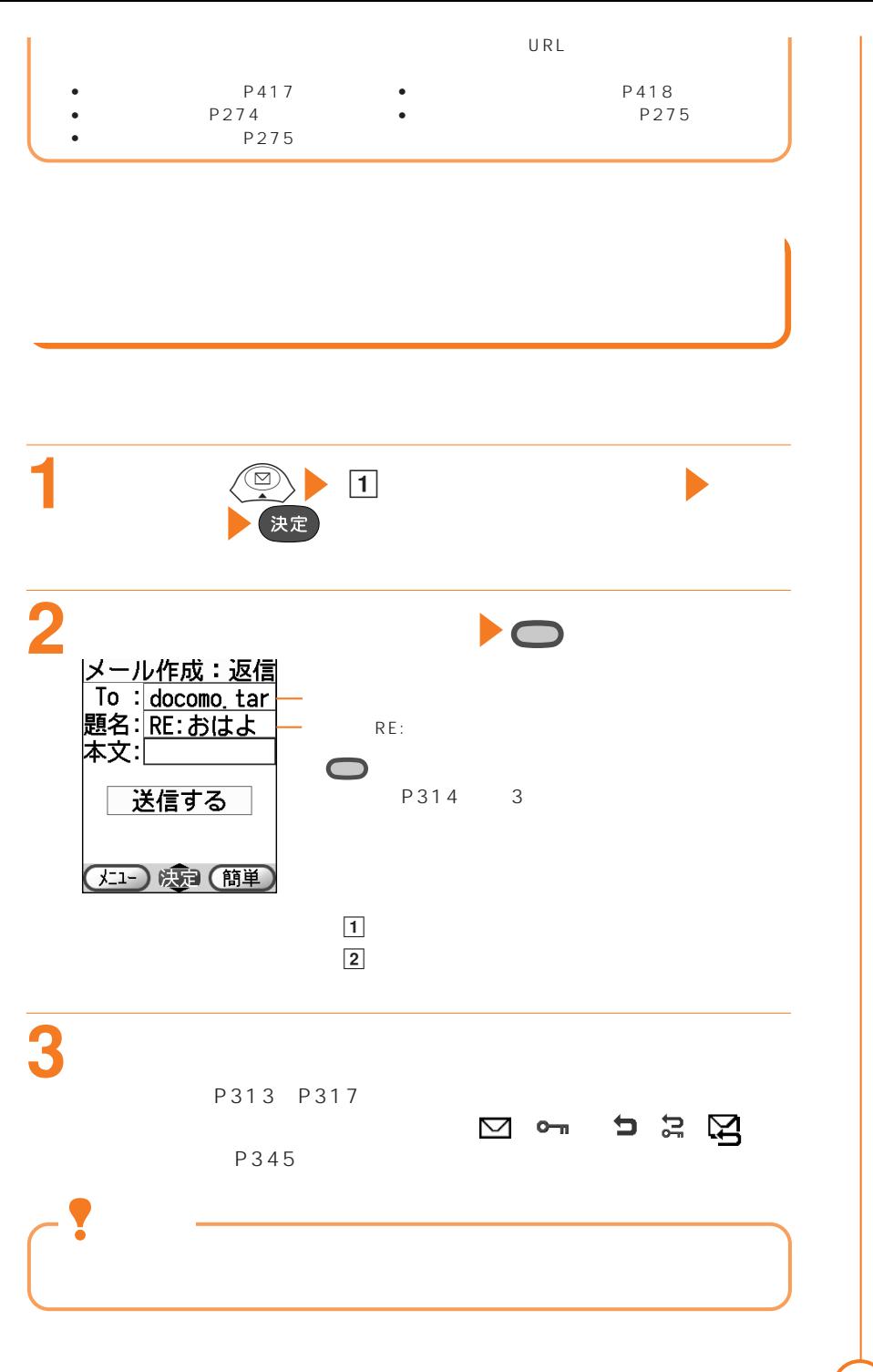

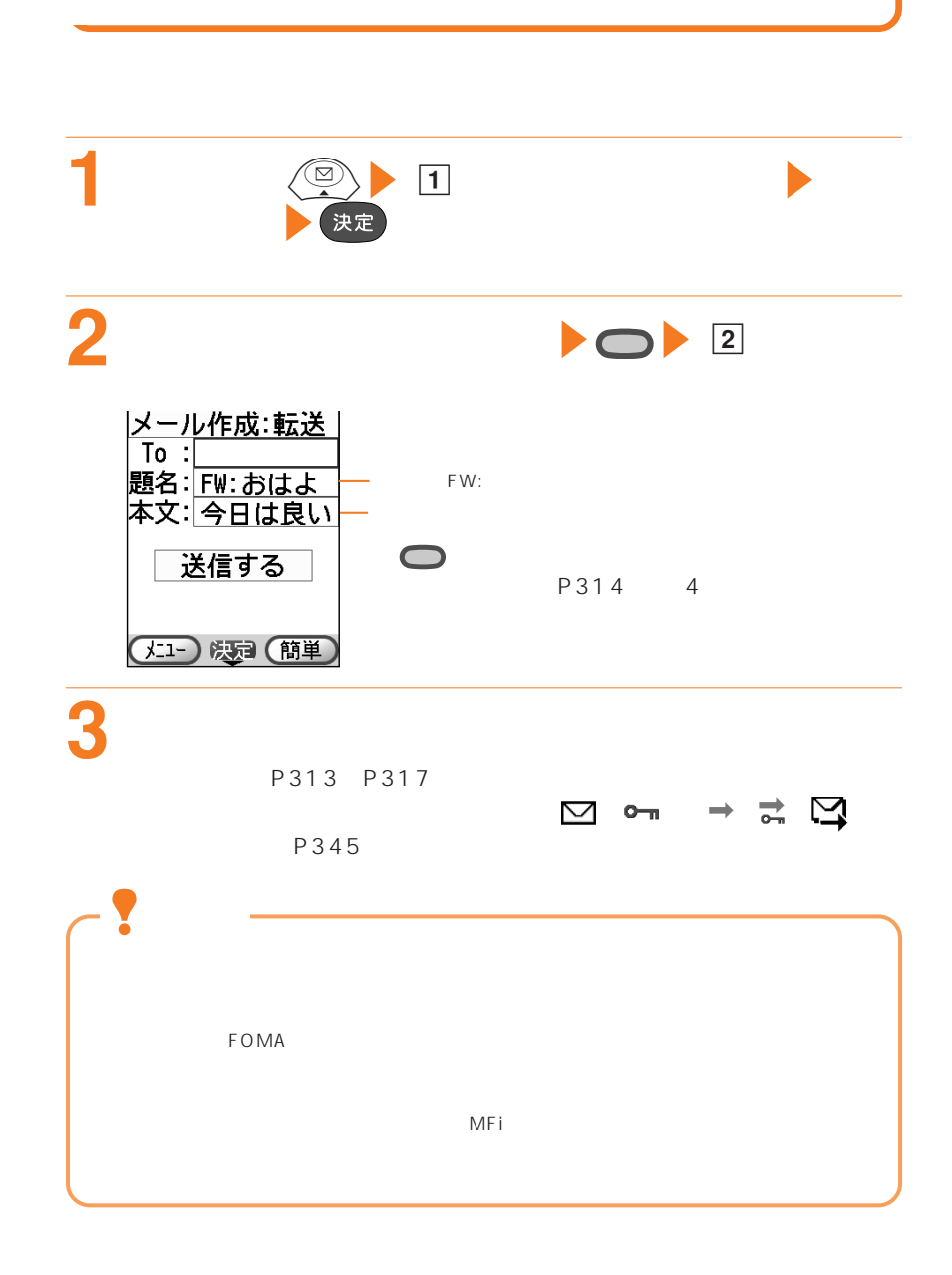

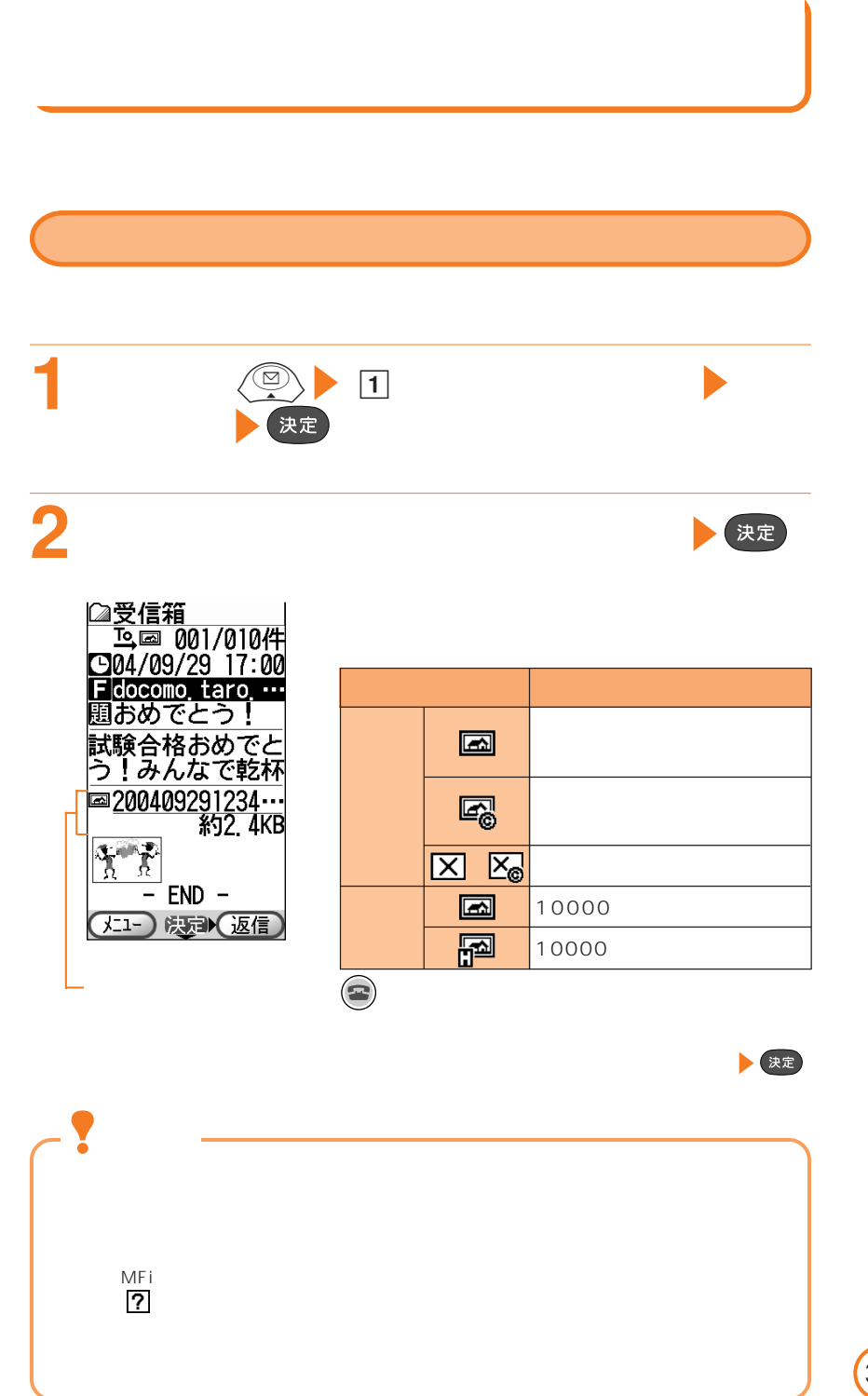

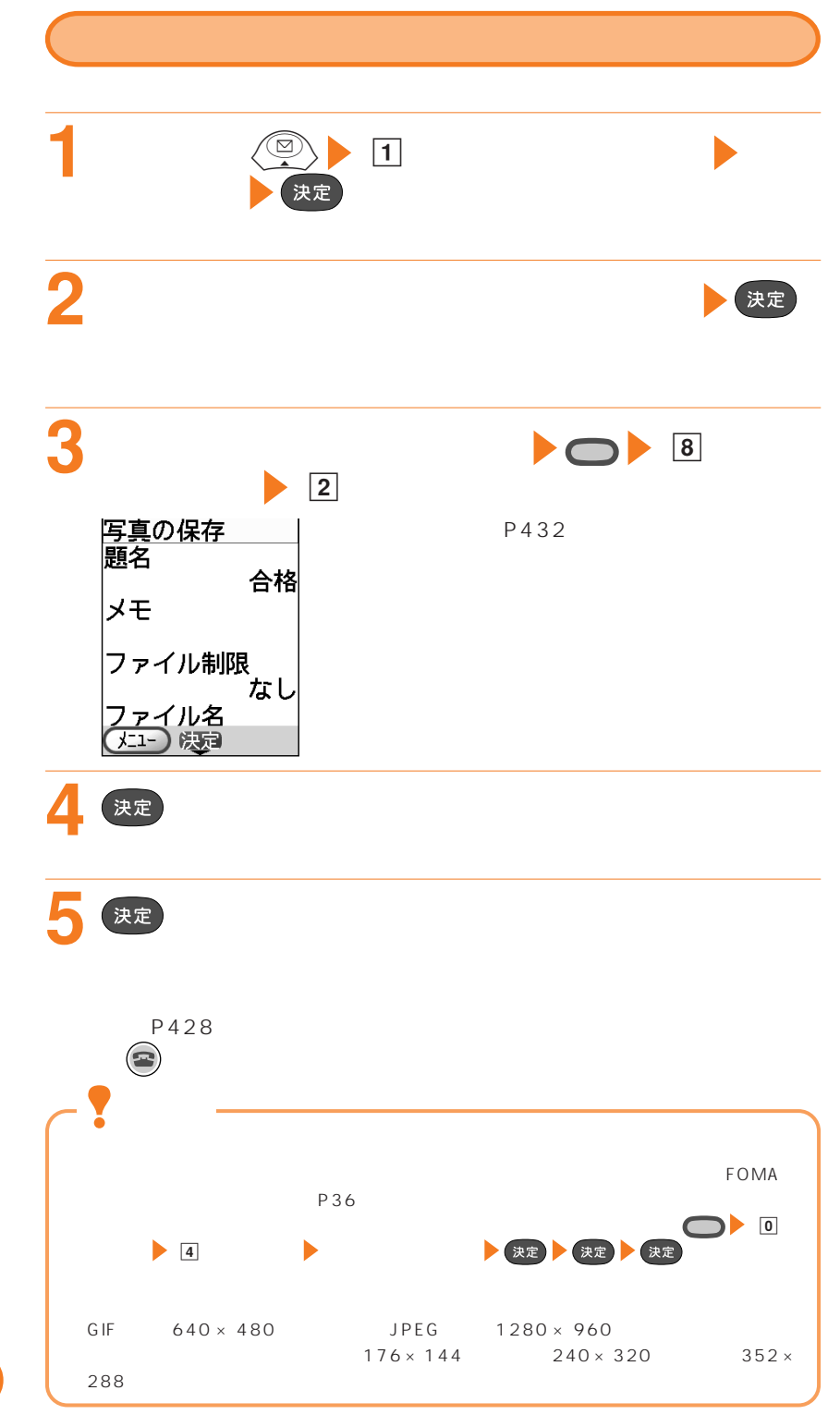

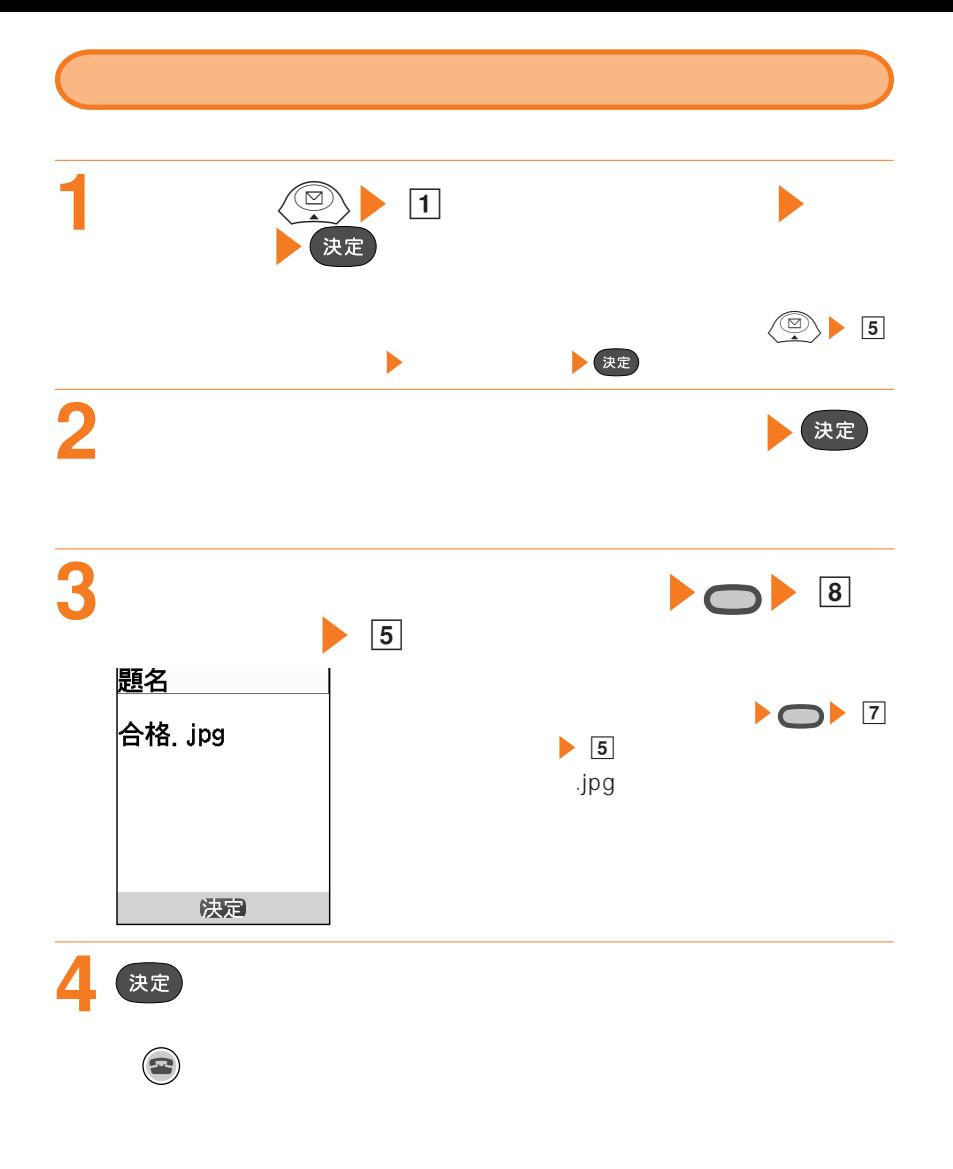

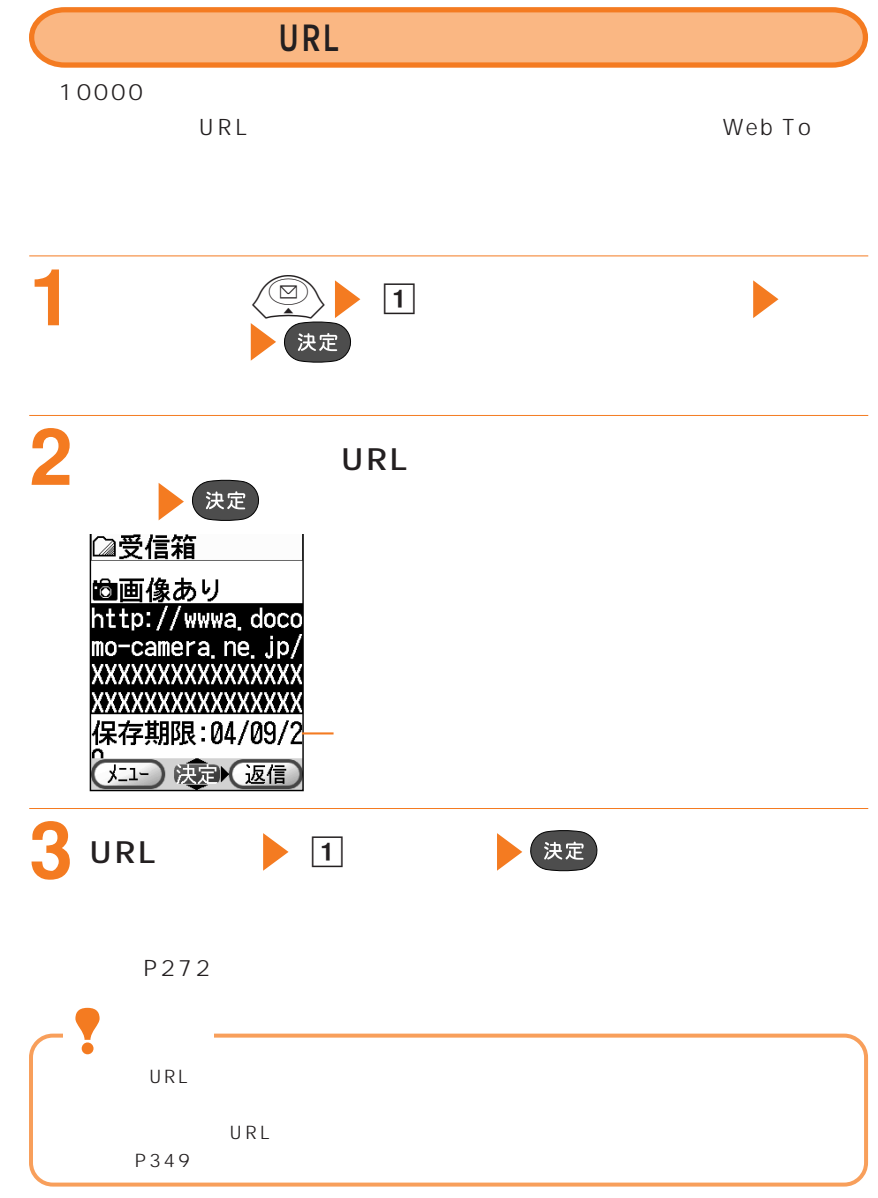

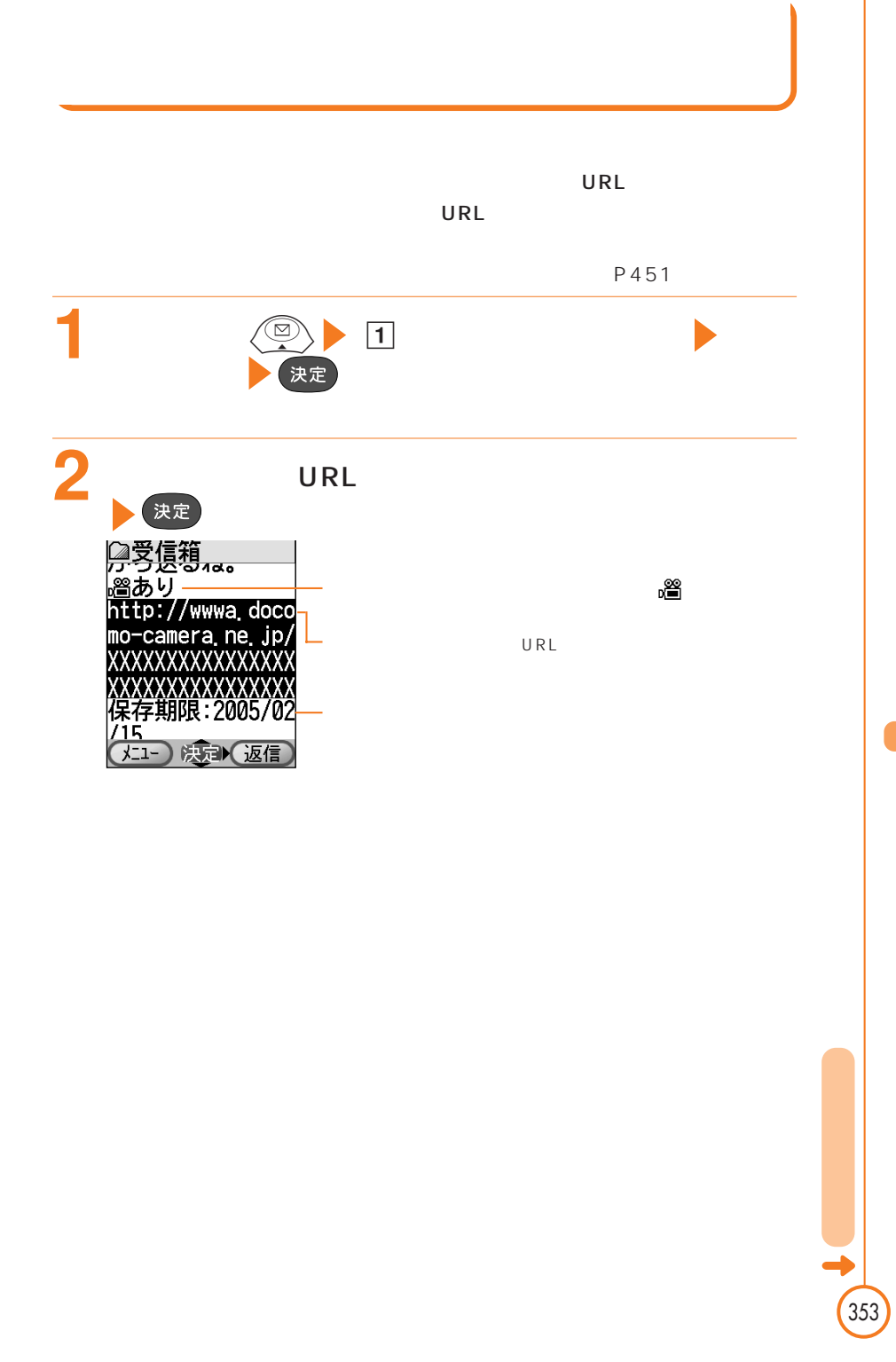

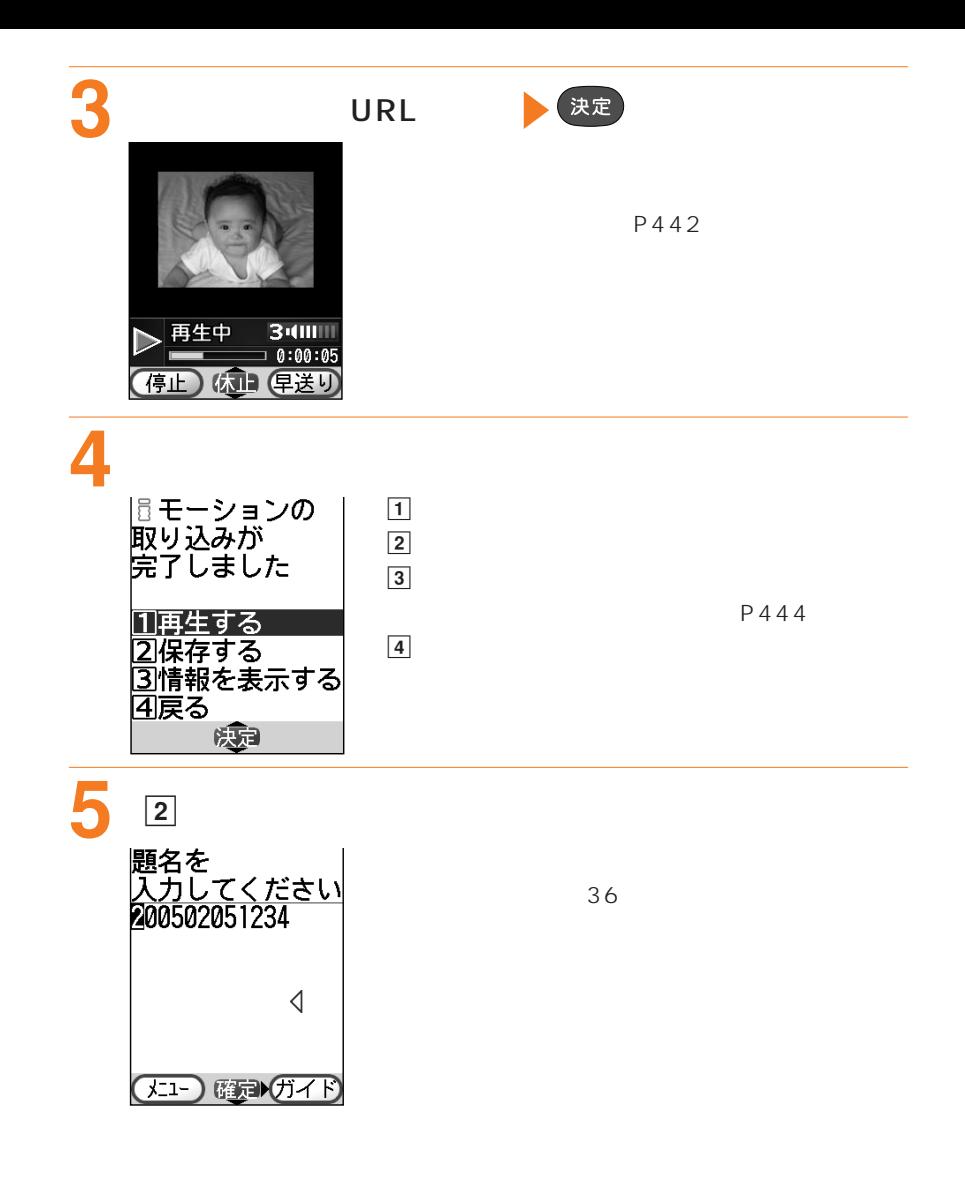

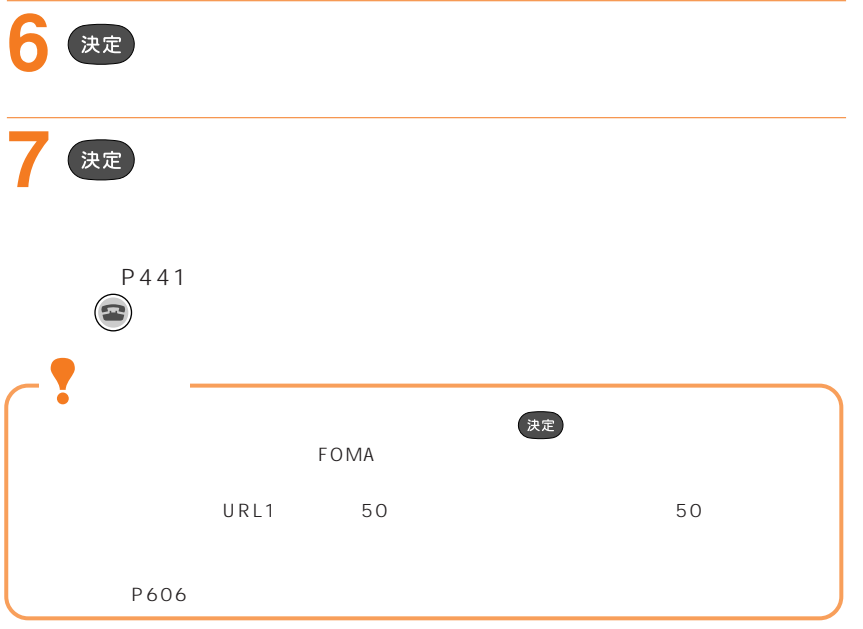

## FOMA F880IES F900IC F900IT F900I

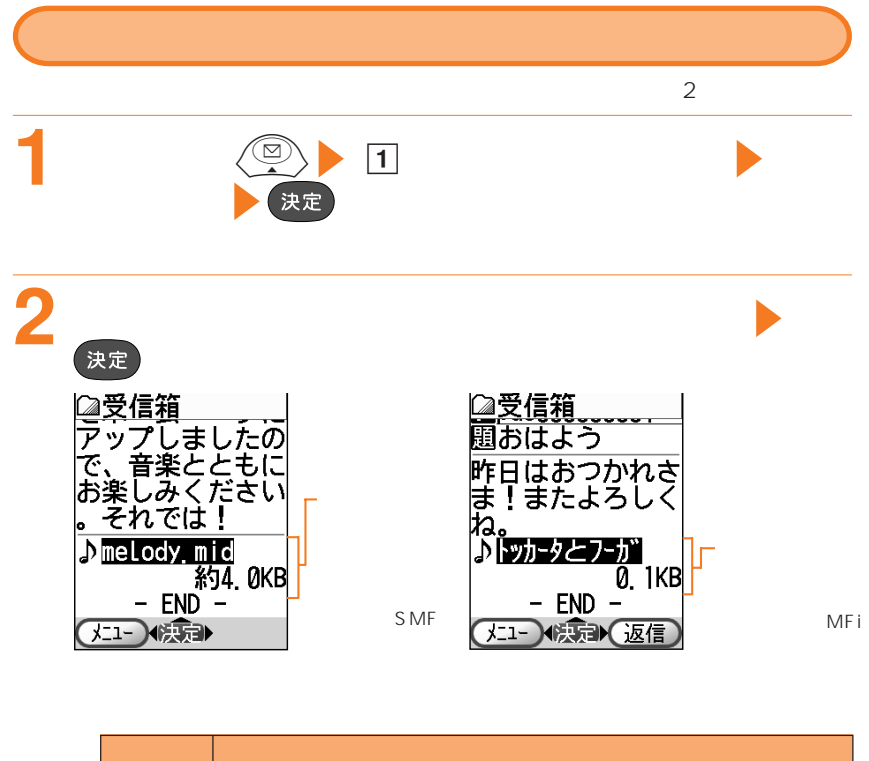

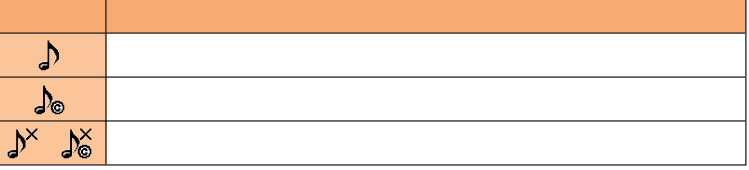

 $\mathsf{MF}(\mathsf{I})$  and  $\mathsf{MF}(\mathsf{I})$  and  $\mathsf{MF}(\mathsf{I})$  is the state of  $\mathsf{I}$  and  $\mathsf{I}$  and  $\mathsf{I}$  and  $\mathsf{I}$  and  $\mathsf{I}$  and  $\mathsf{I}$  and  $\mathsf{I}$  and  $\mathsf{I}$  and  $\mathsf{I}$  and  $\mathsf{I}$  and  $\mathsf{I}$  and  $\mathsf{I}$ 

決定

**3** 再生するメロディを選択 を押す

⊜

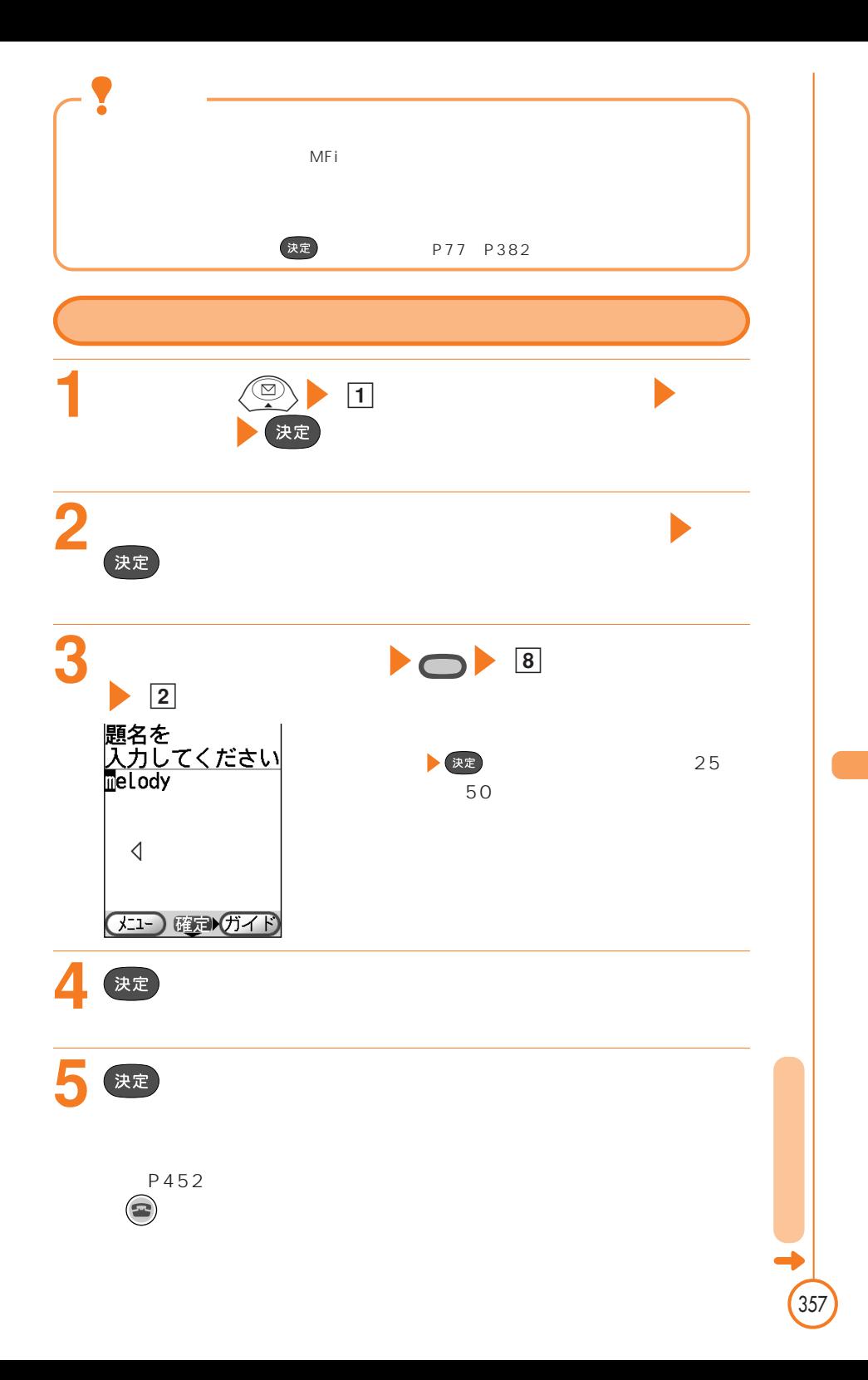

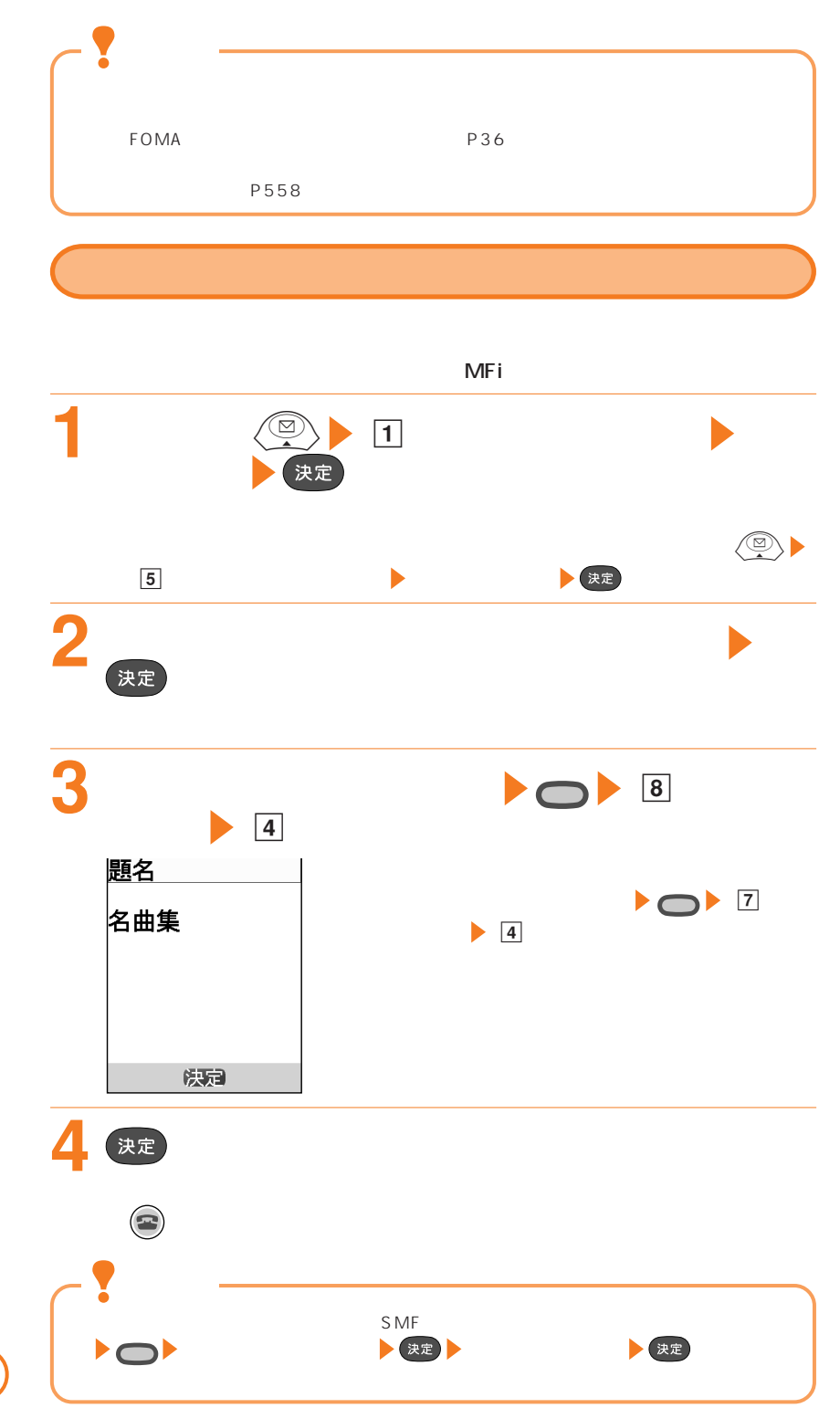

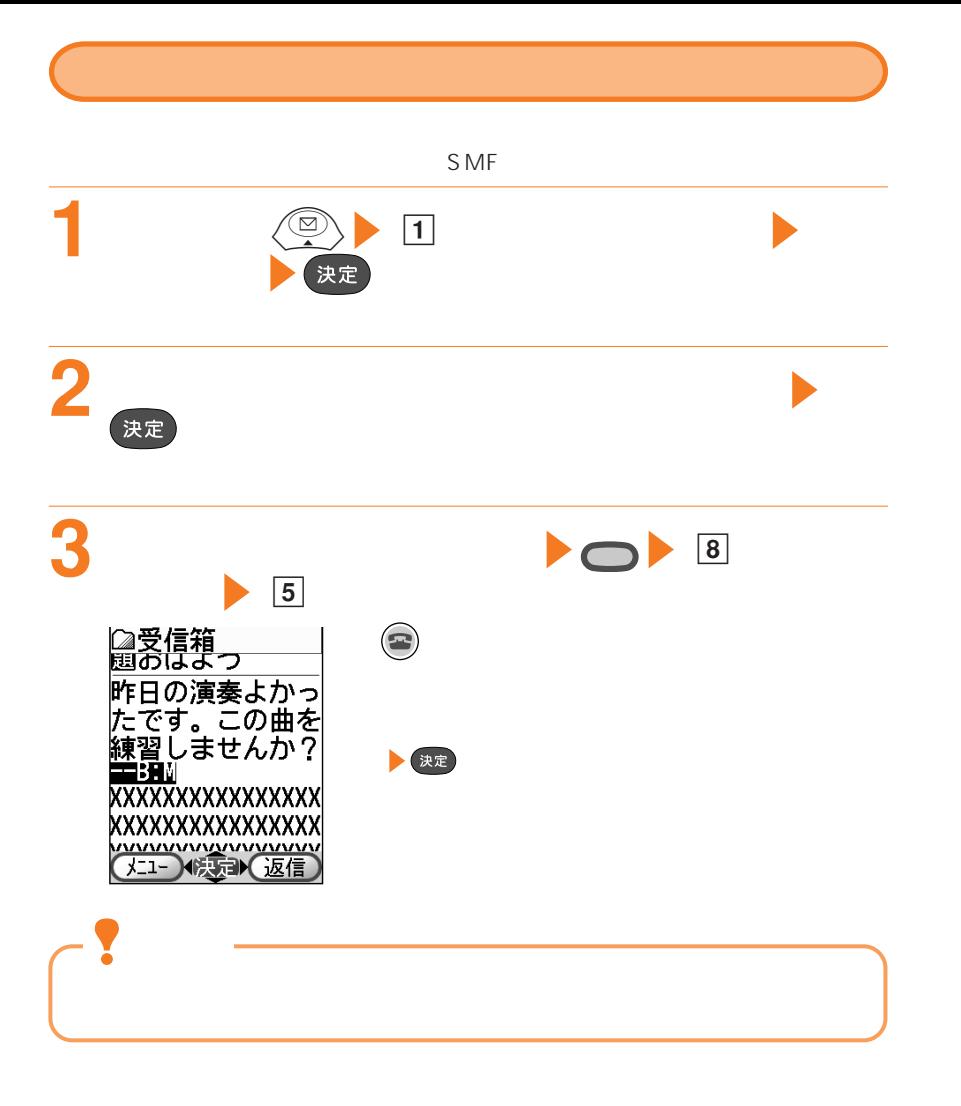

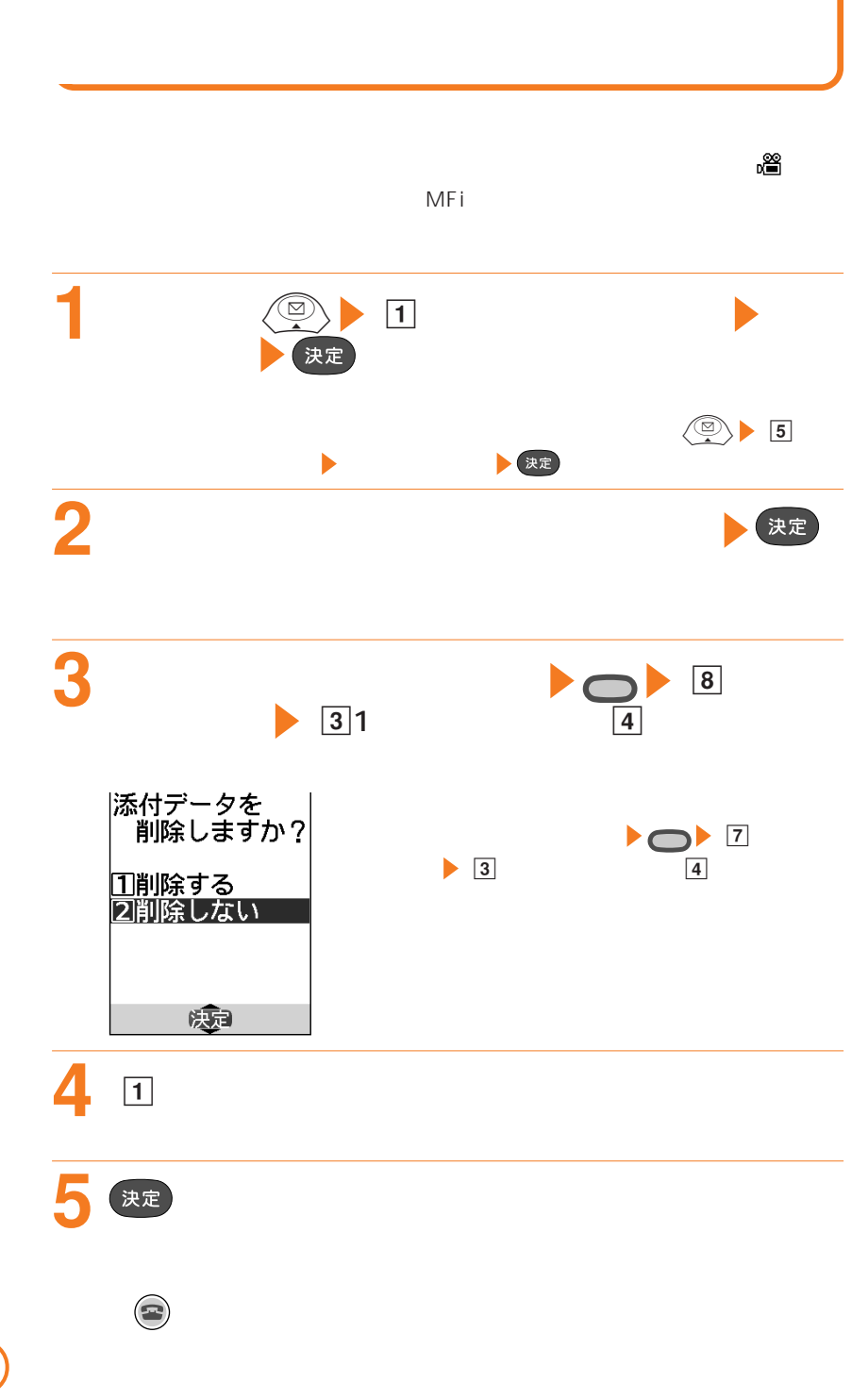

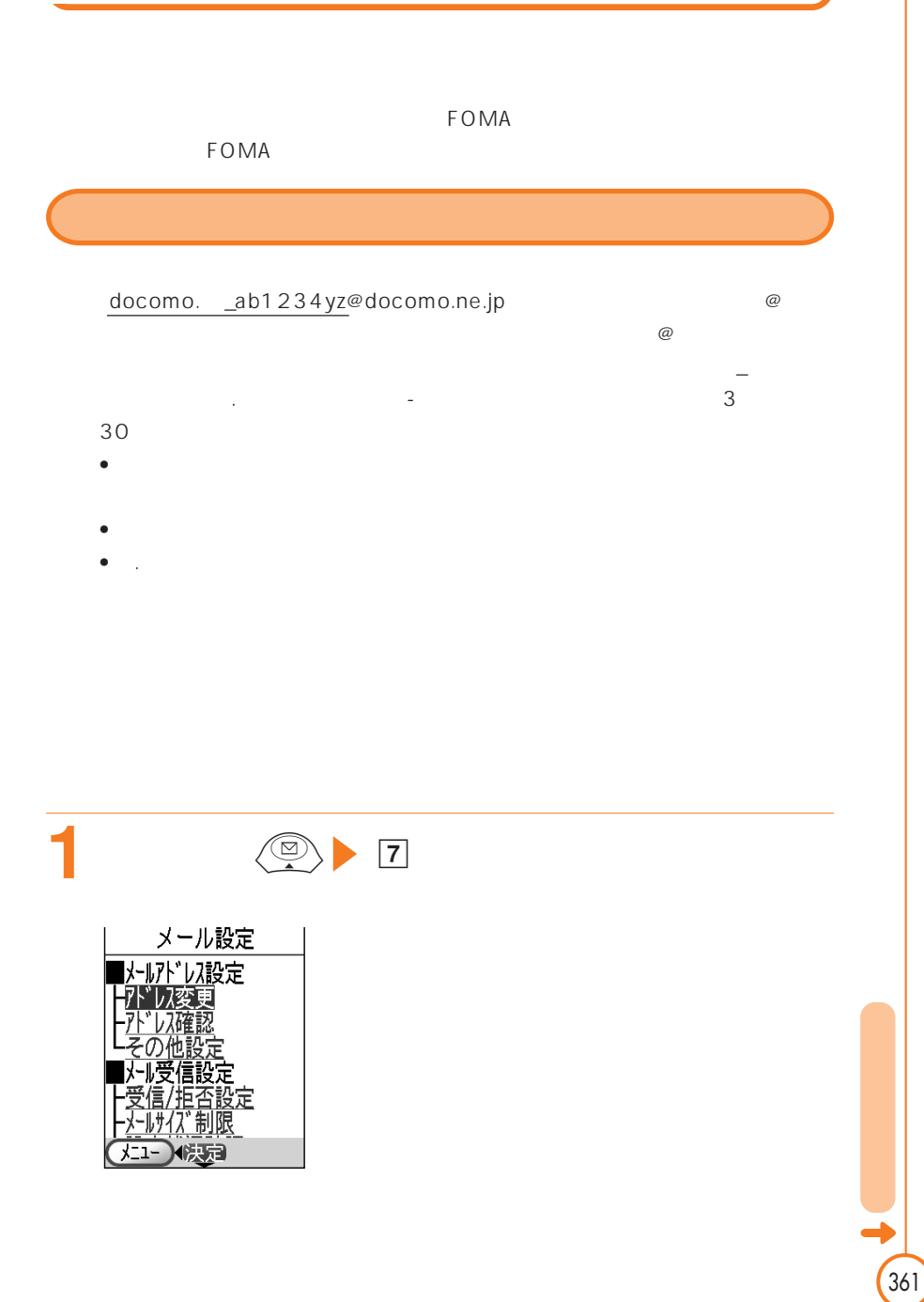

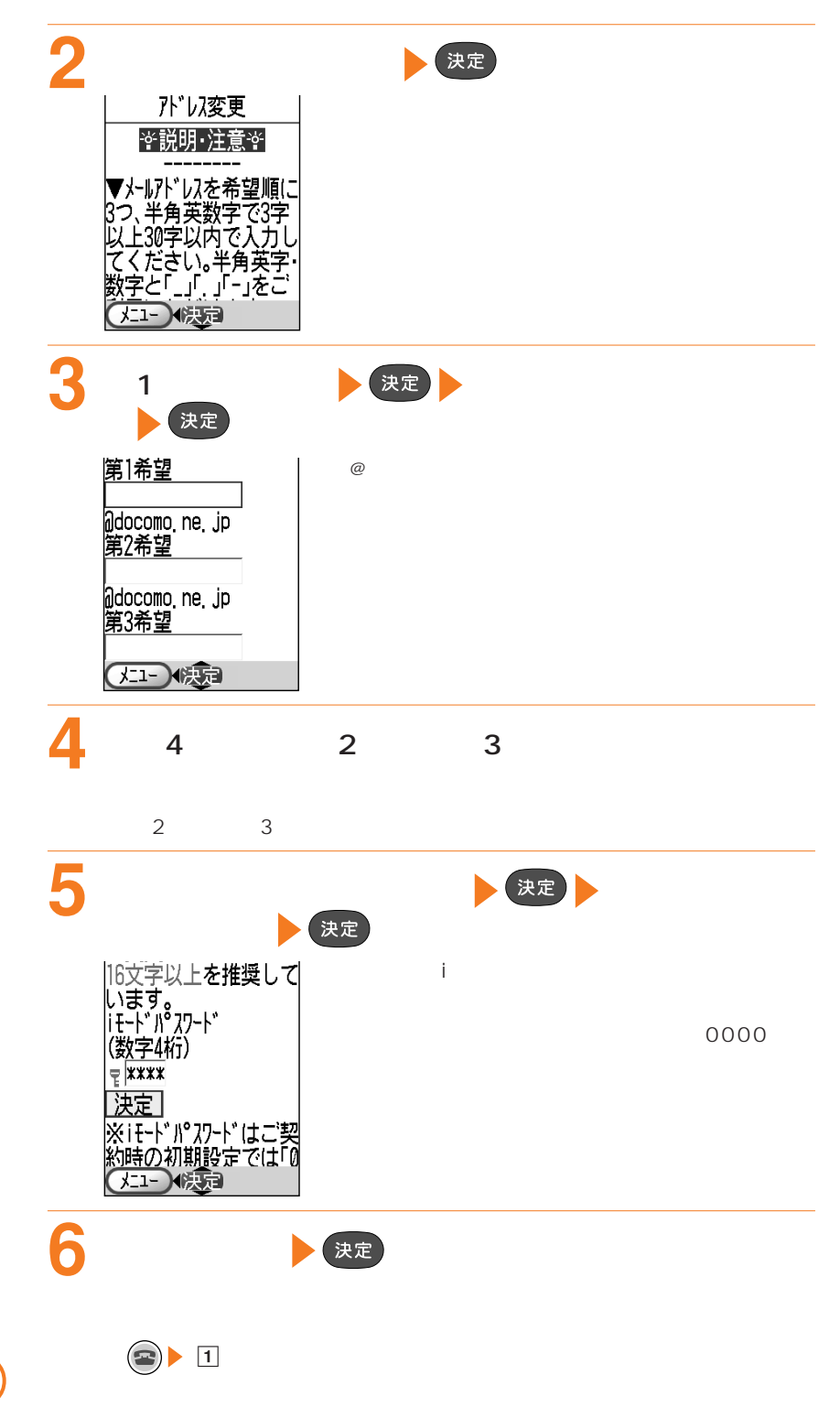

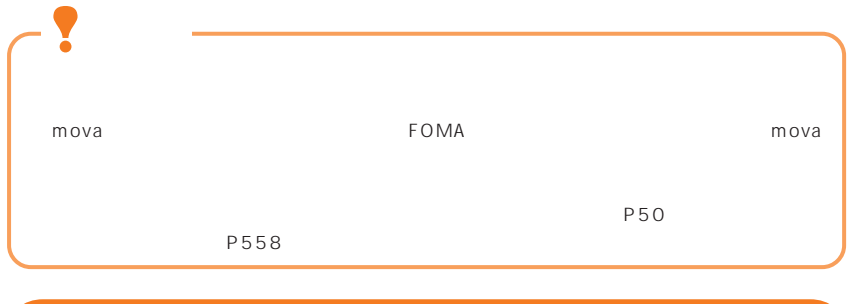

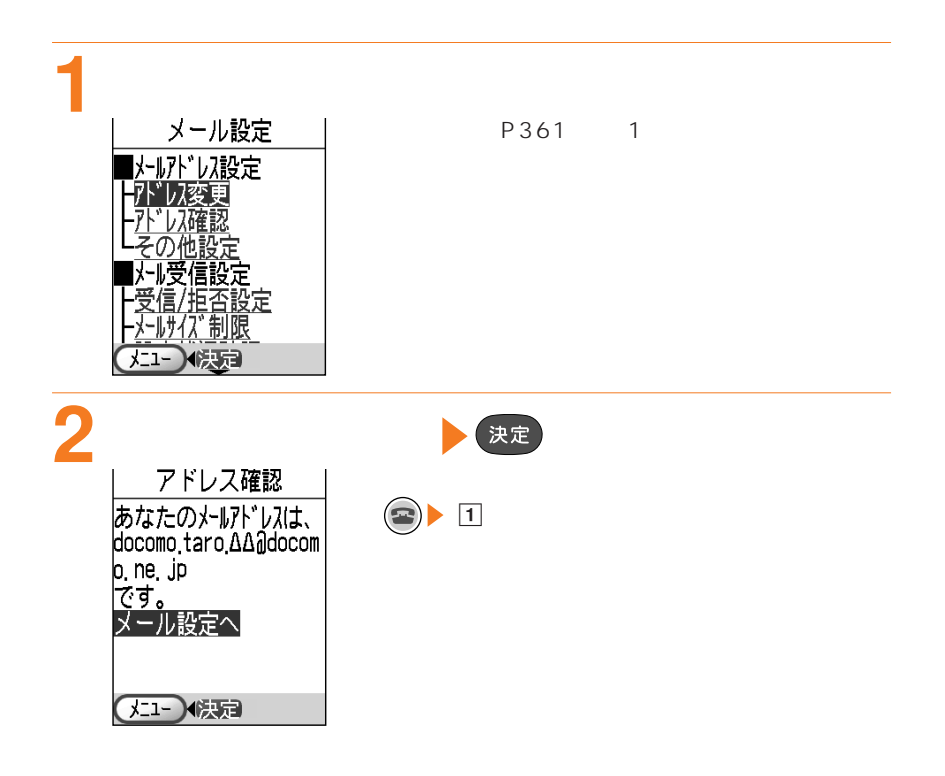

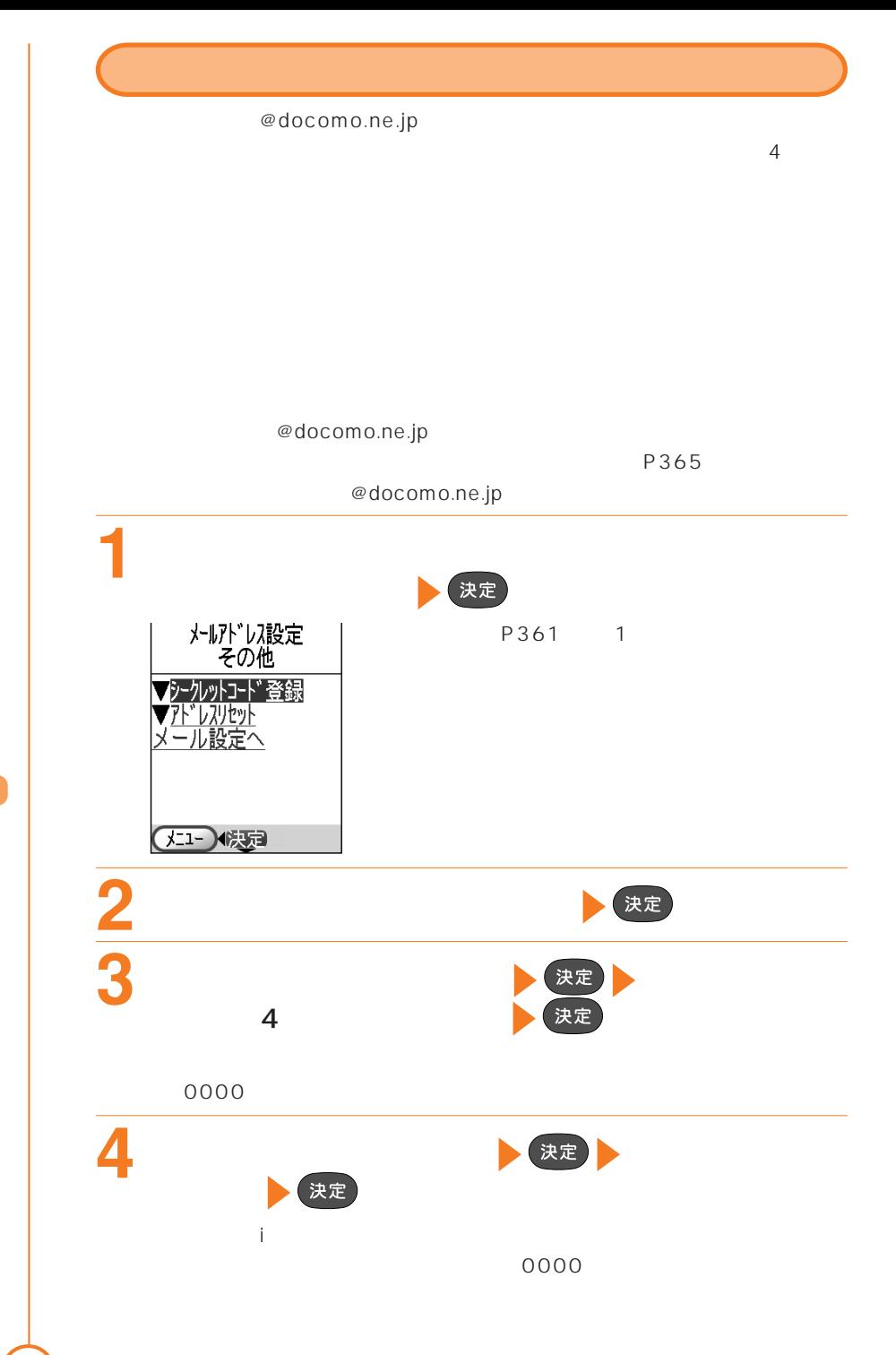

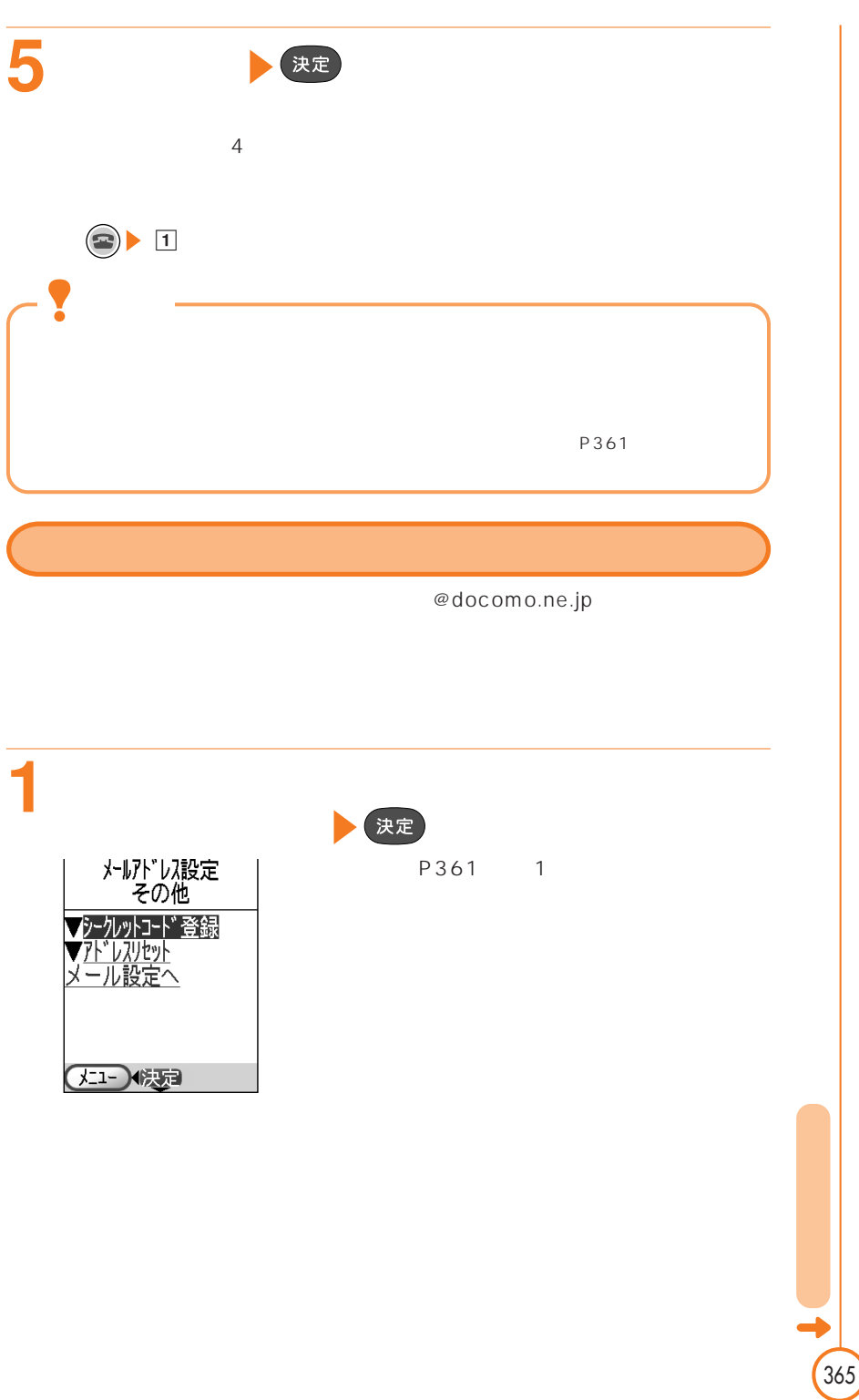

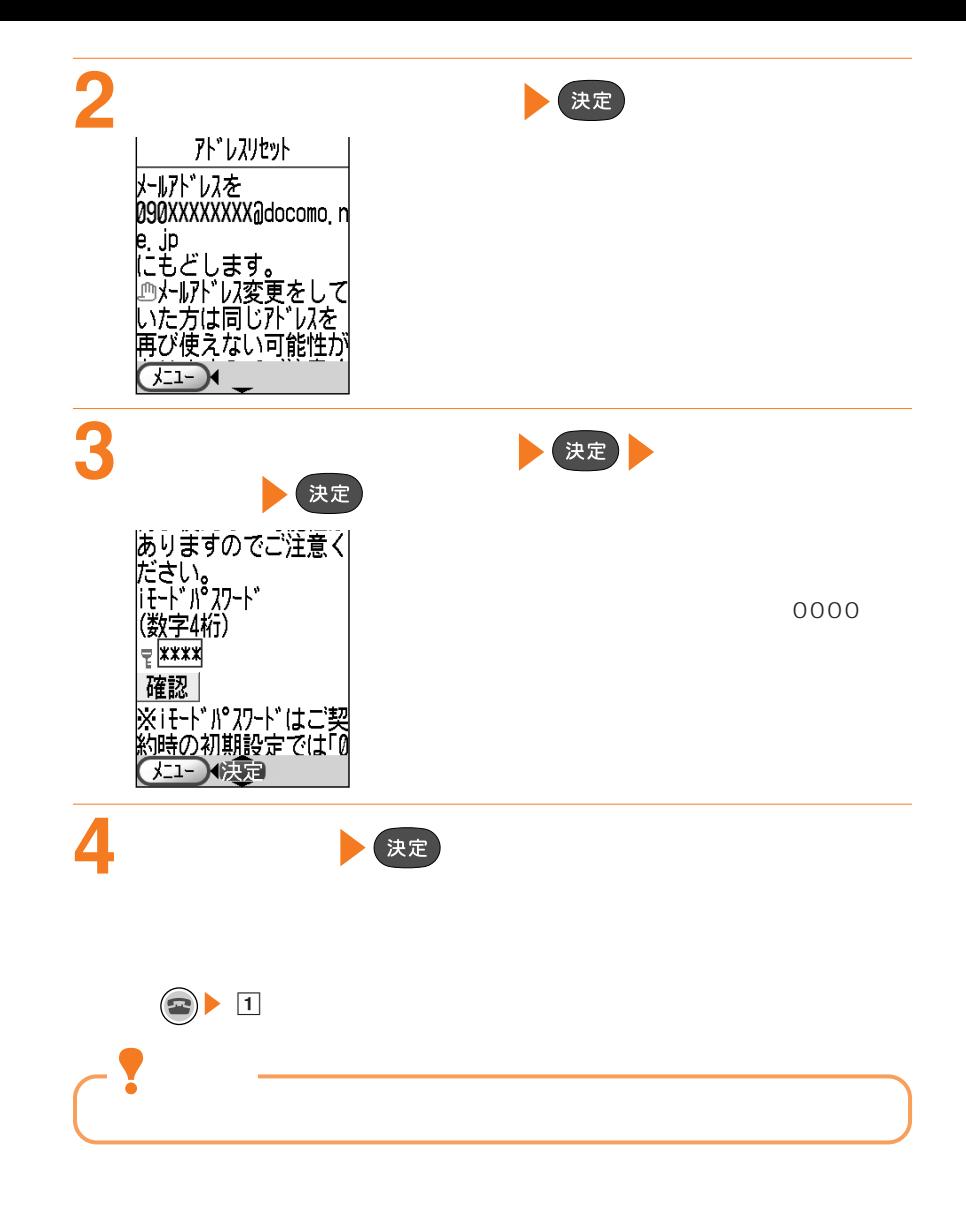

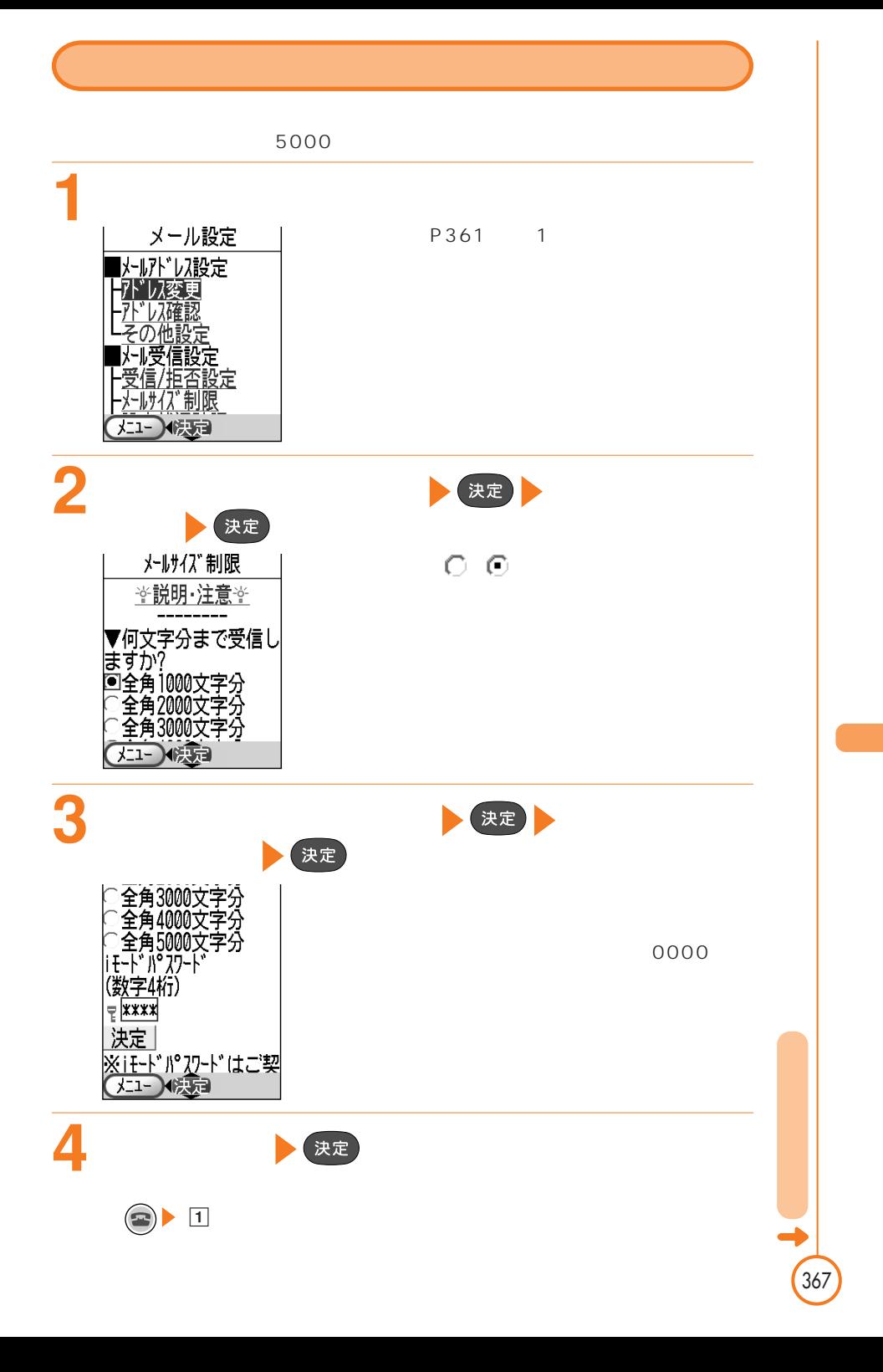

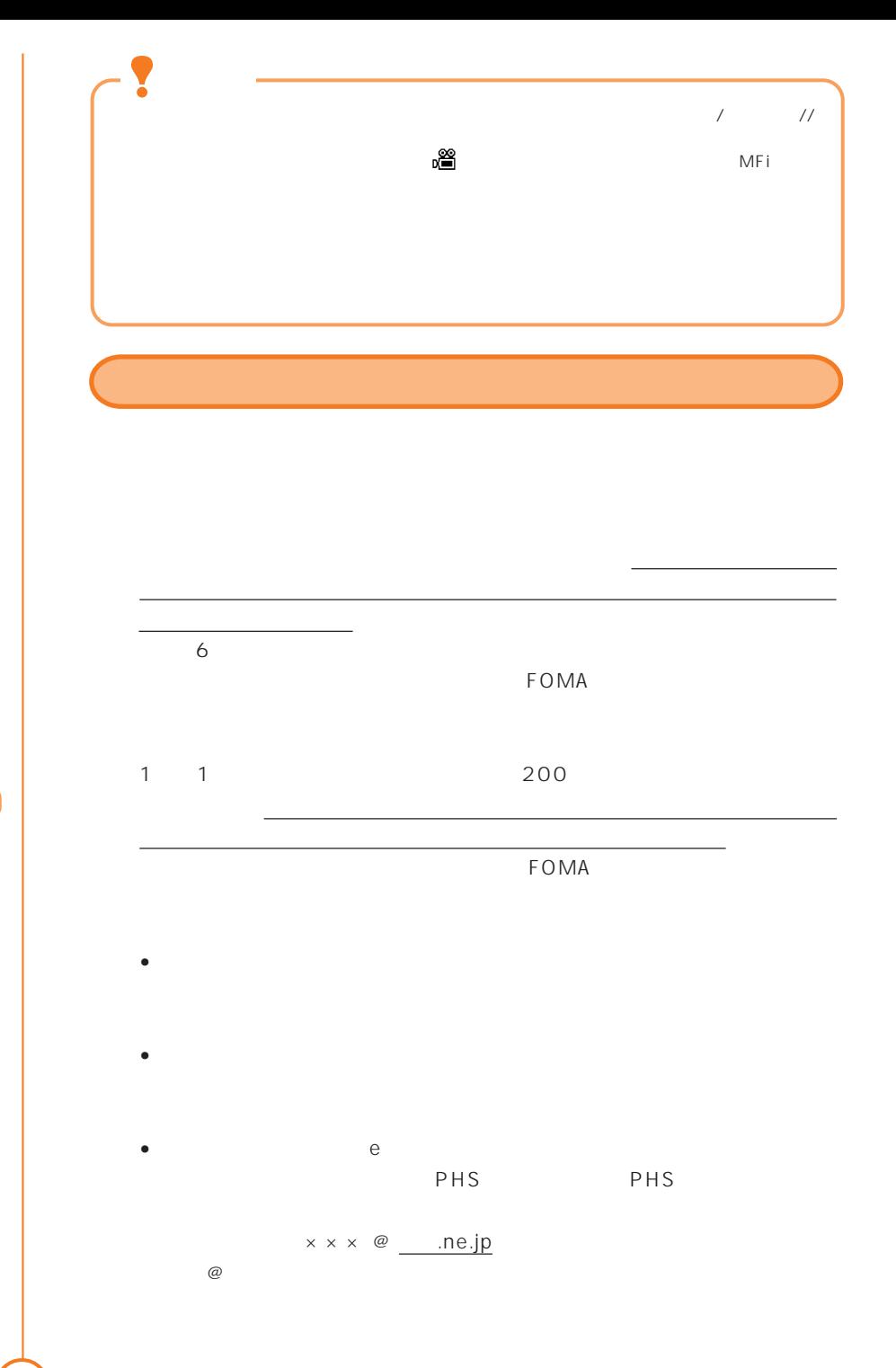

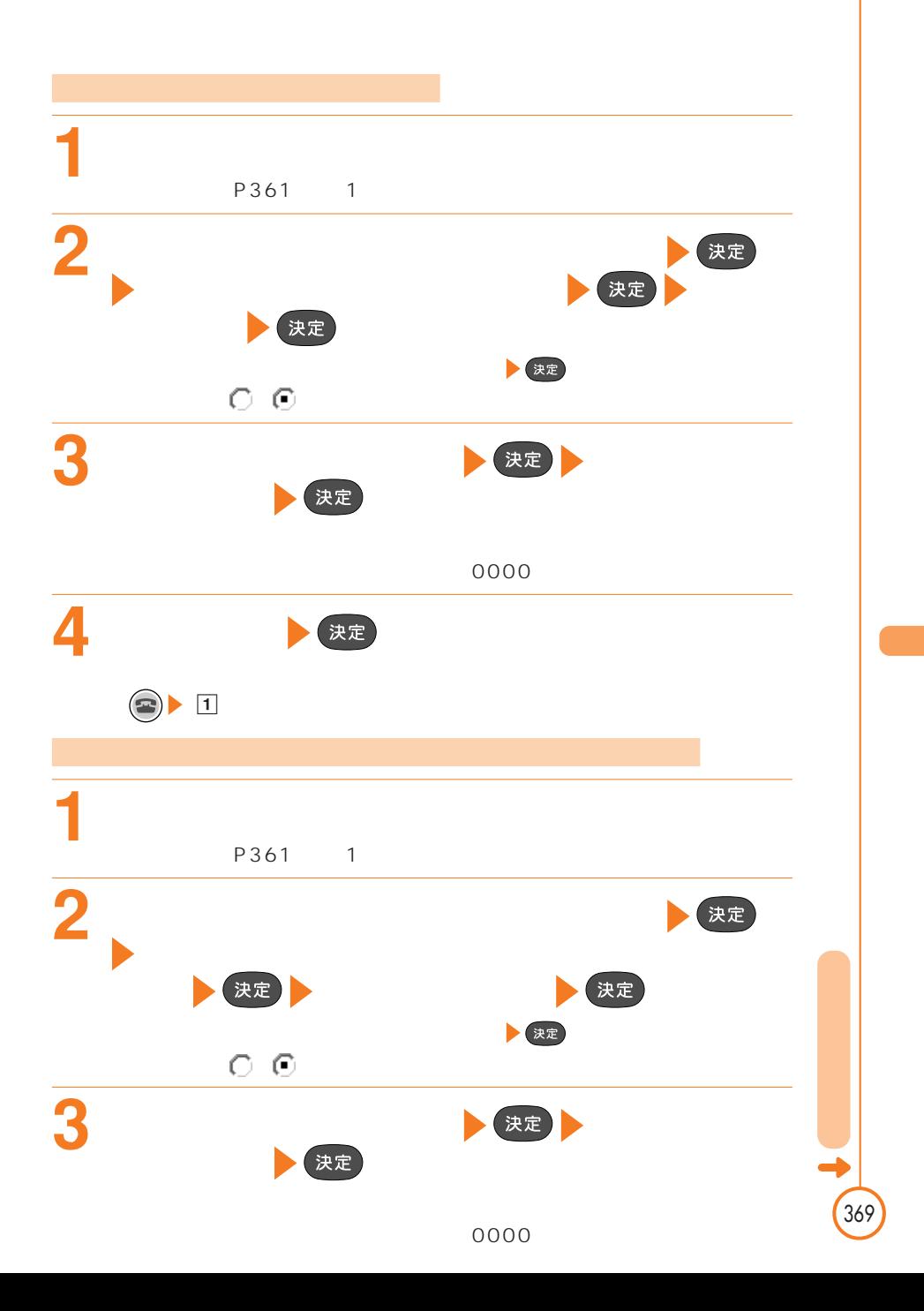

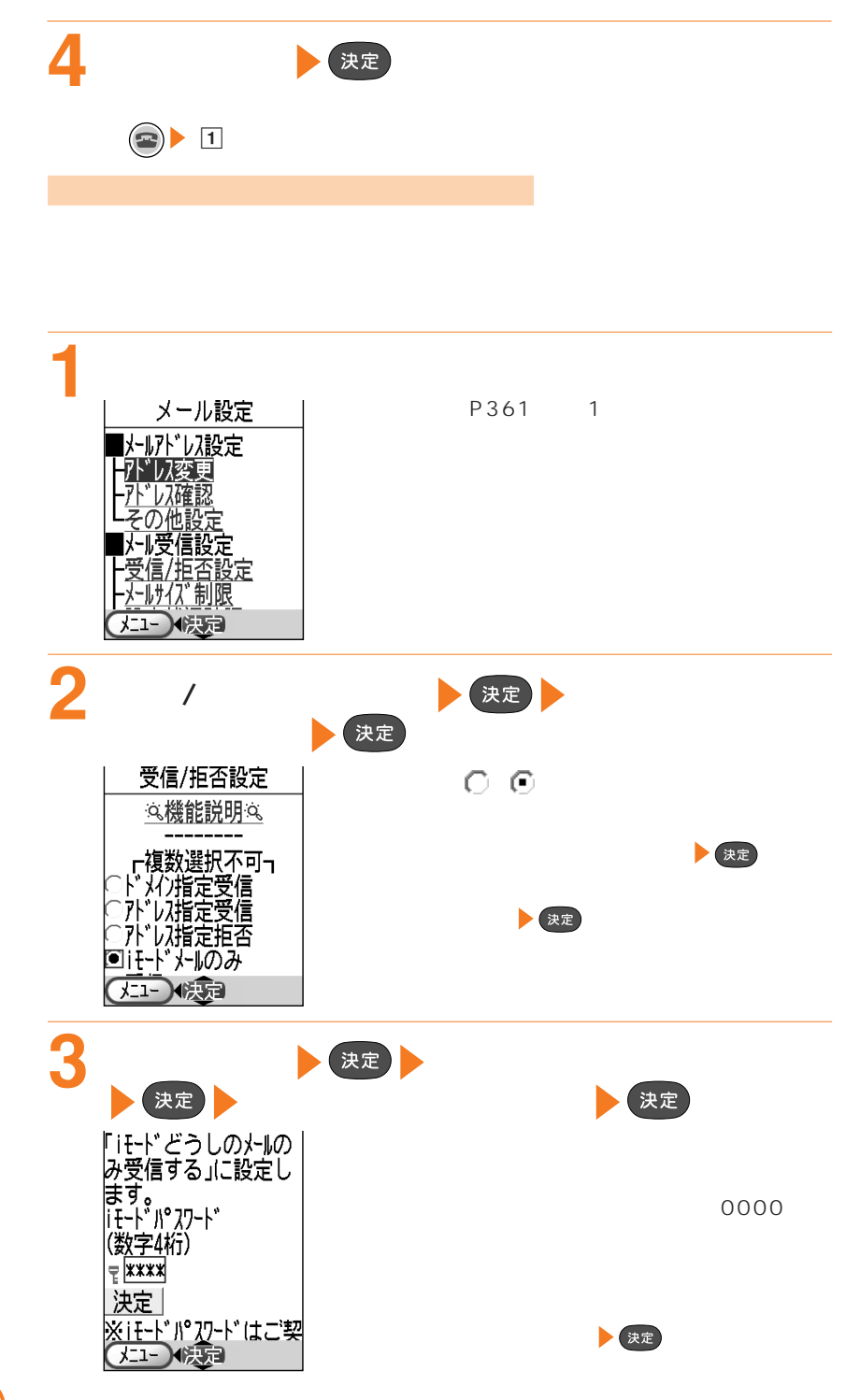

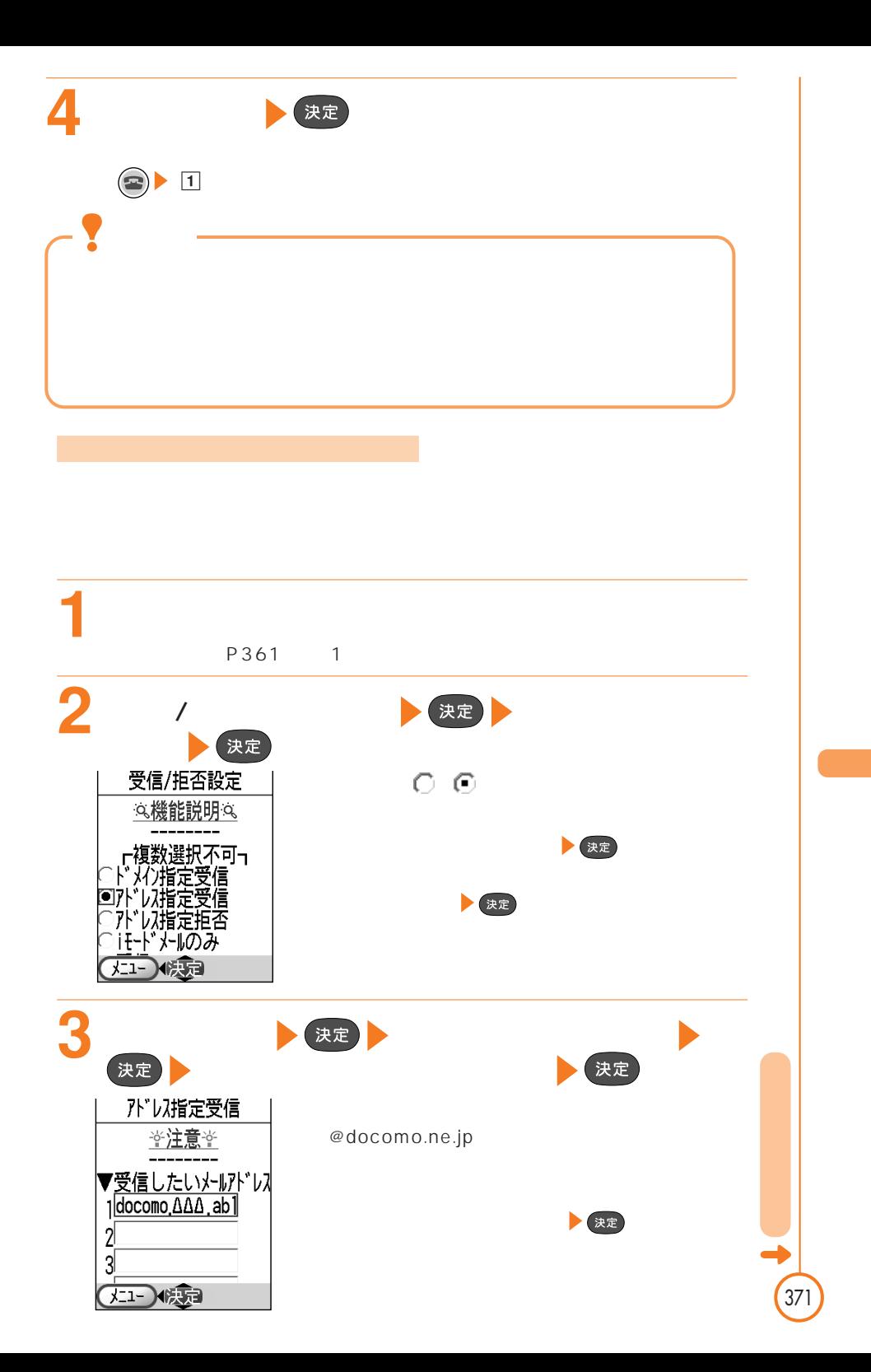

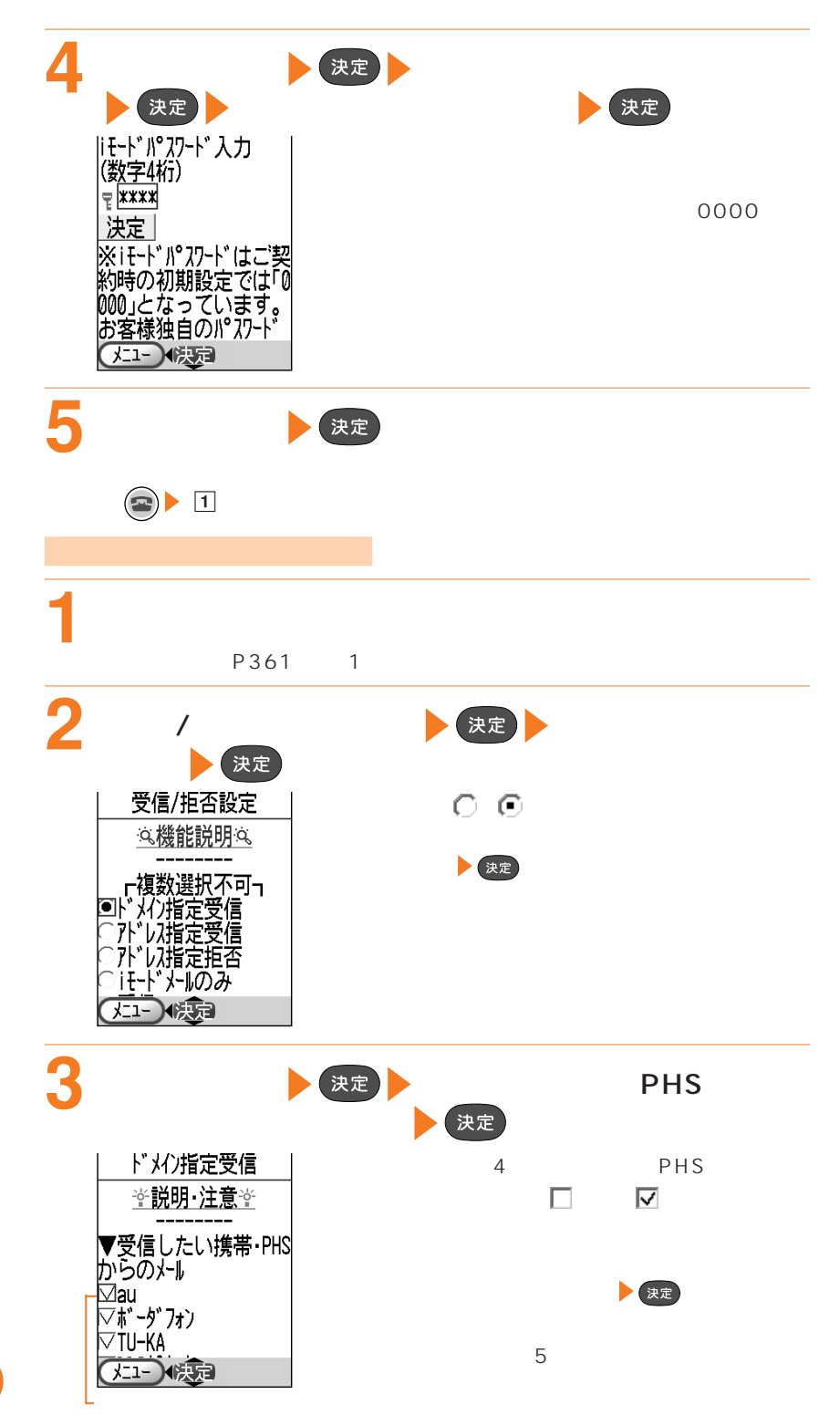

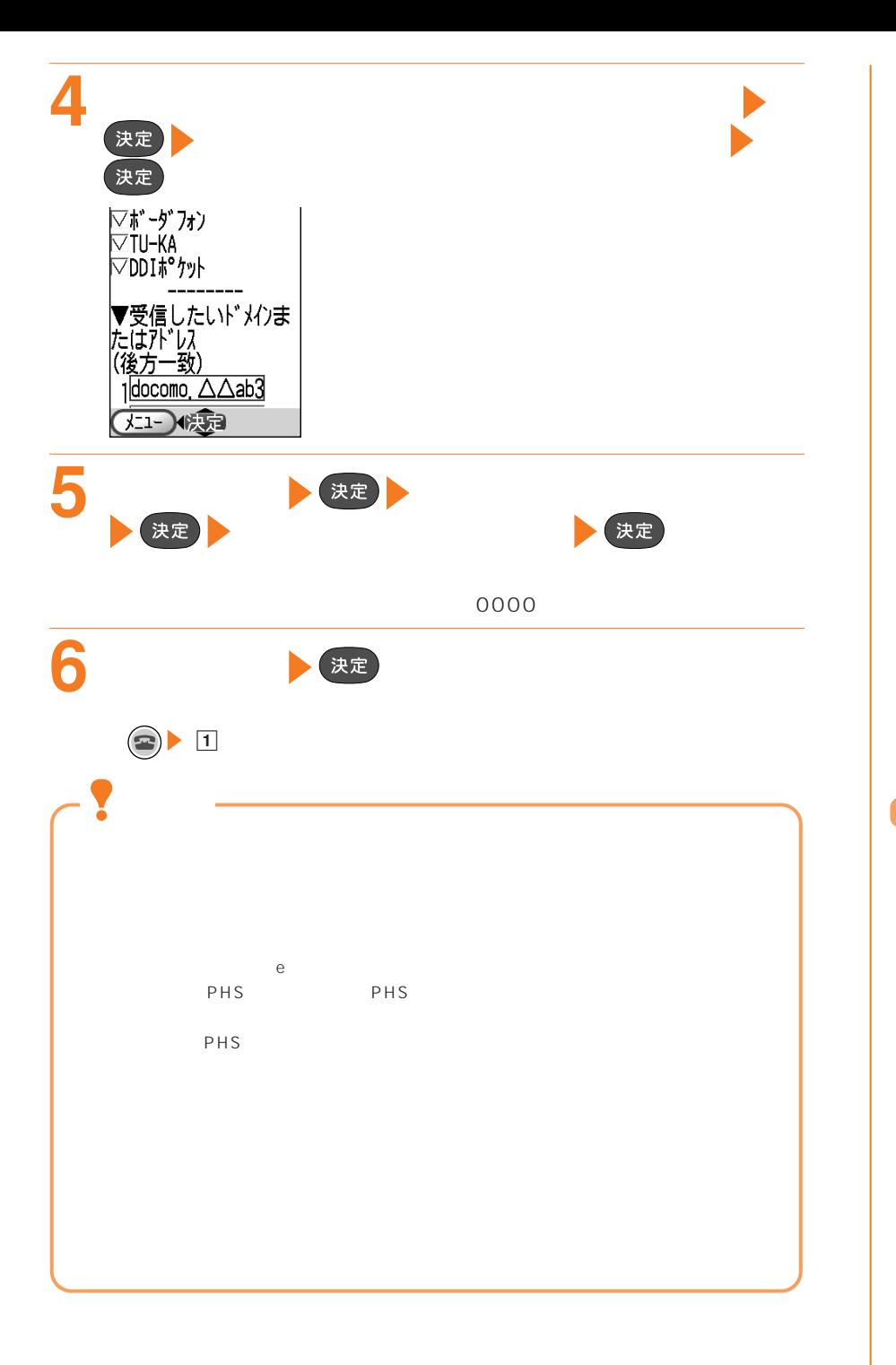

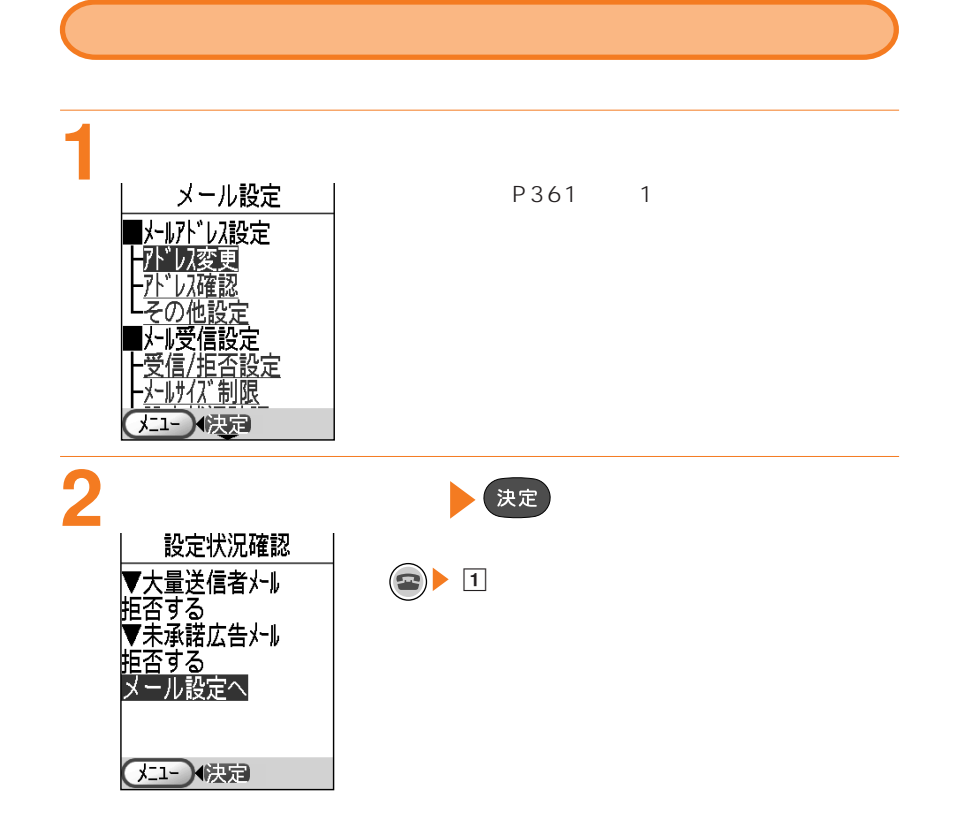
@docomo.ne.jp

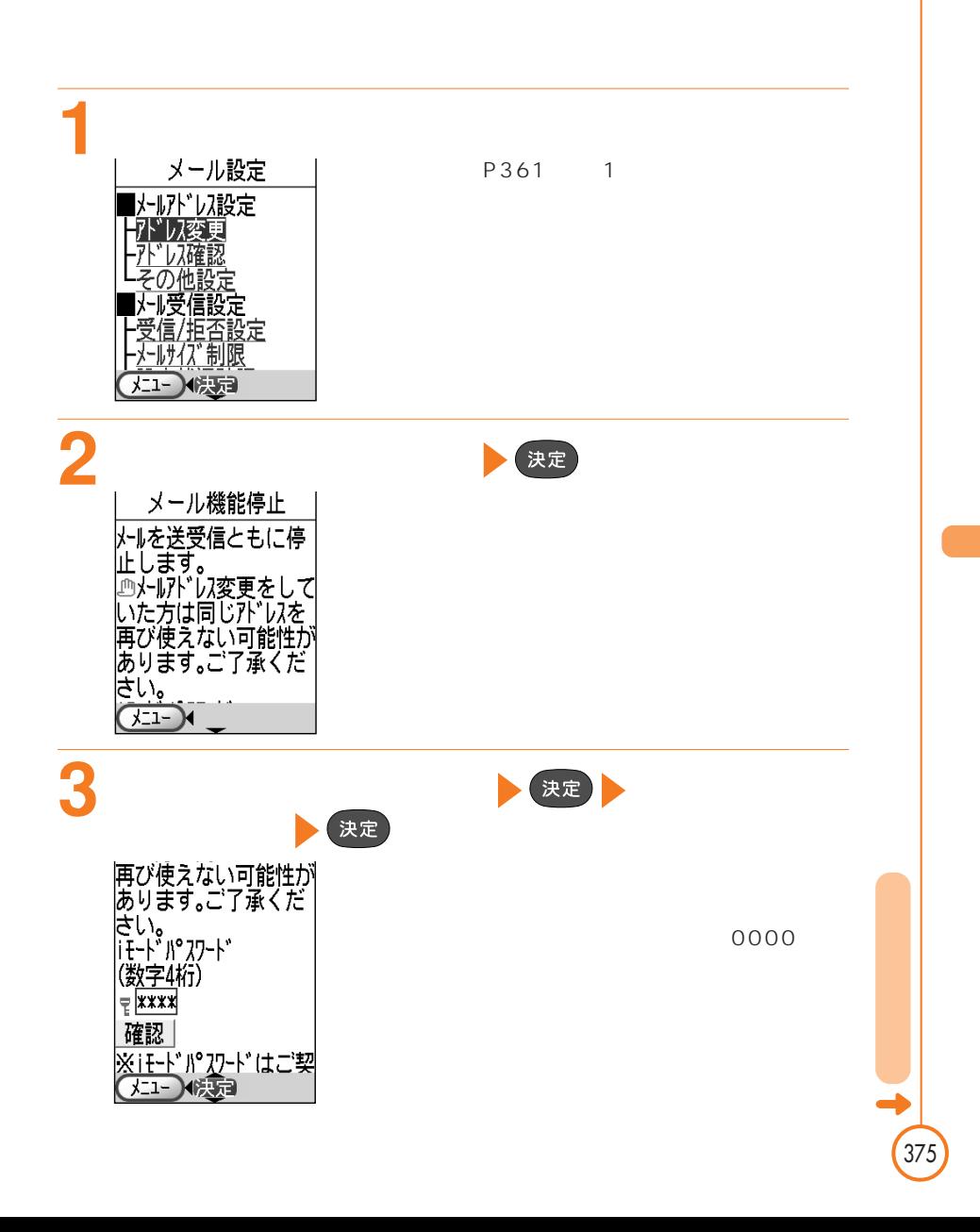

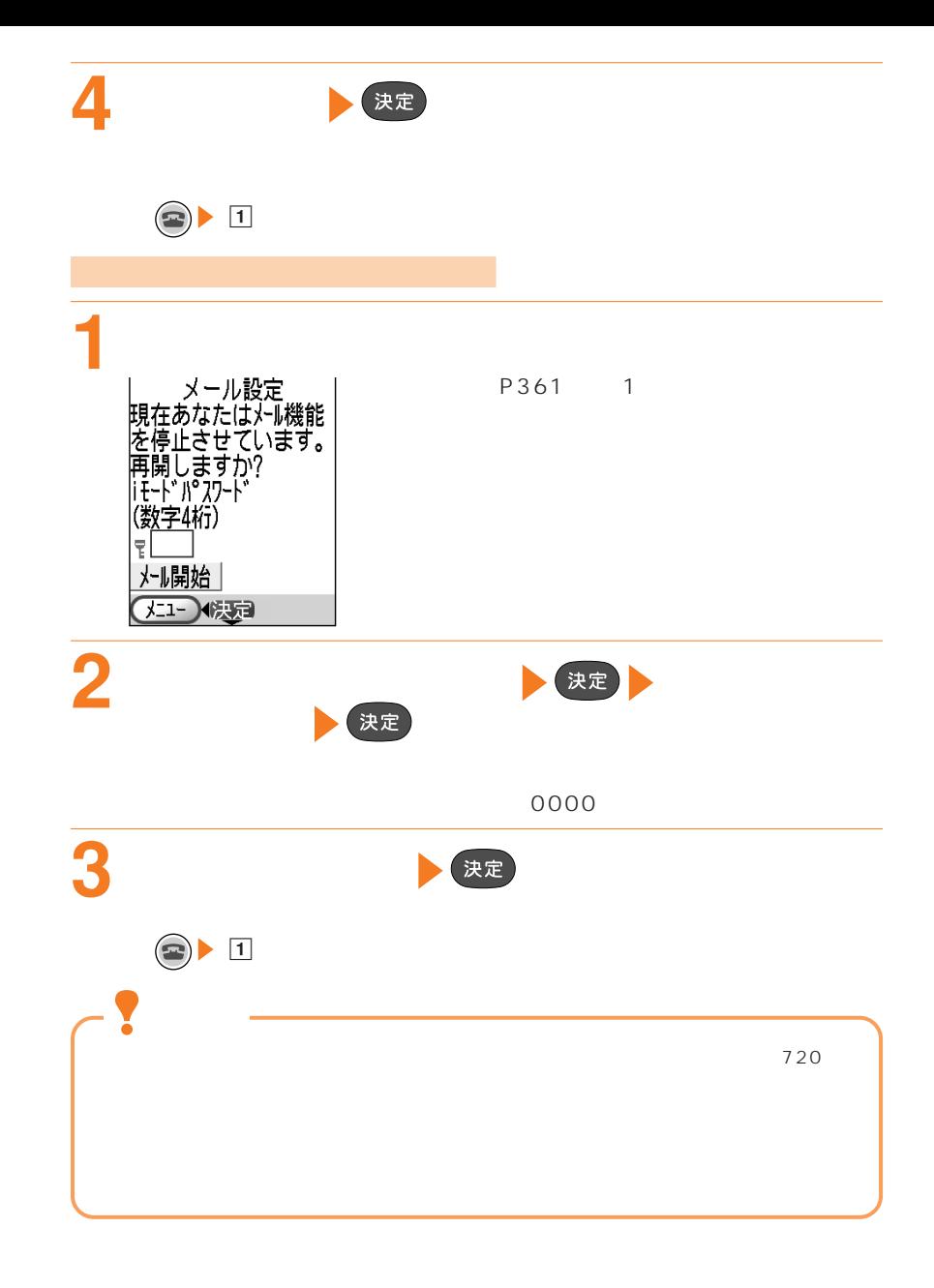

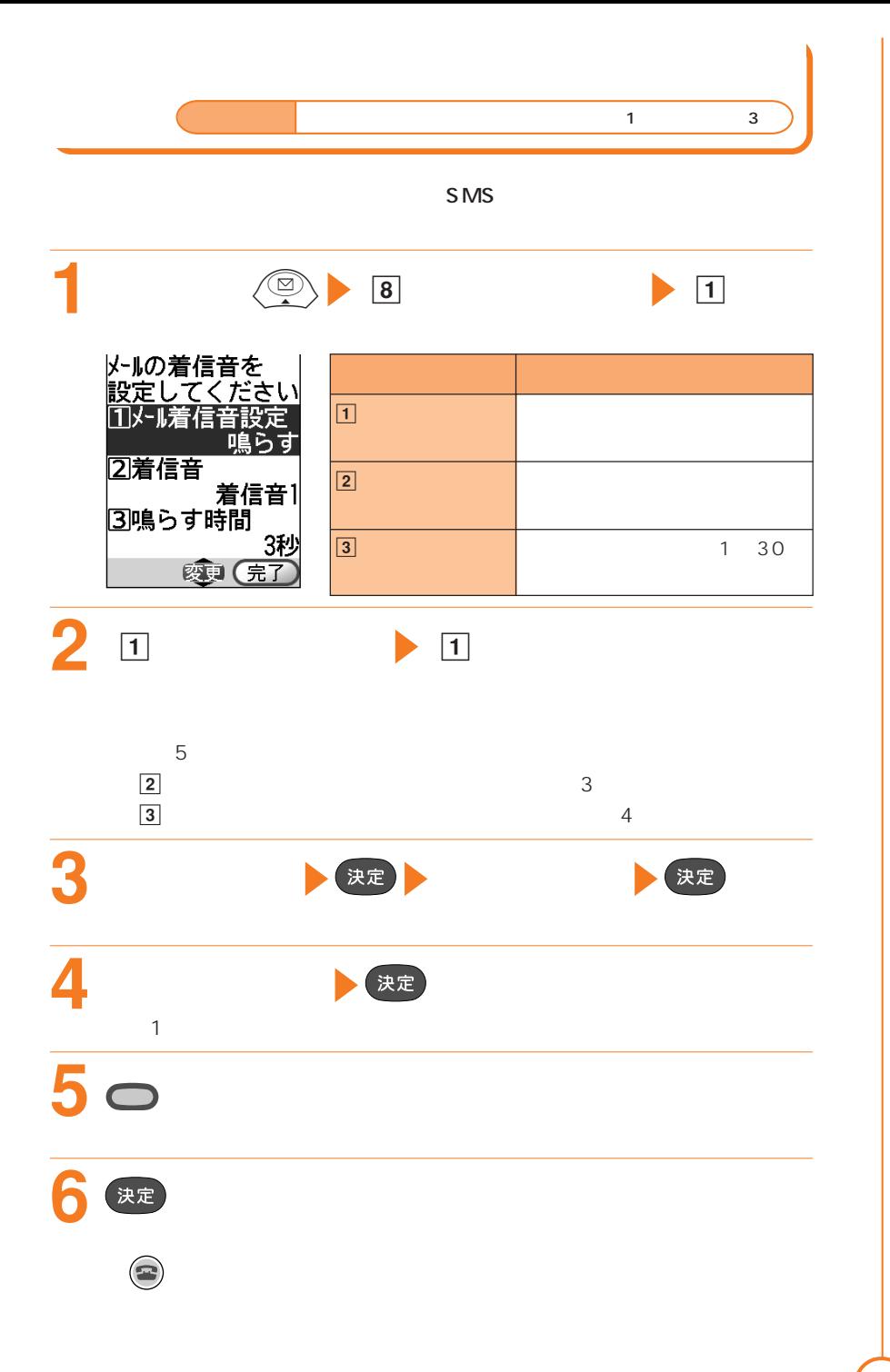

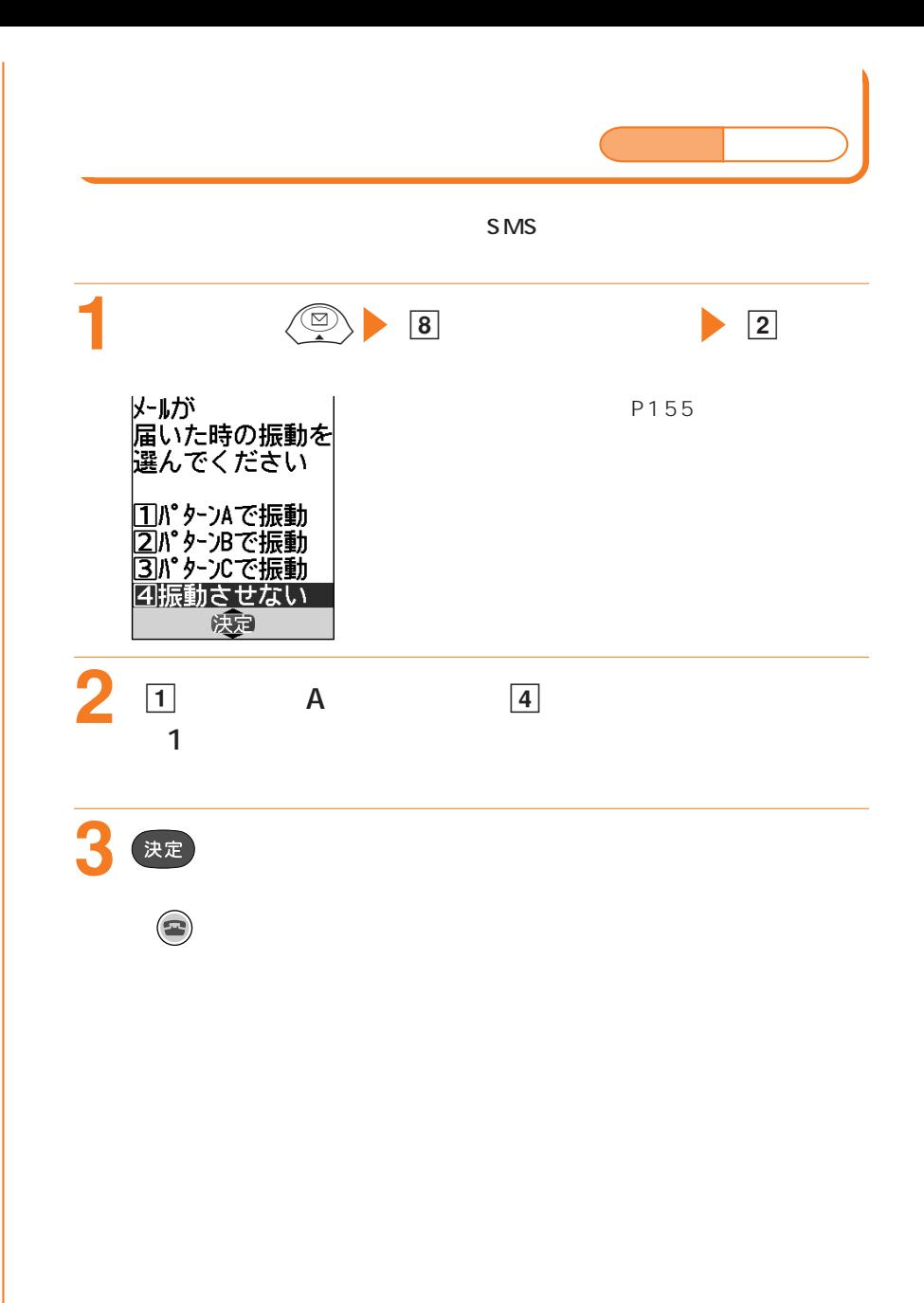

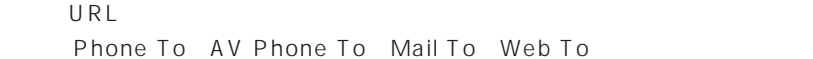

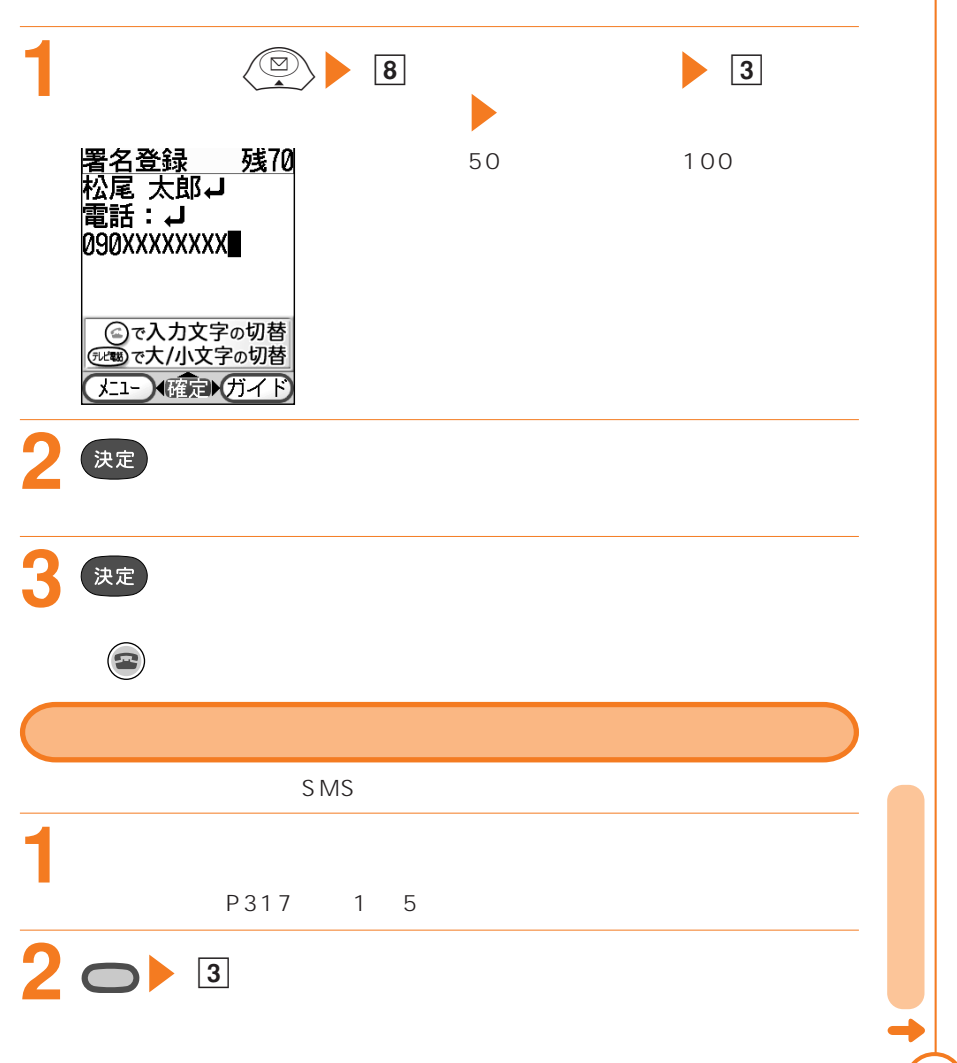

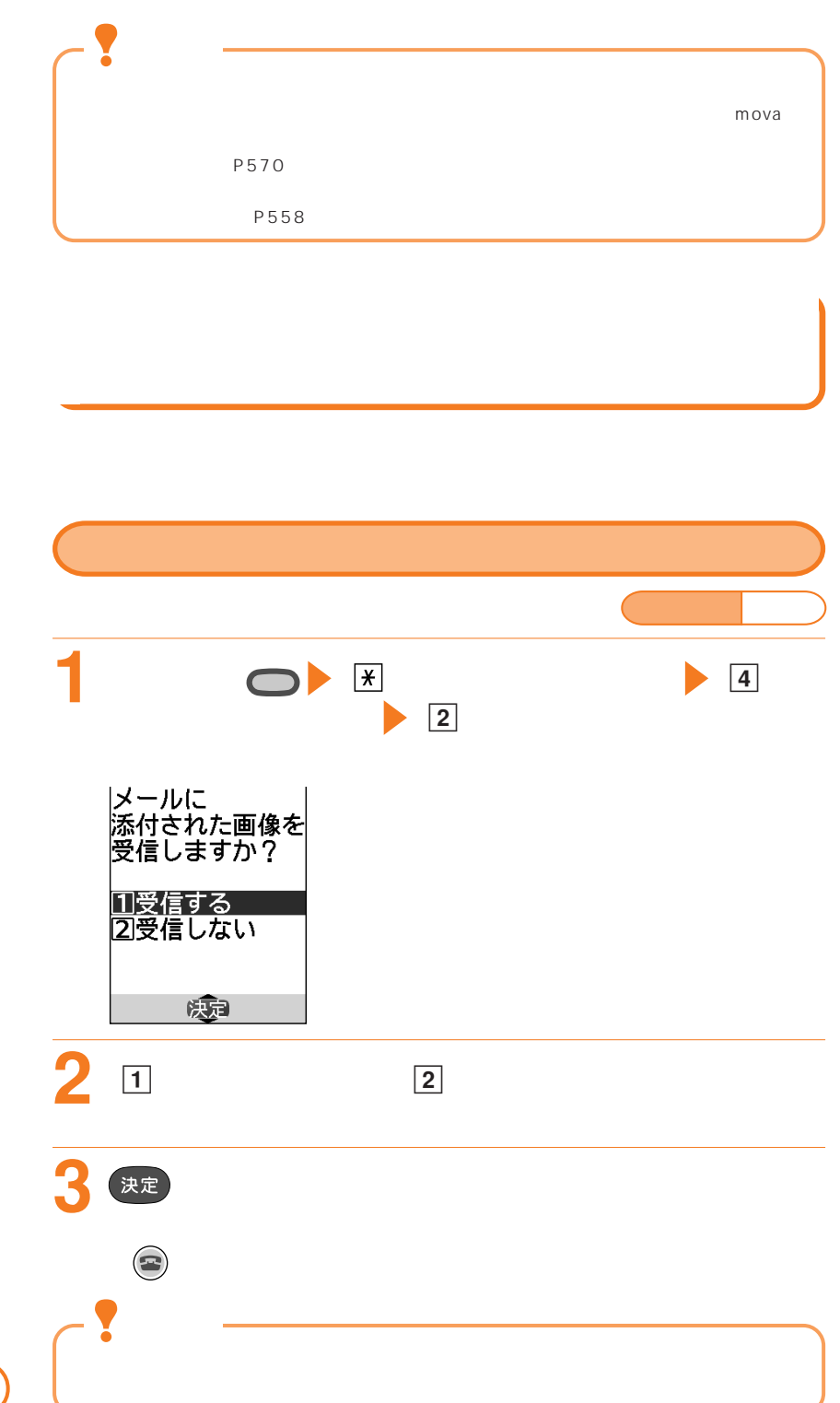

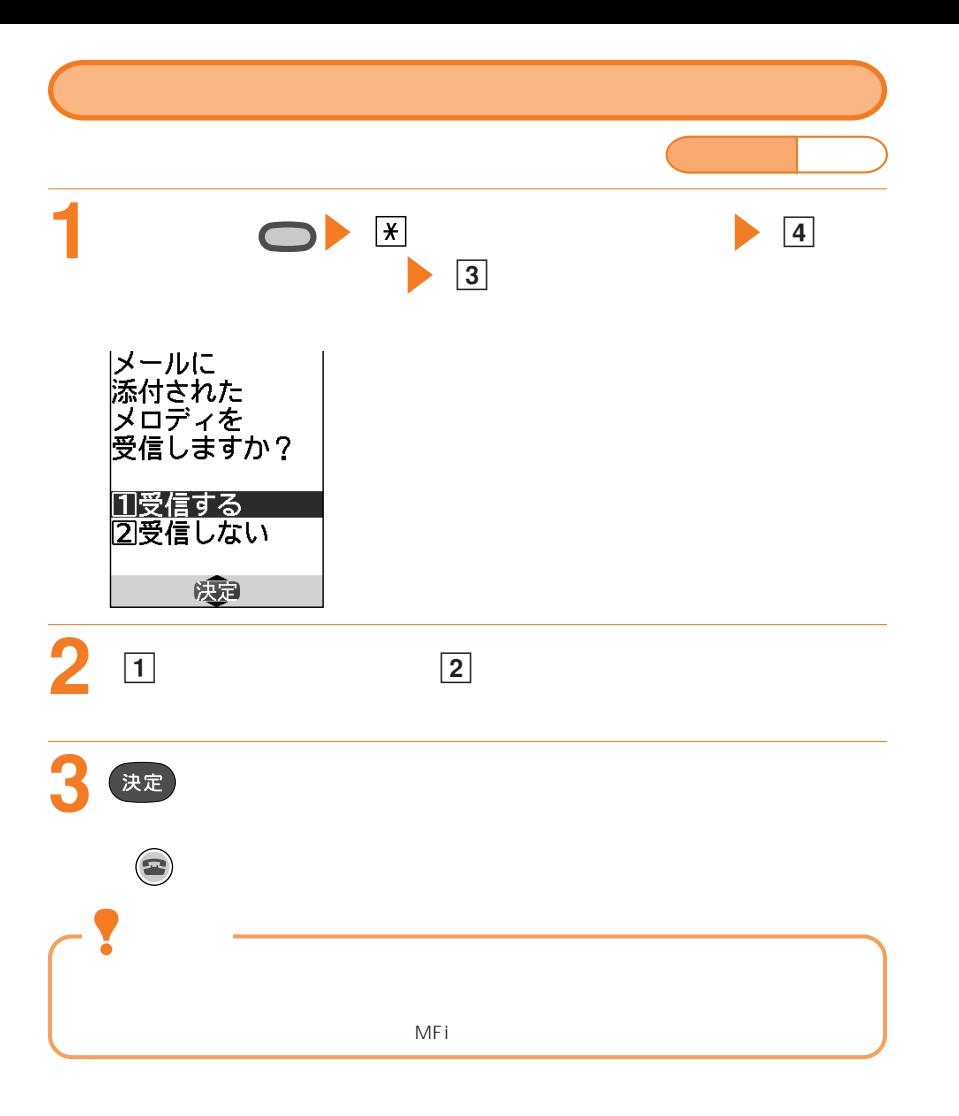

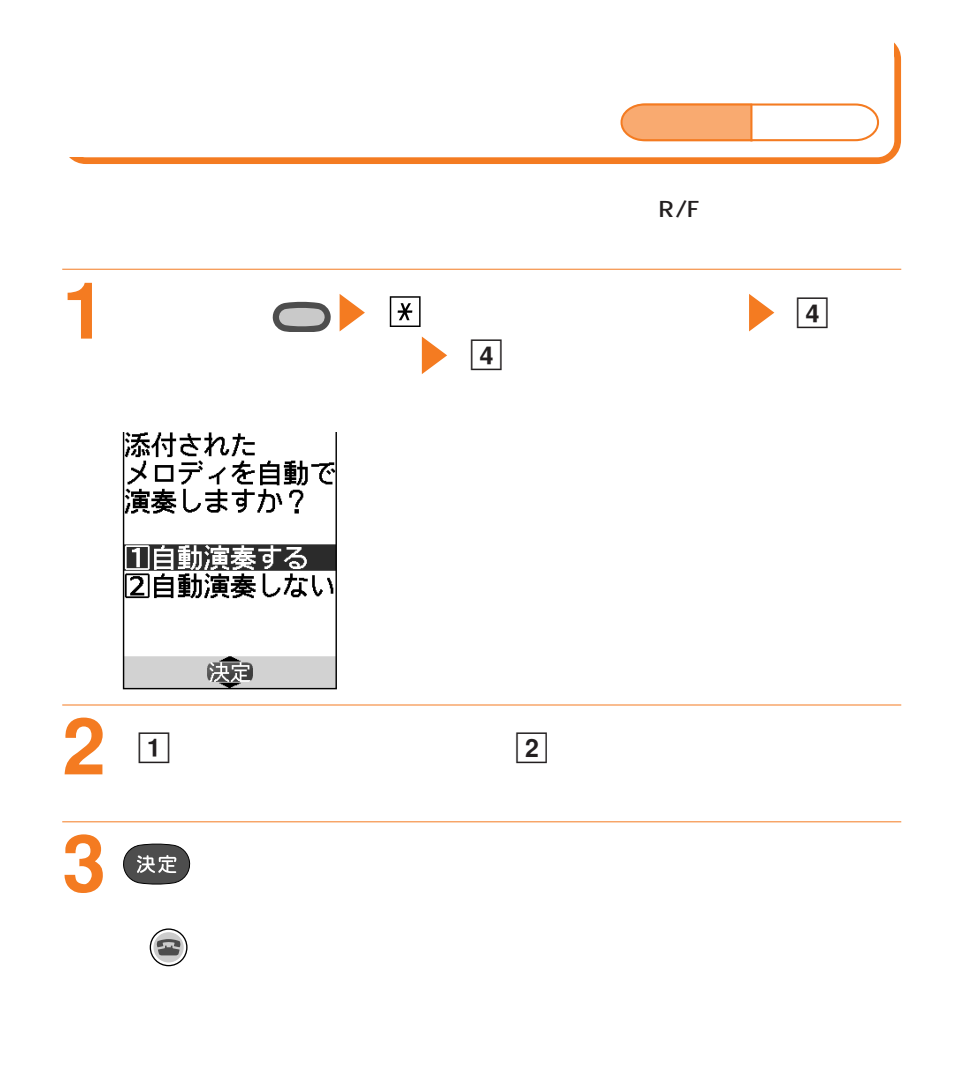

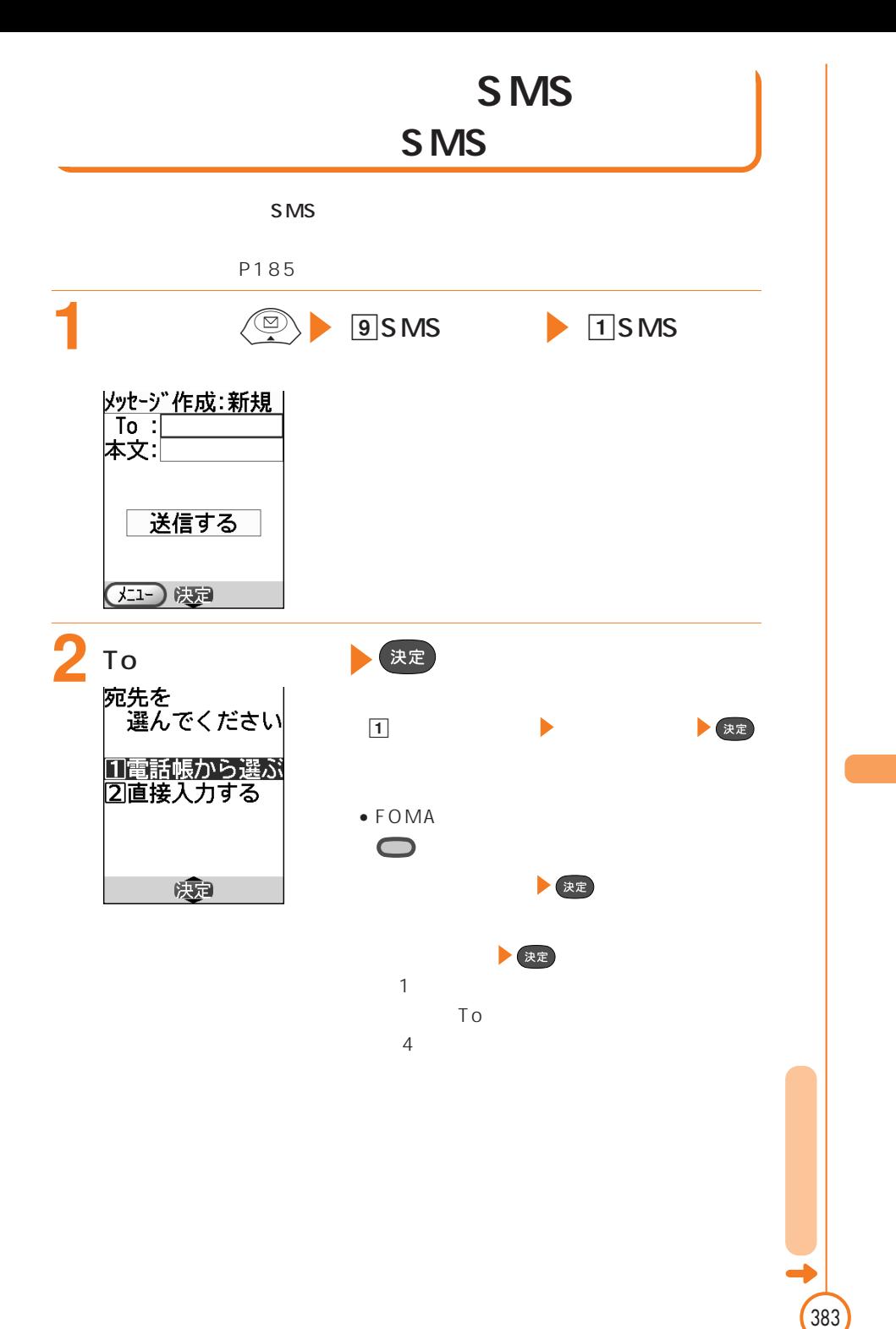

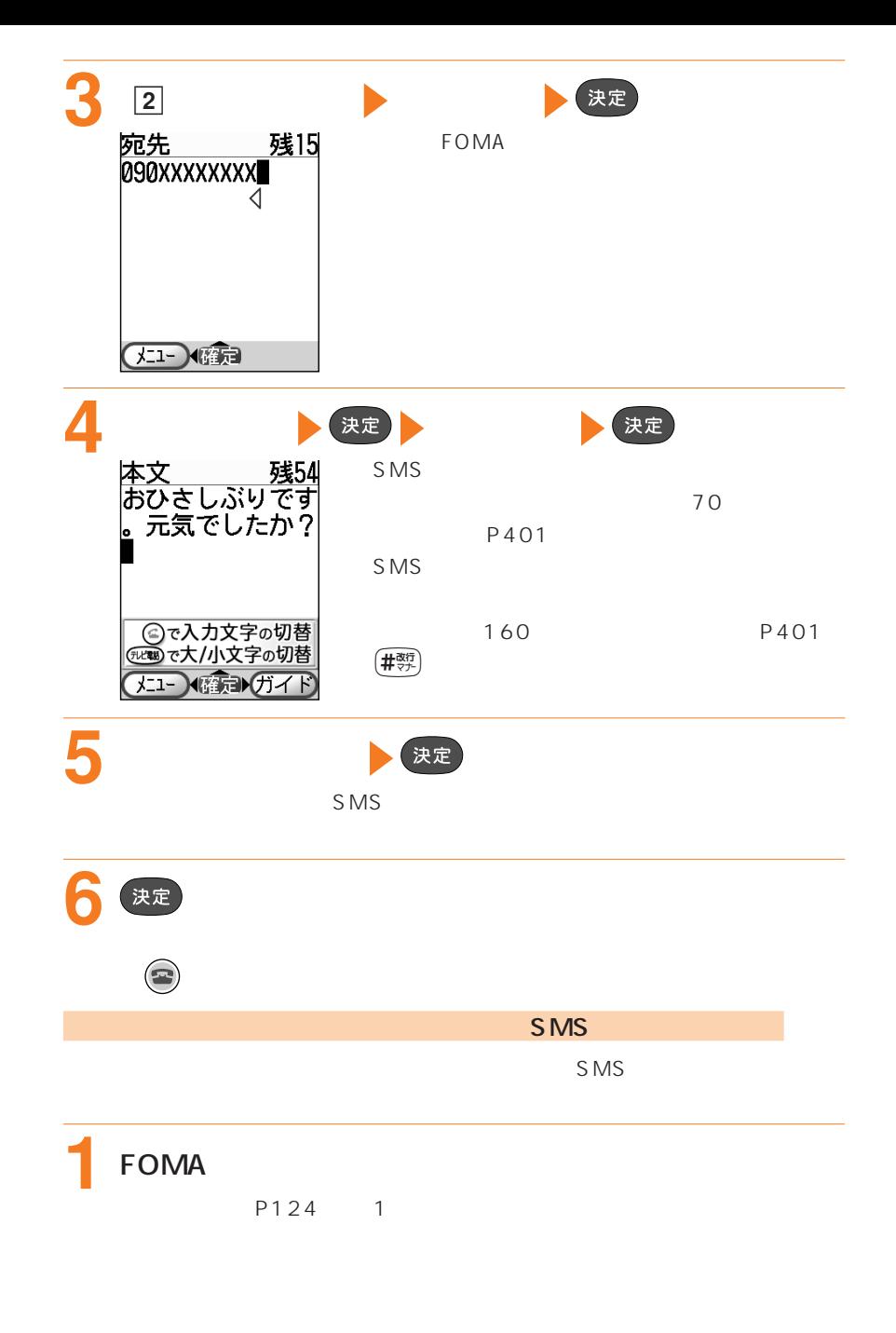

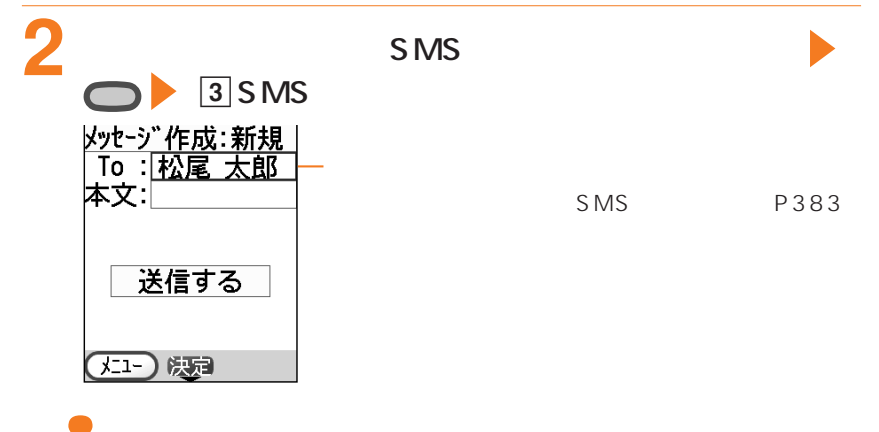

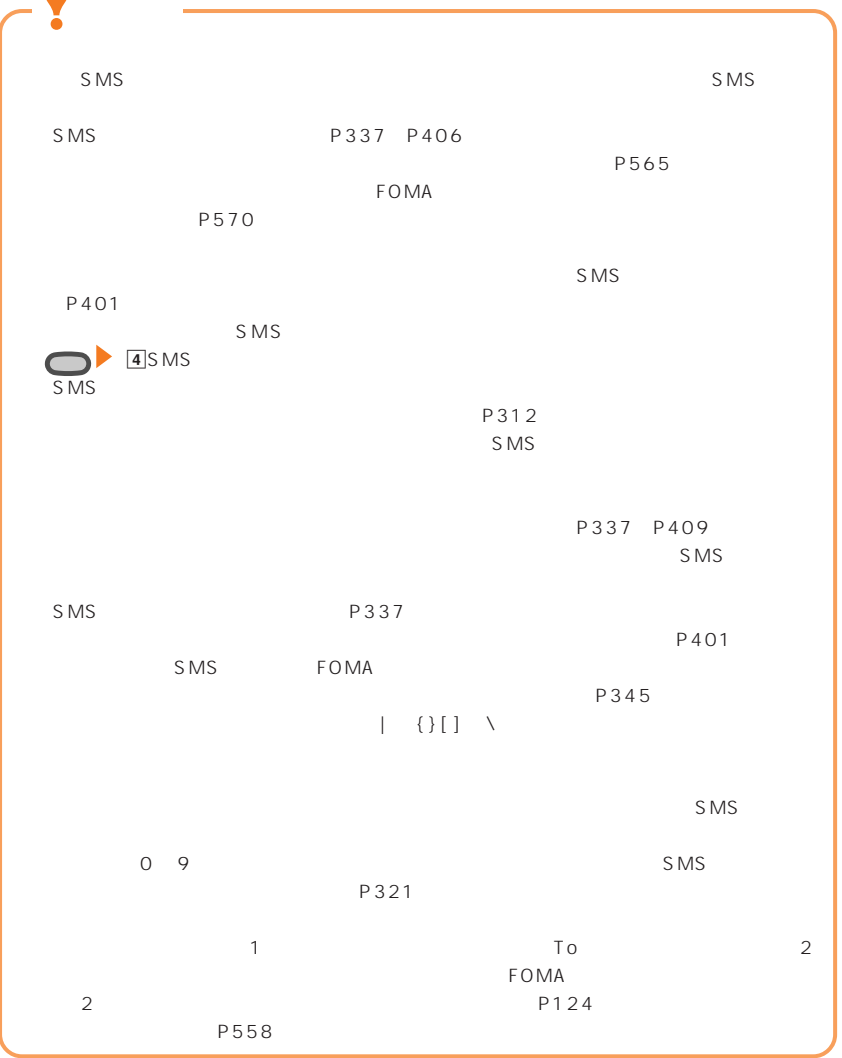

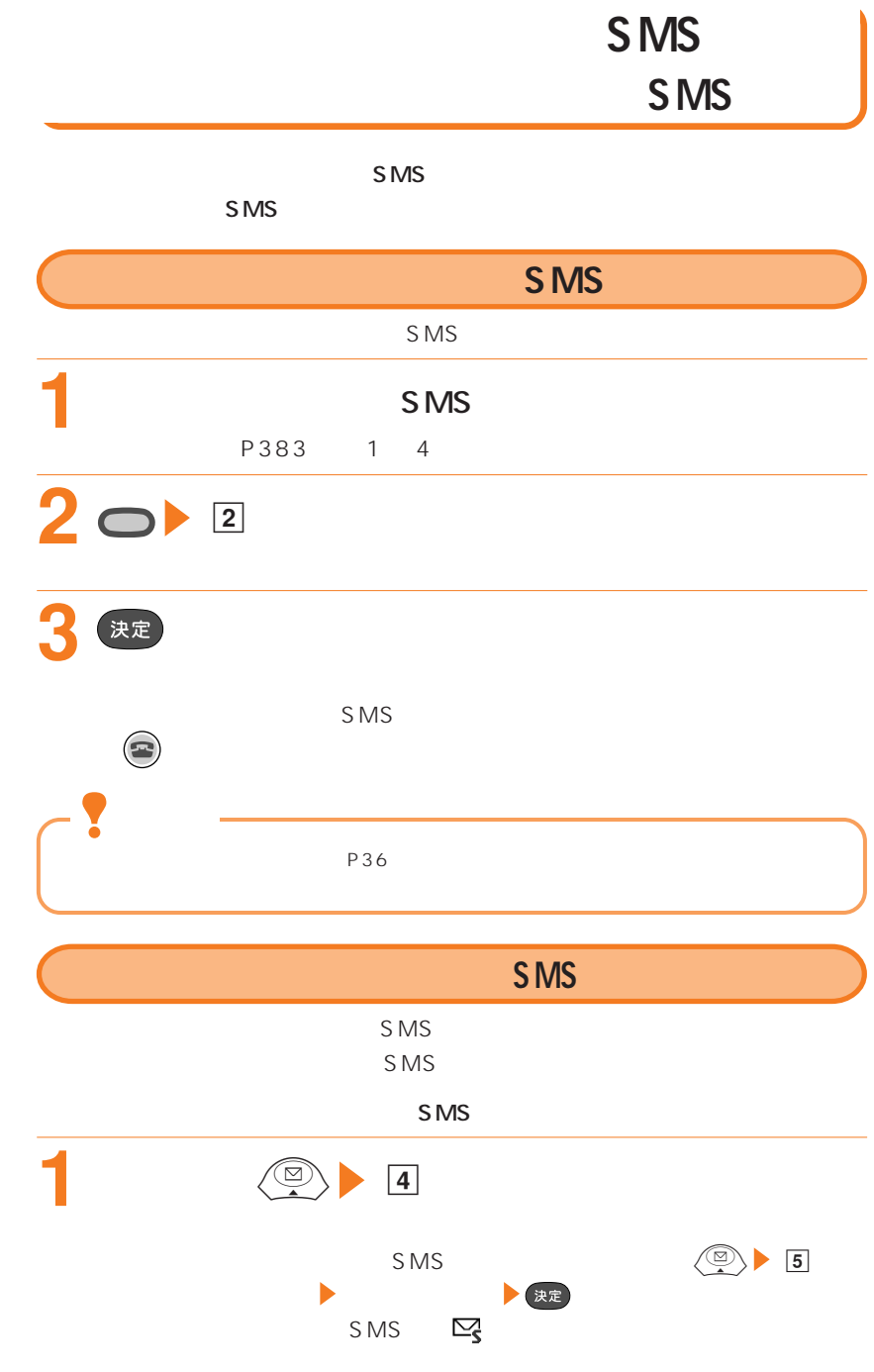

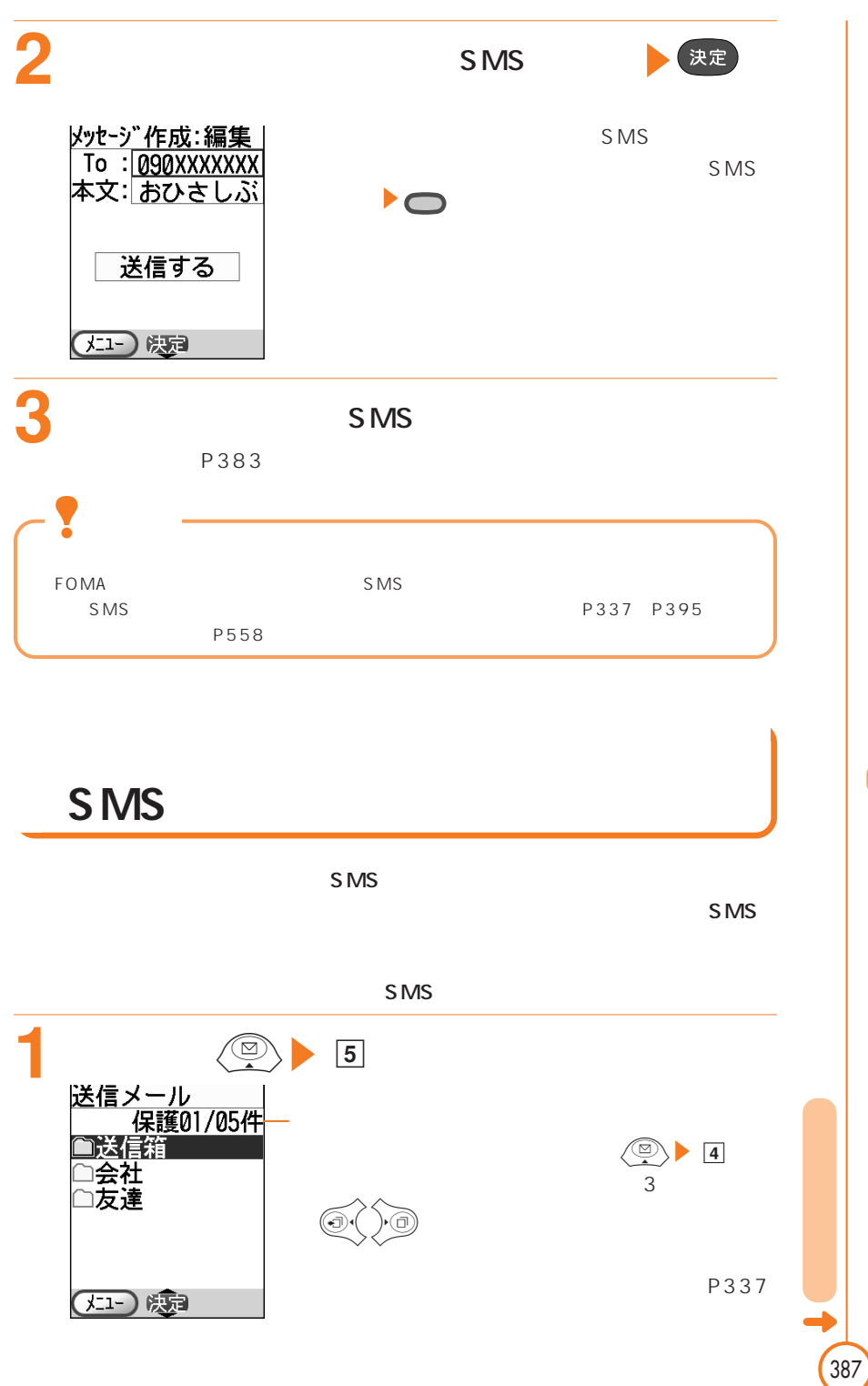

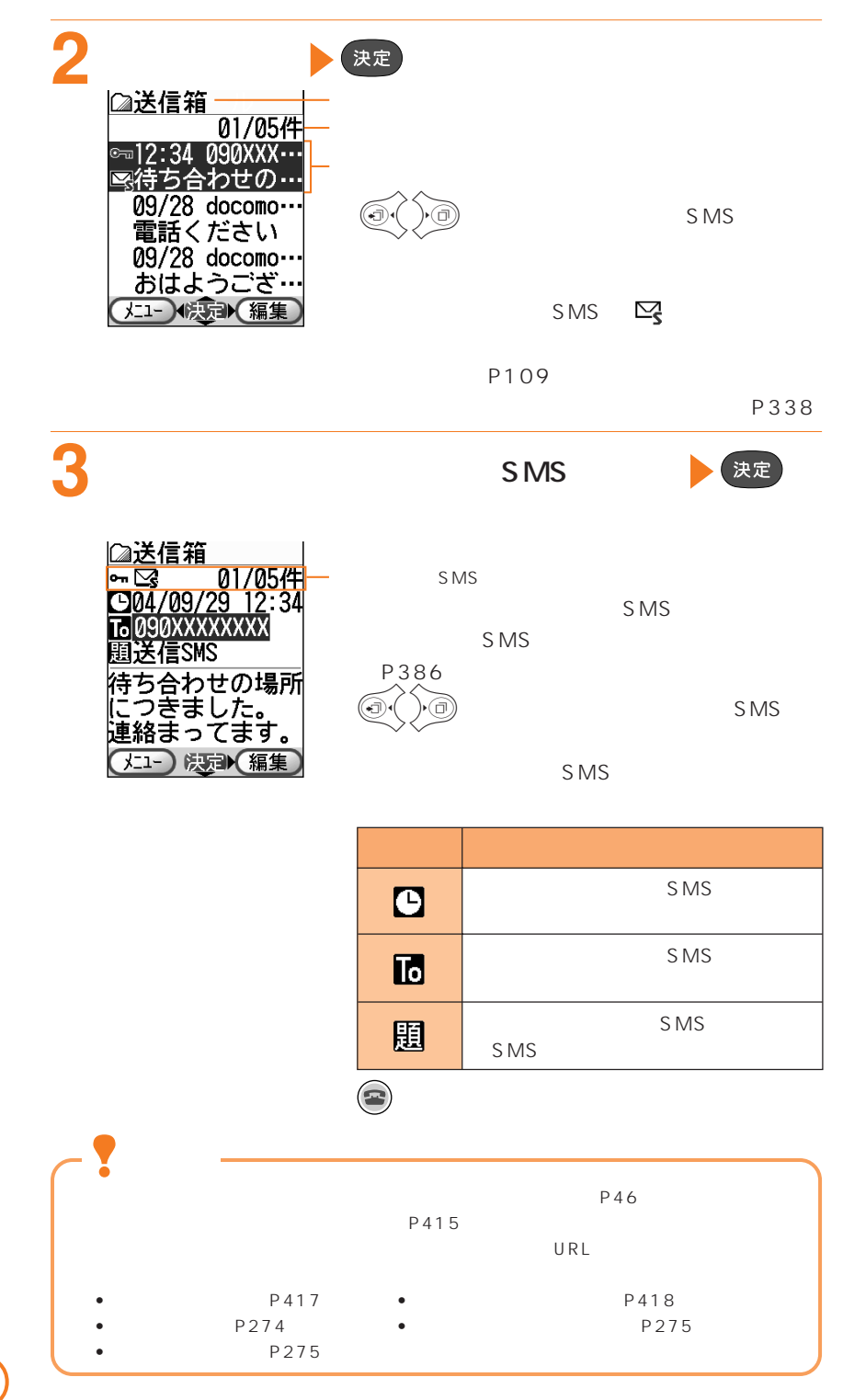

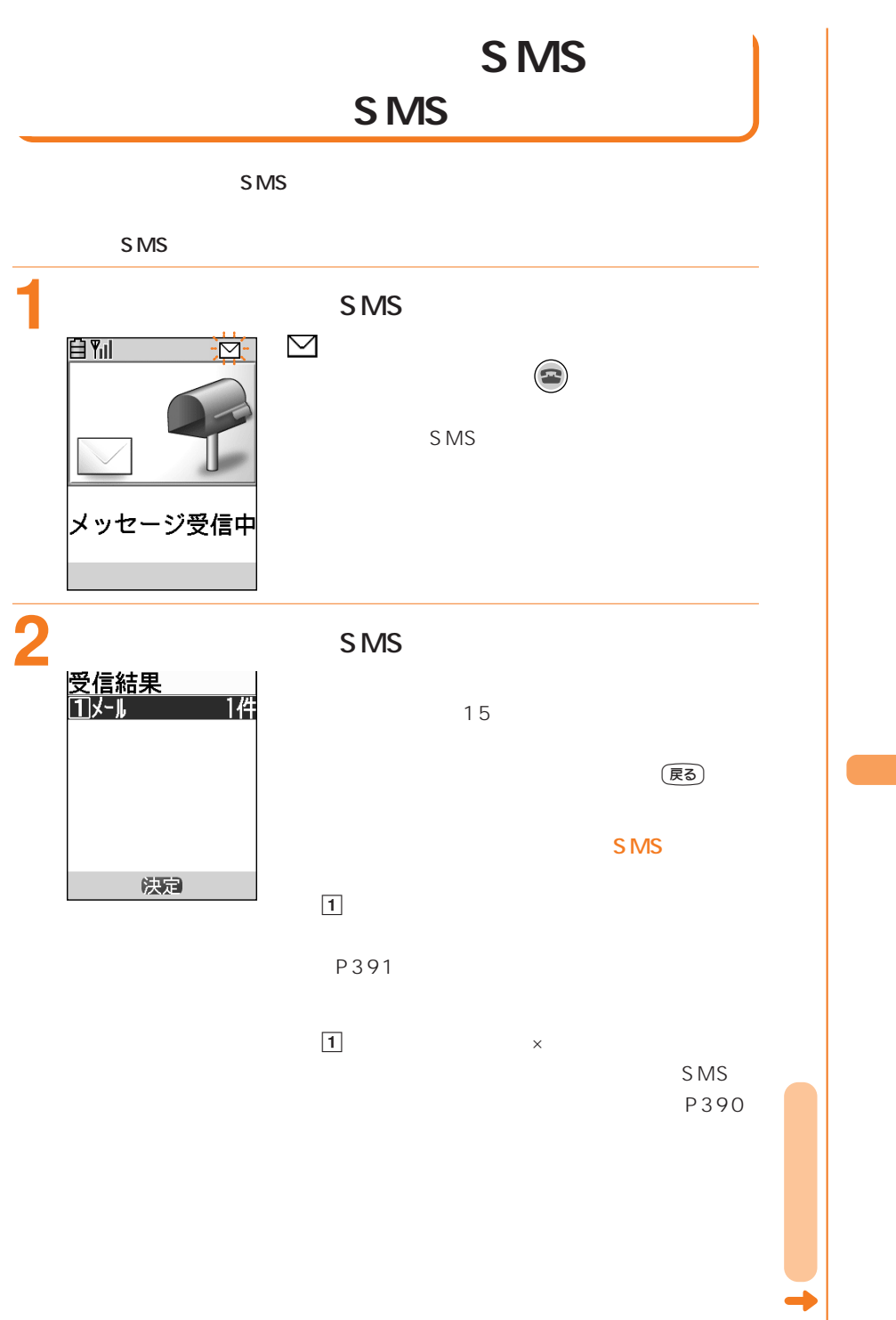

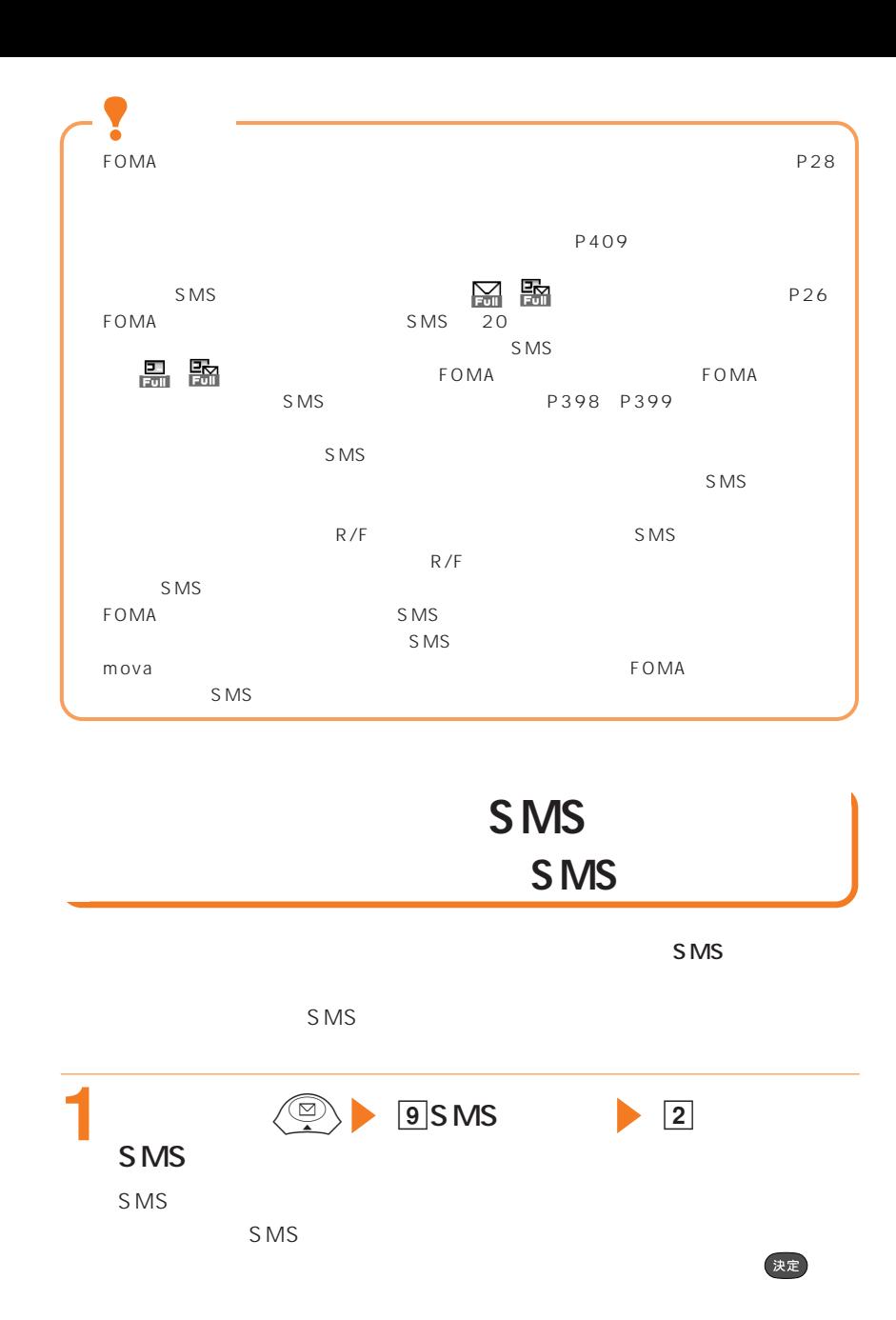

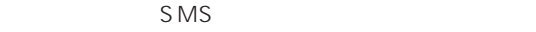

P389

## **SMS**

 $SMS$ 

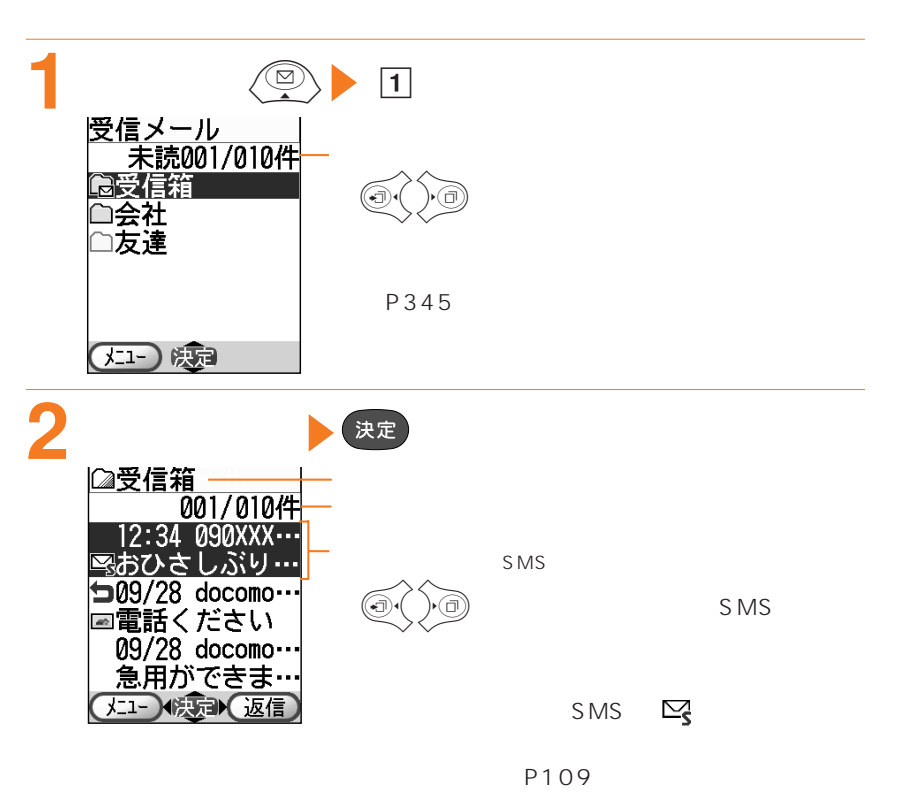

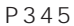

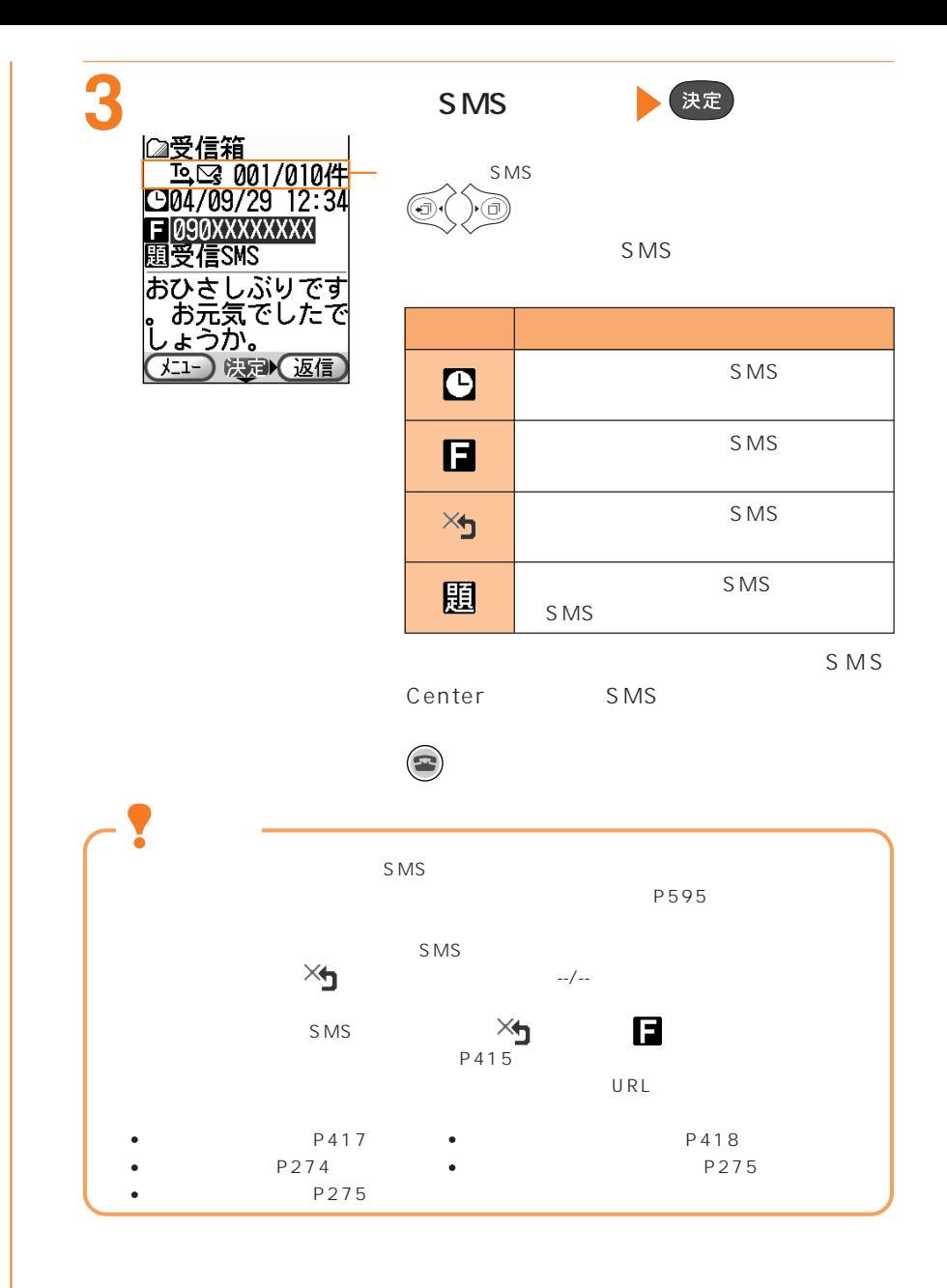

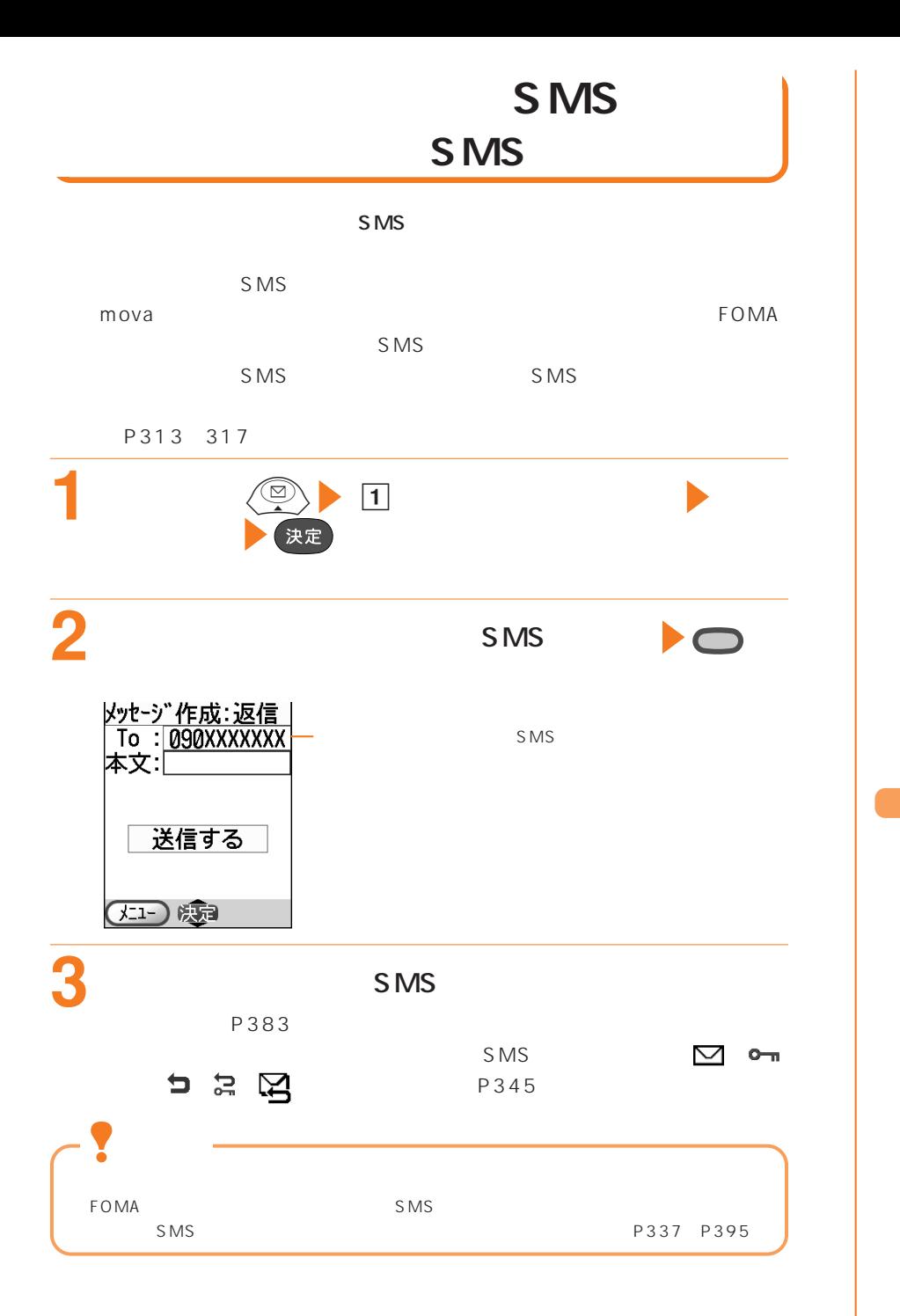

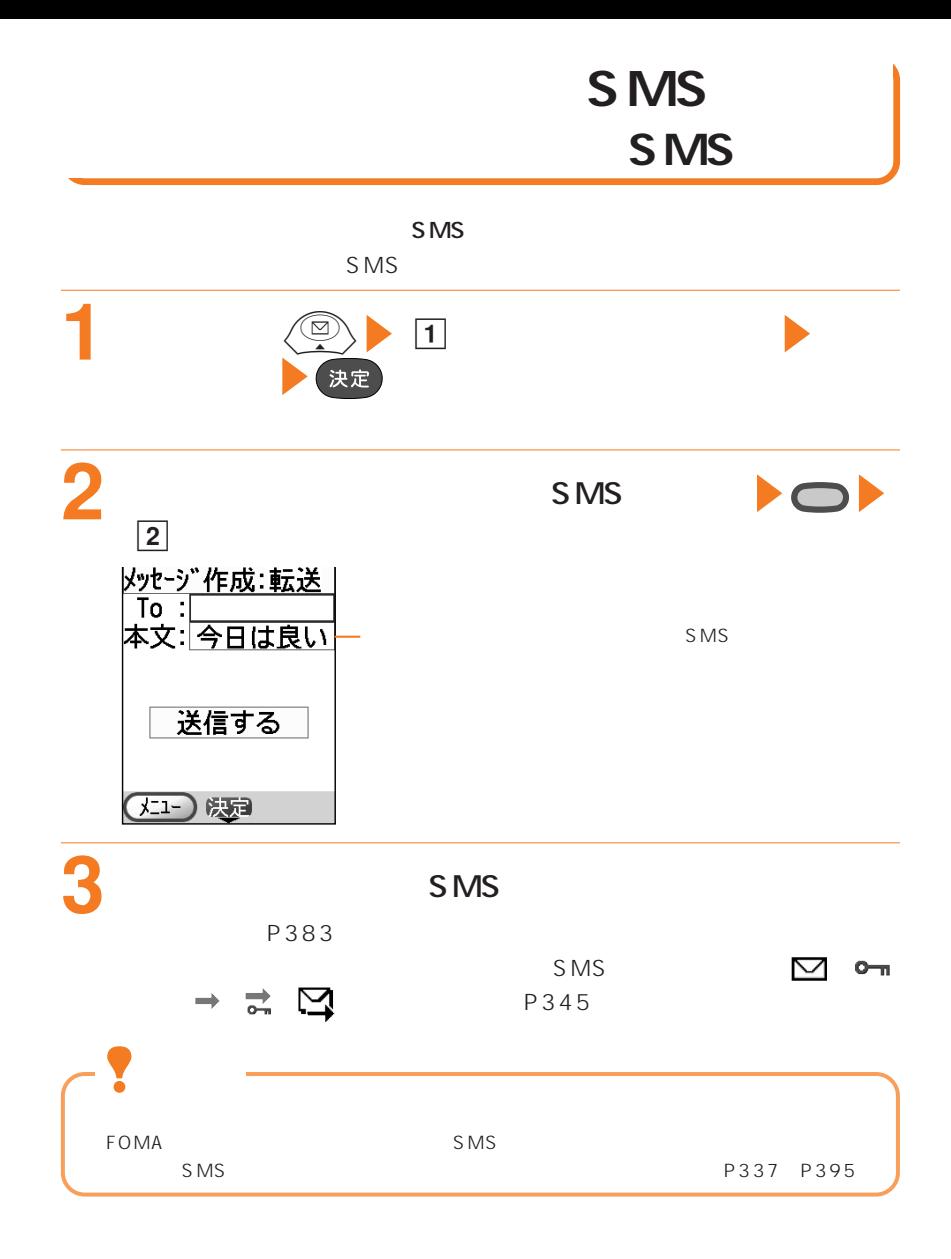

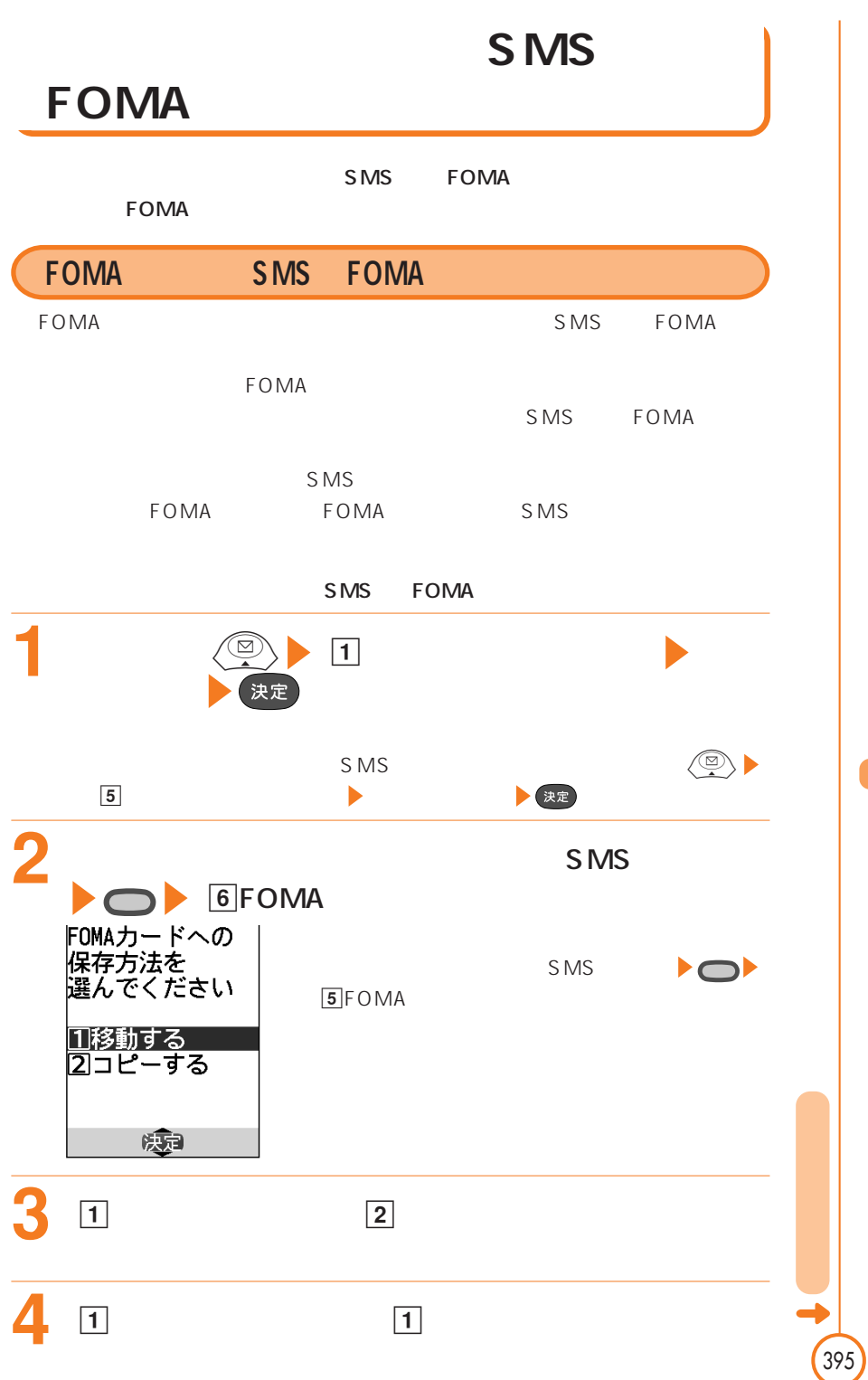

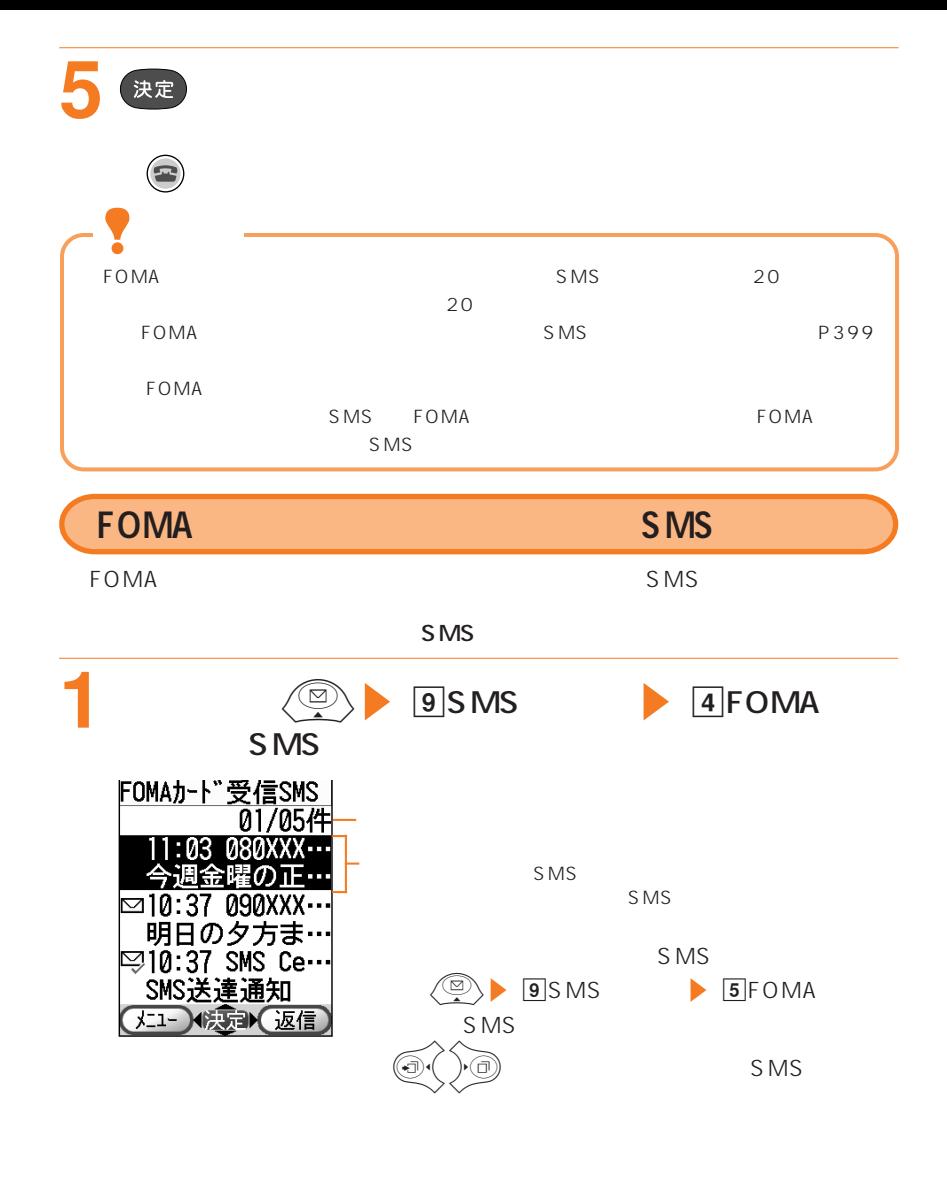

P109  $SMS$ 

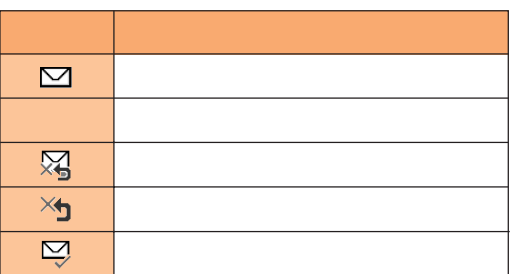

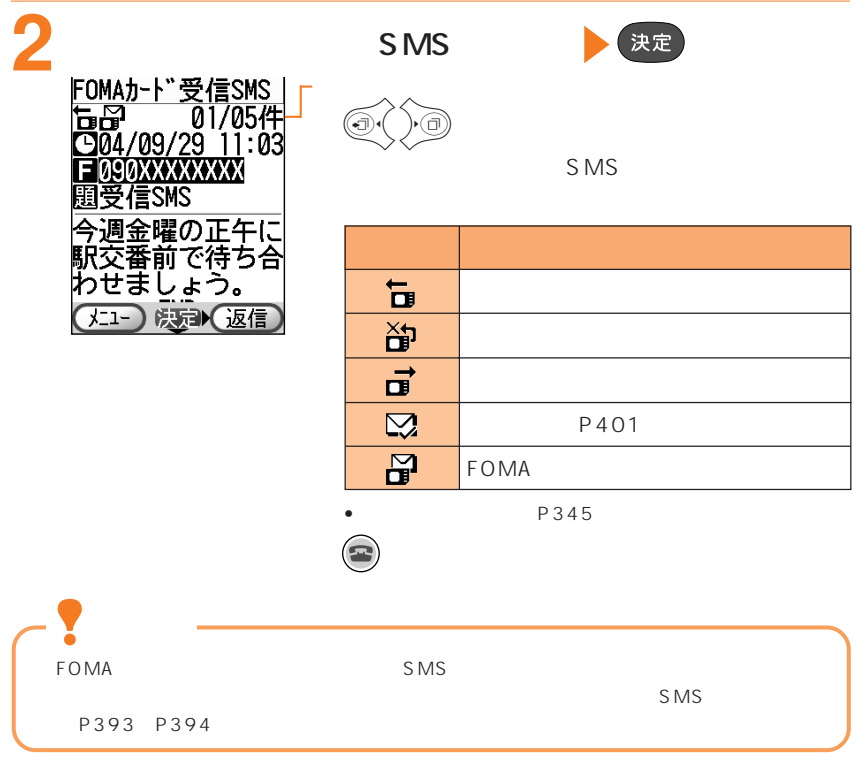

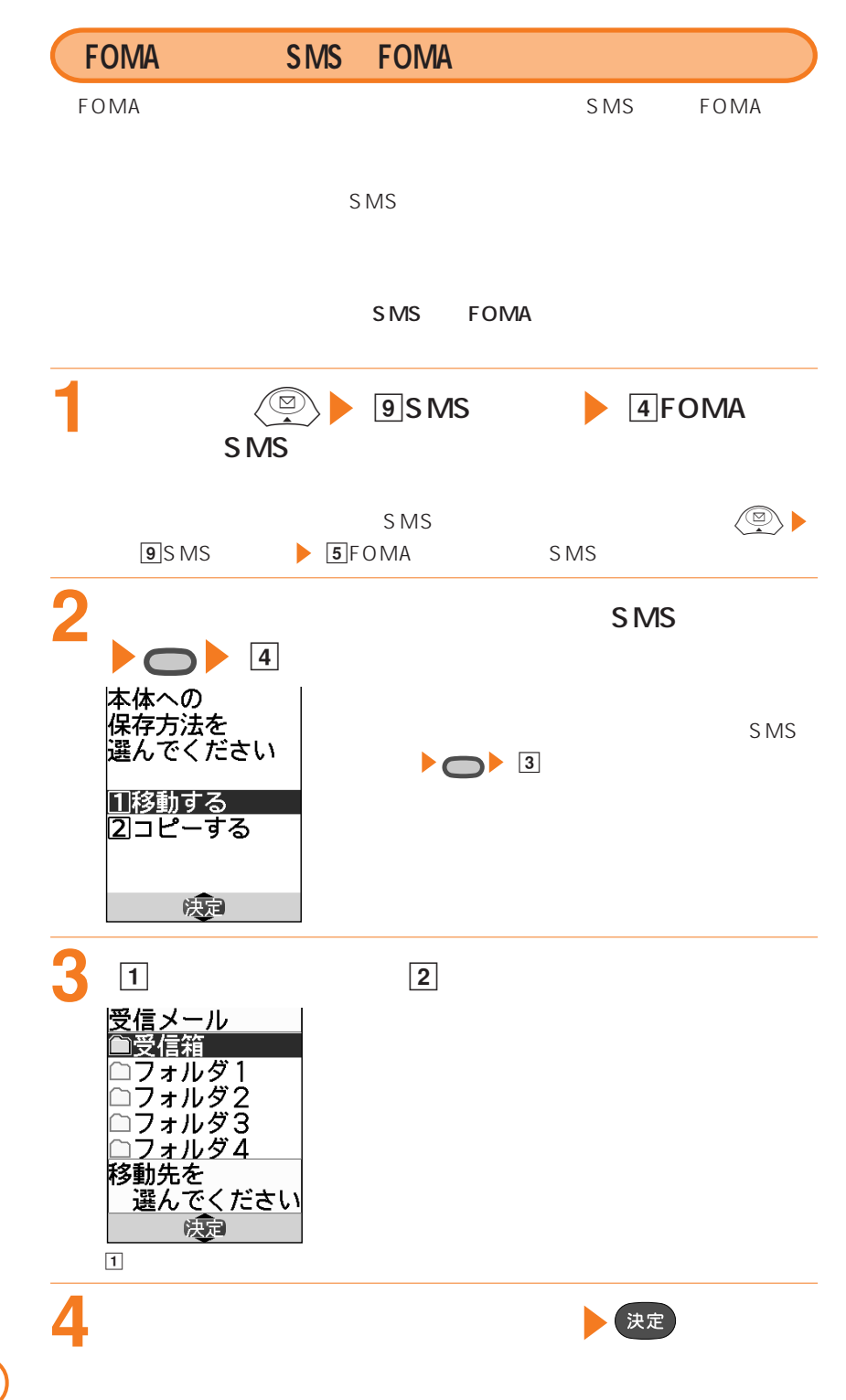

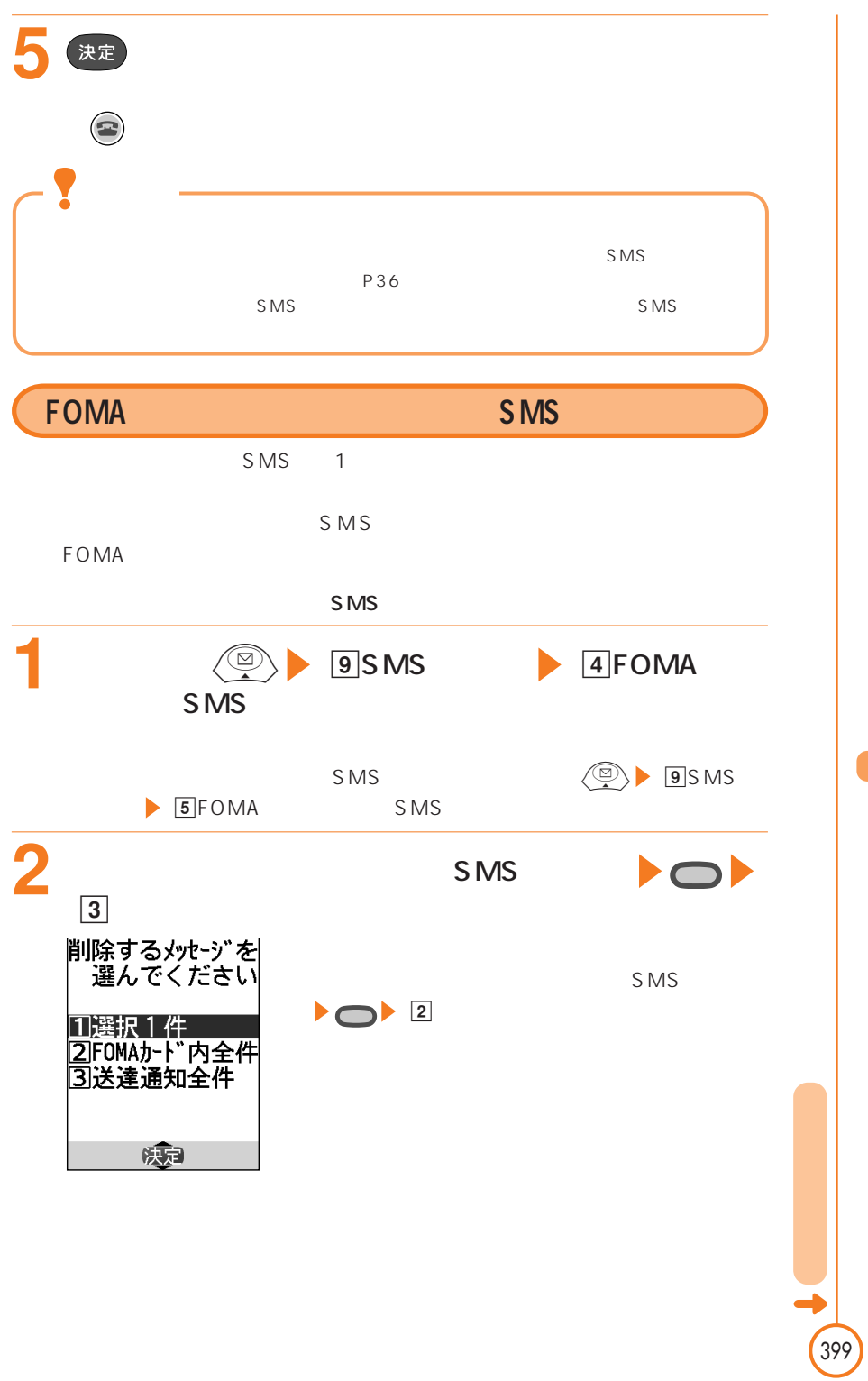

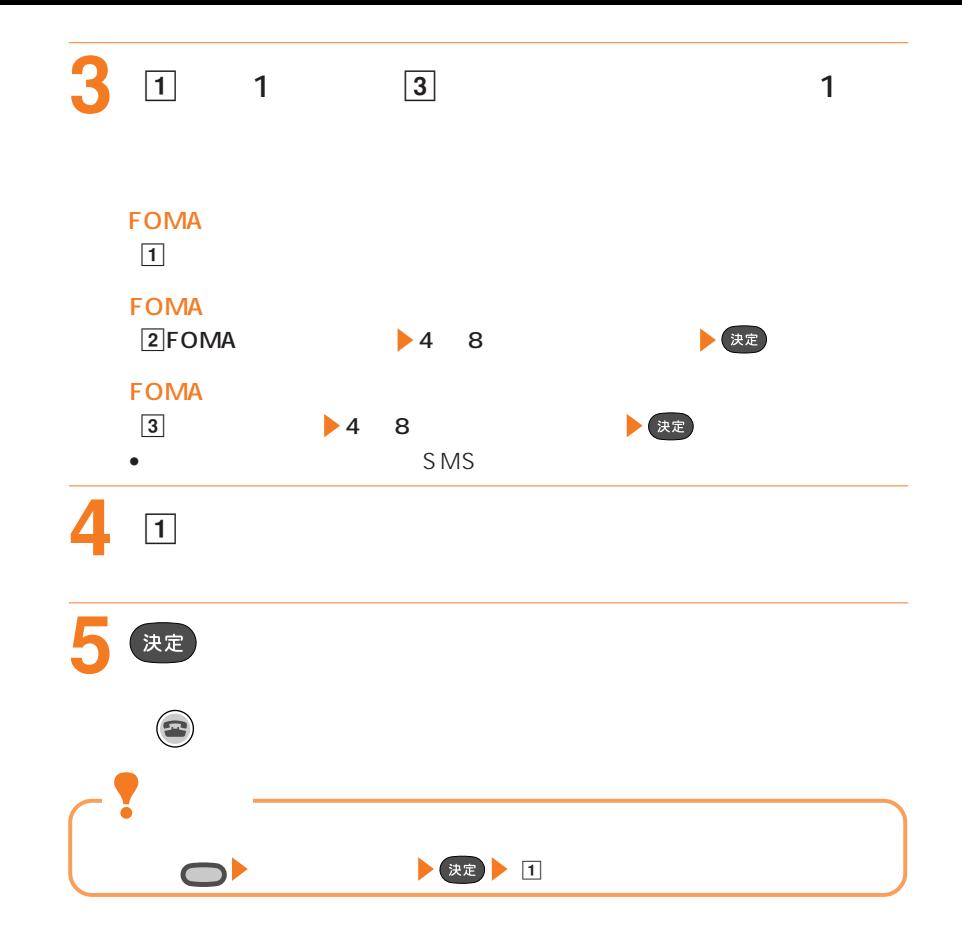

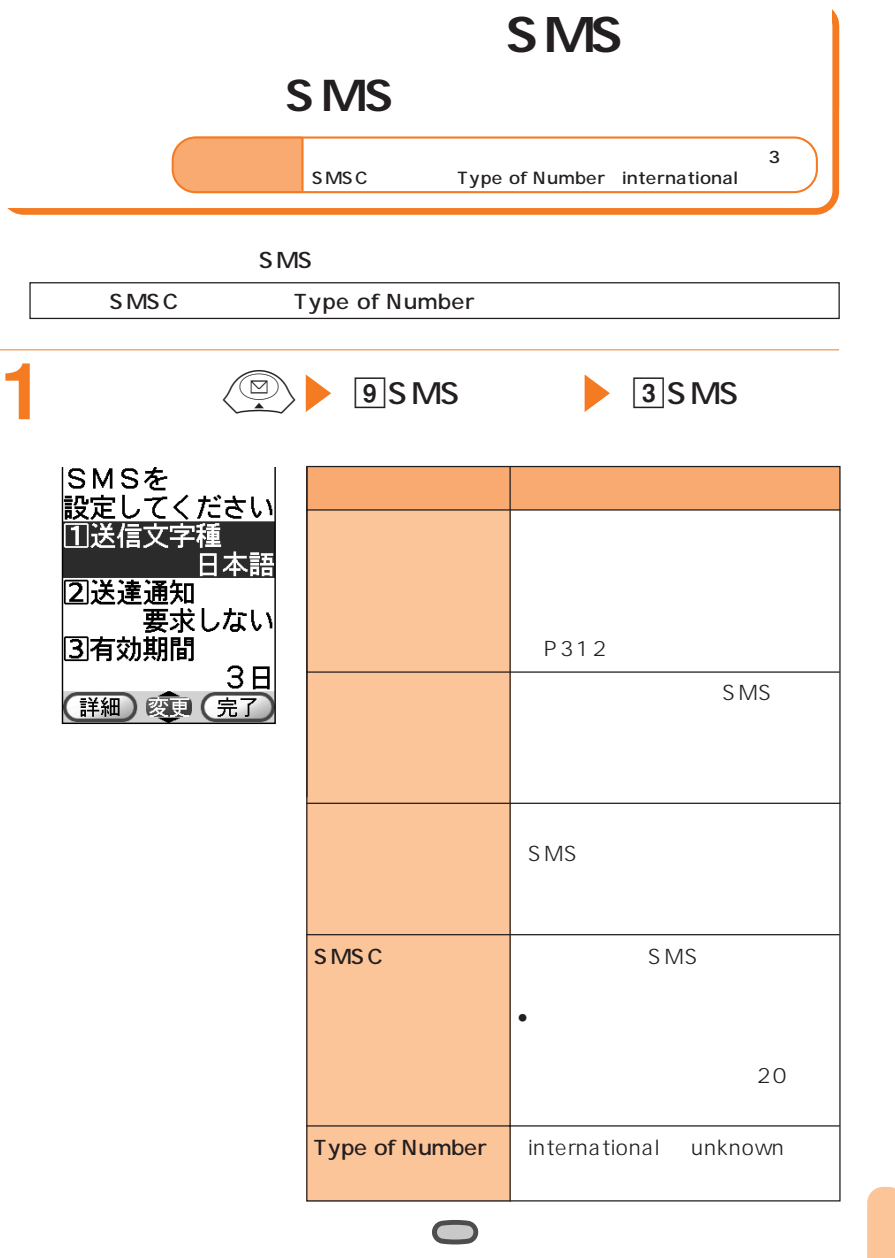

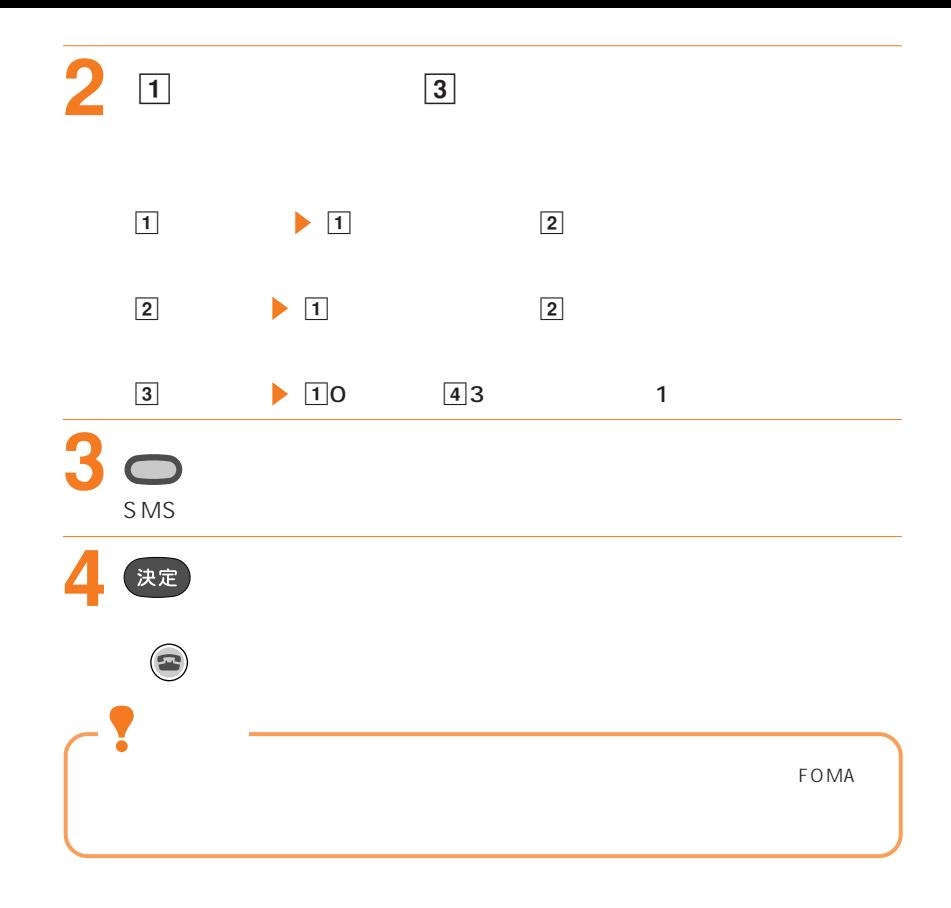

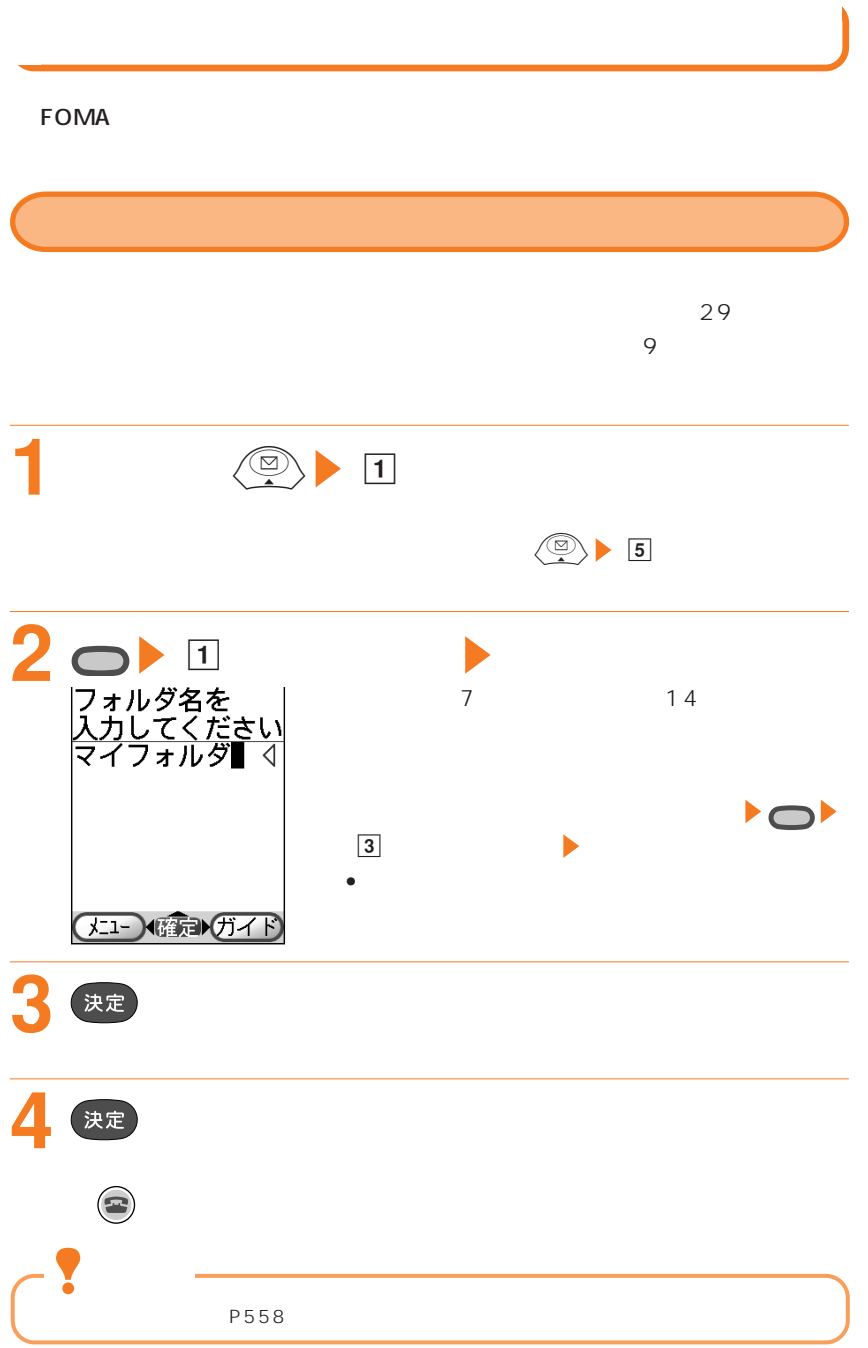

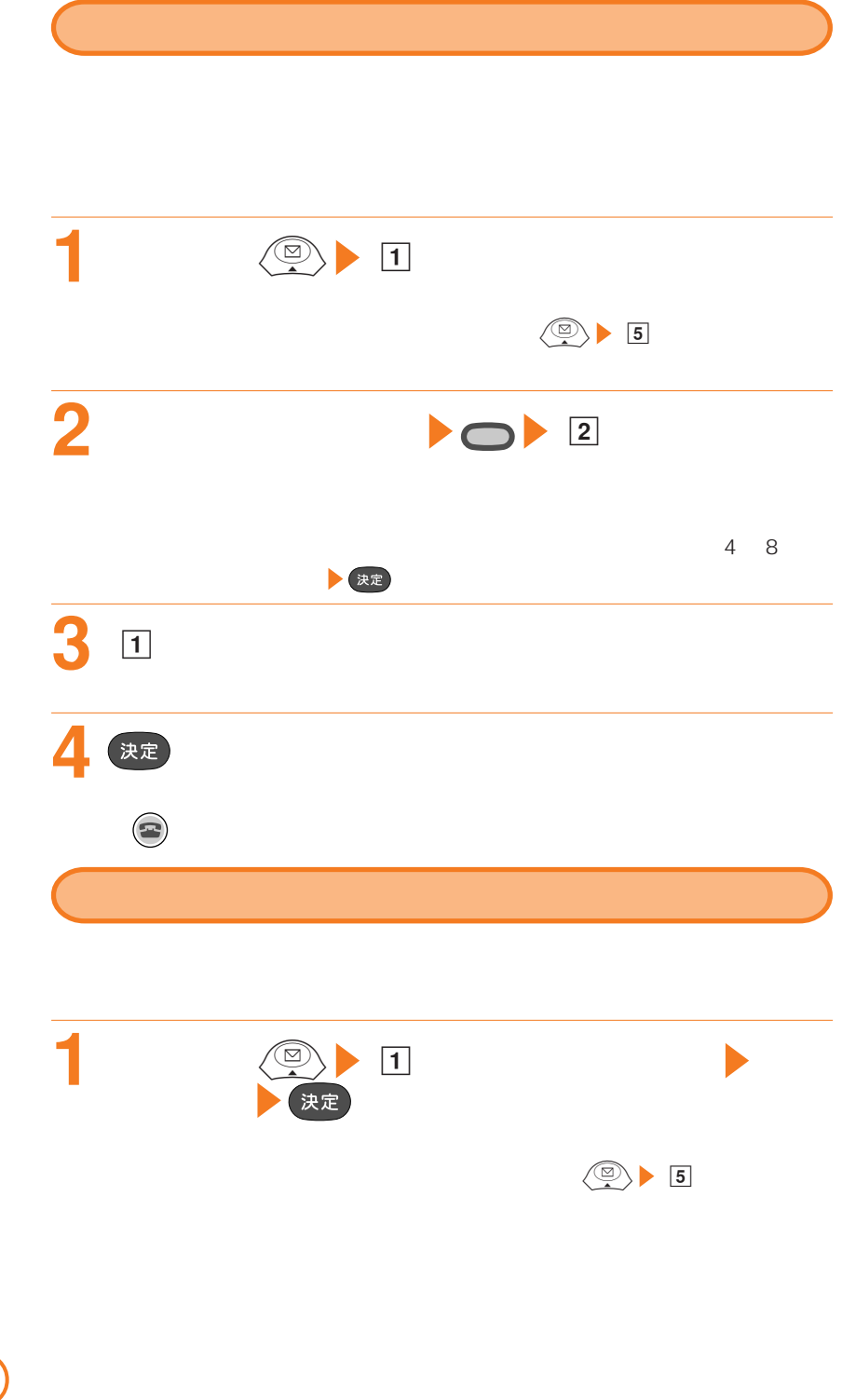

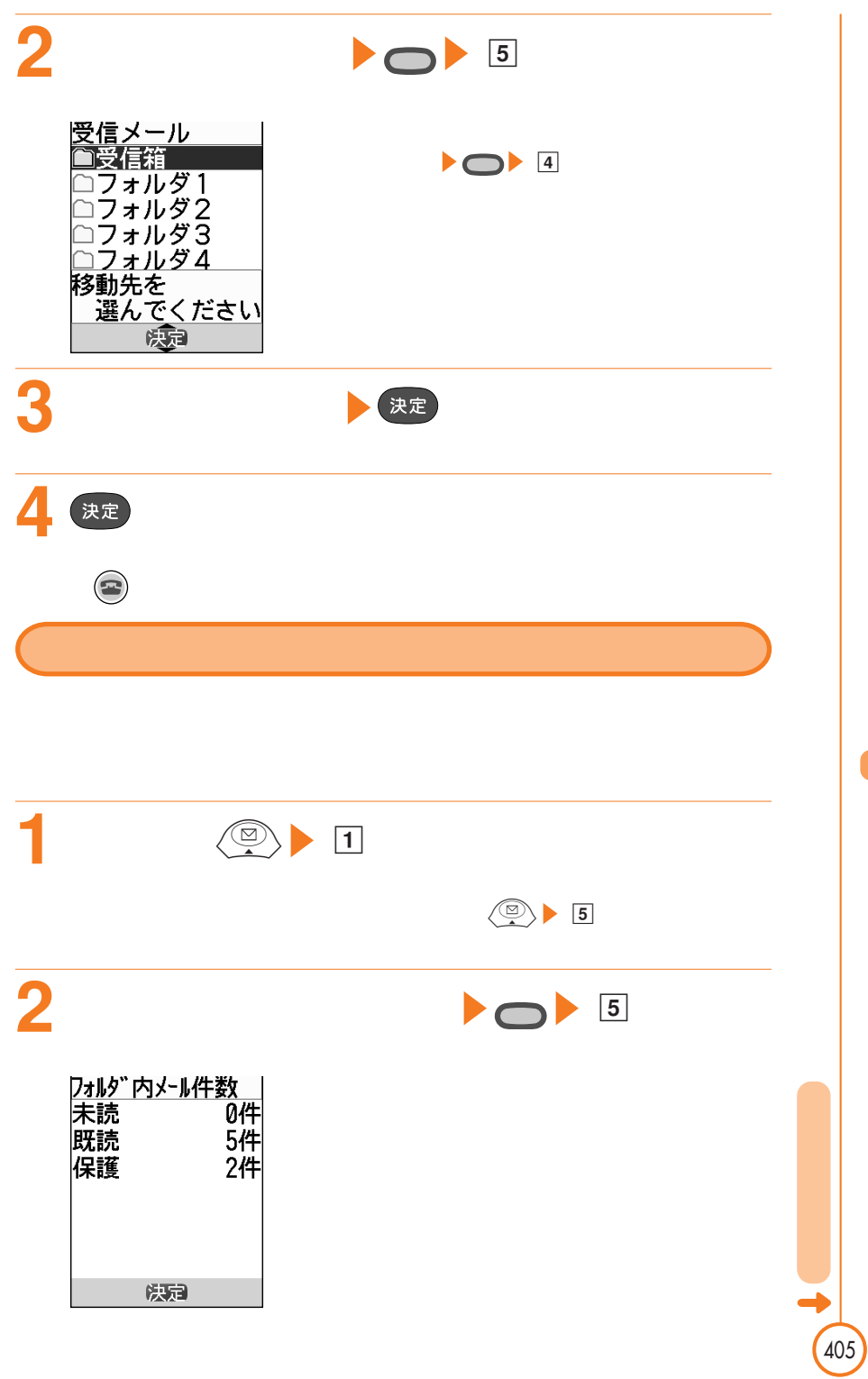

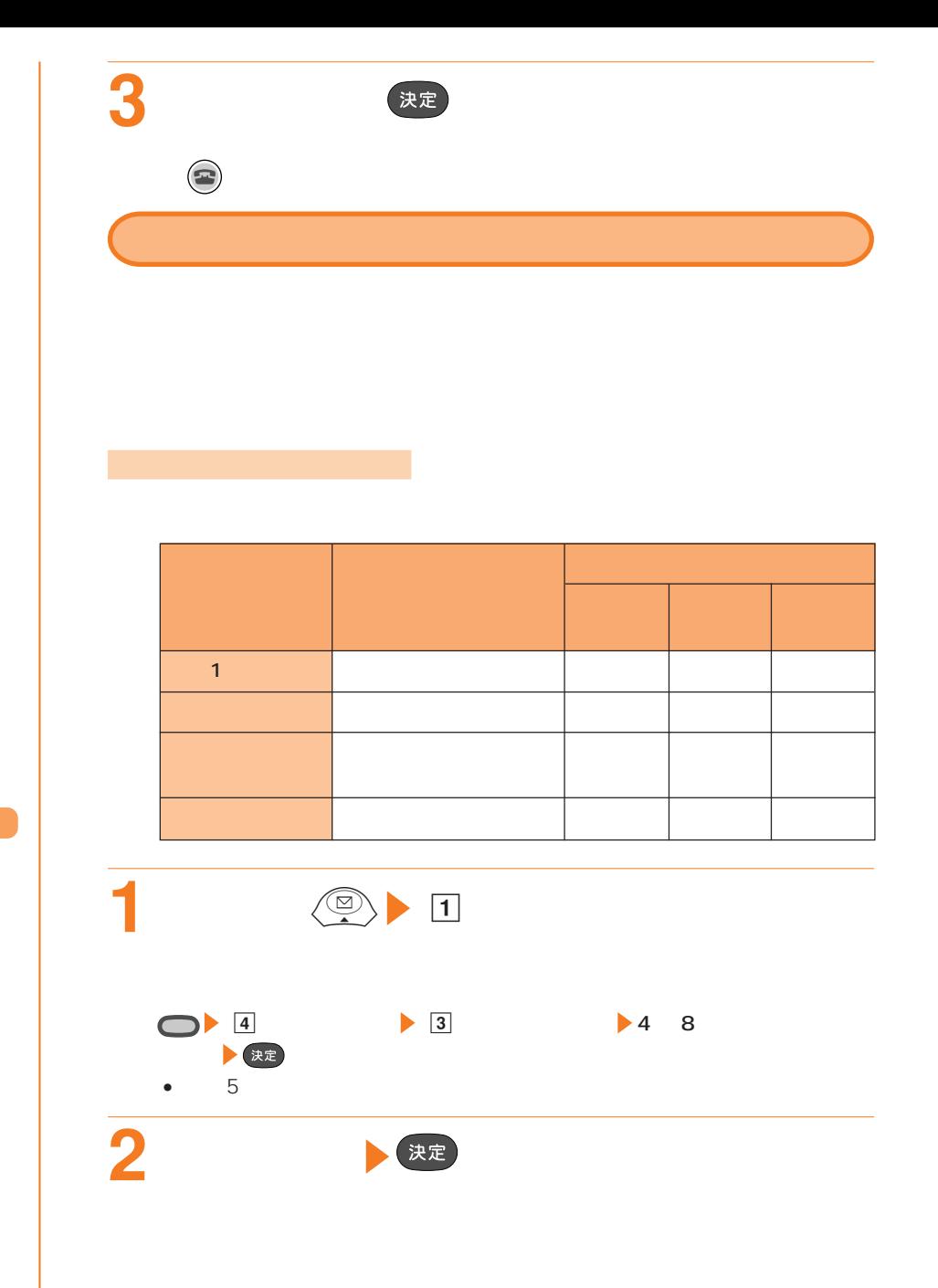

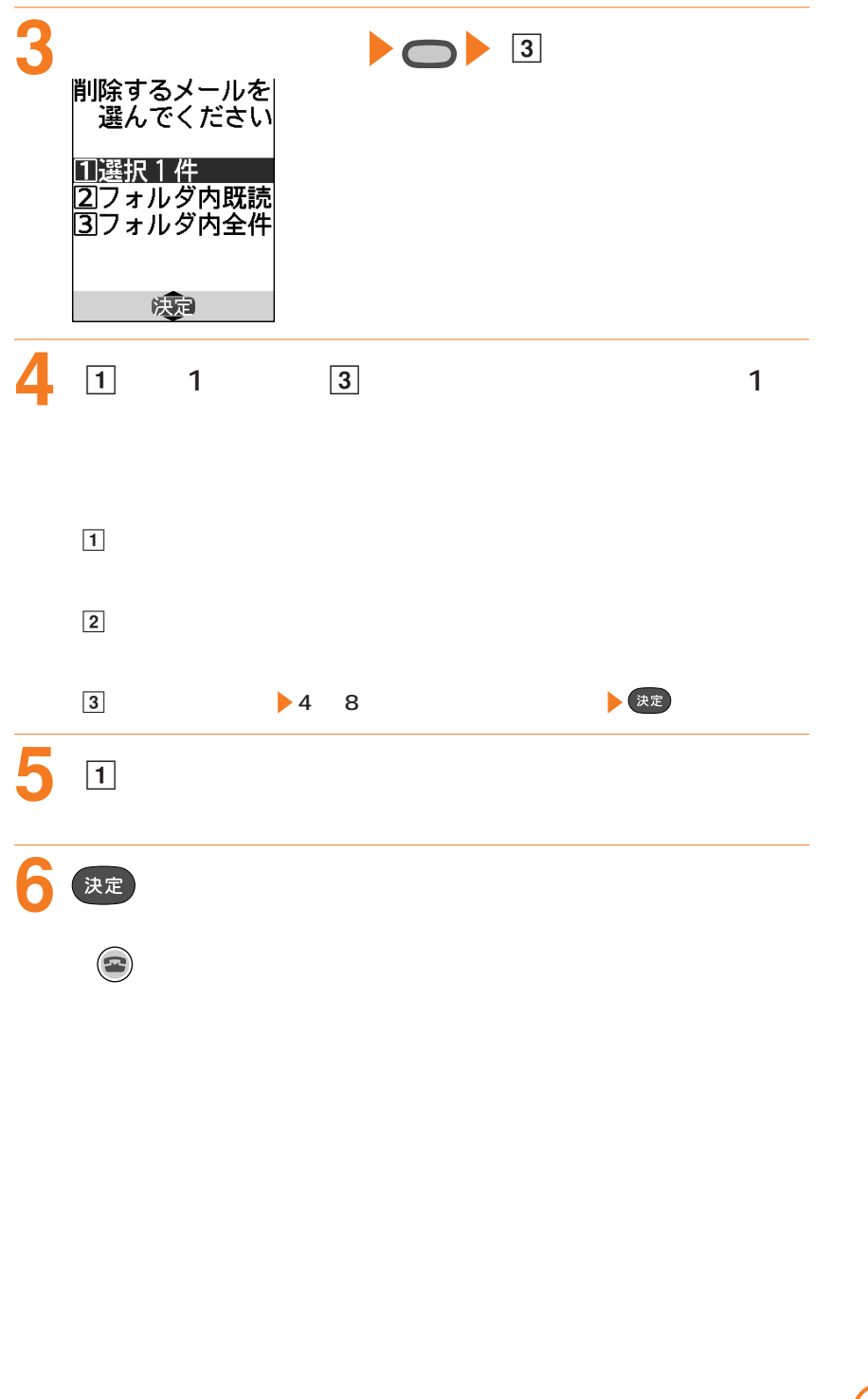

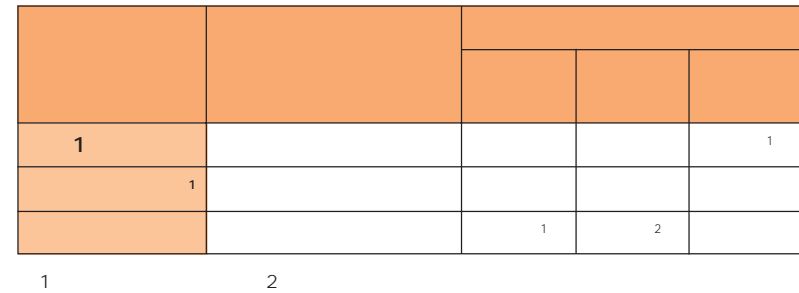

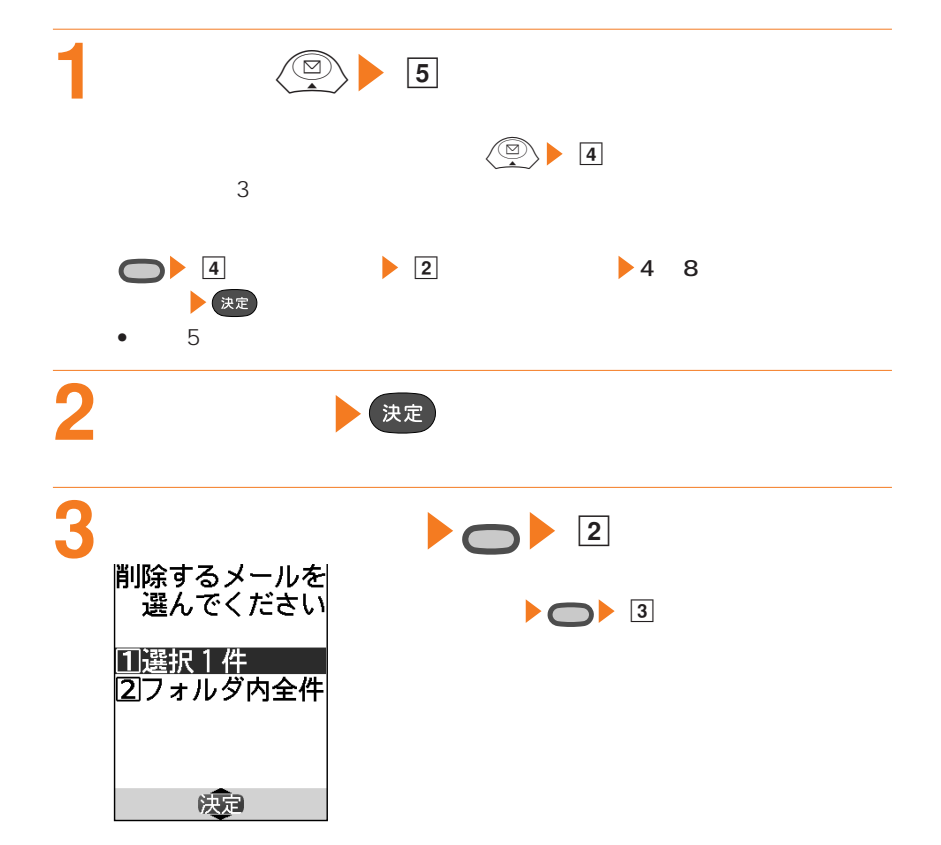

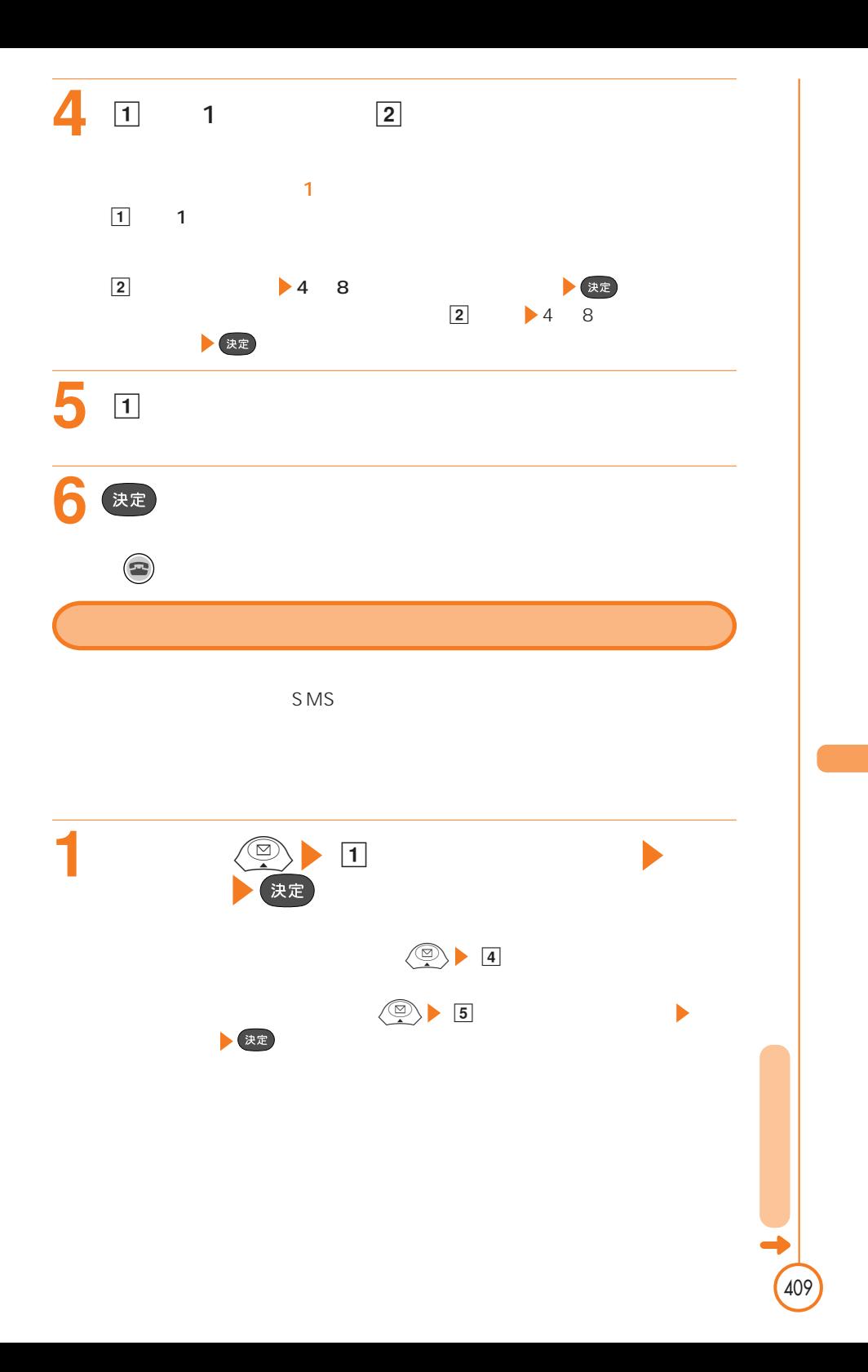

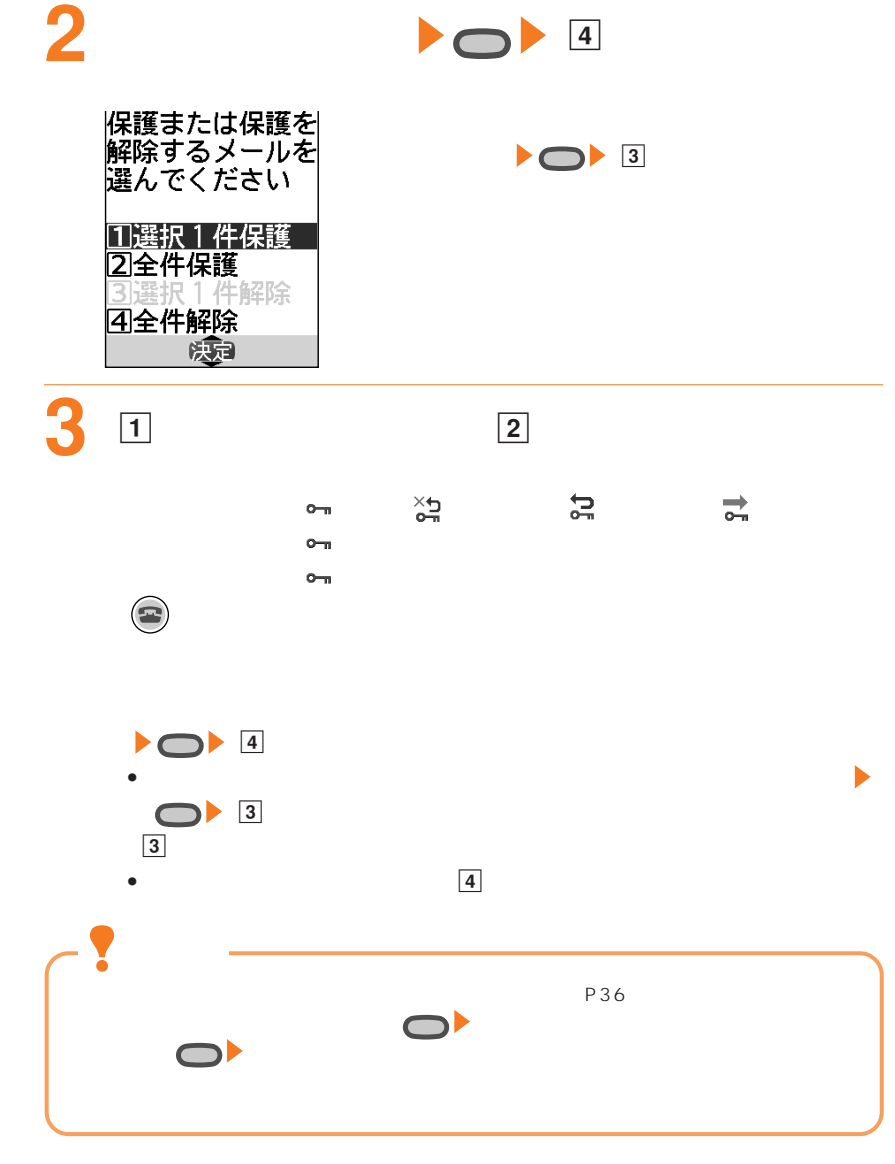
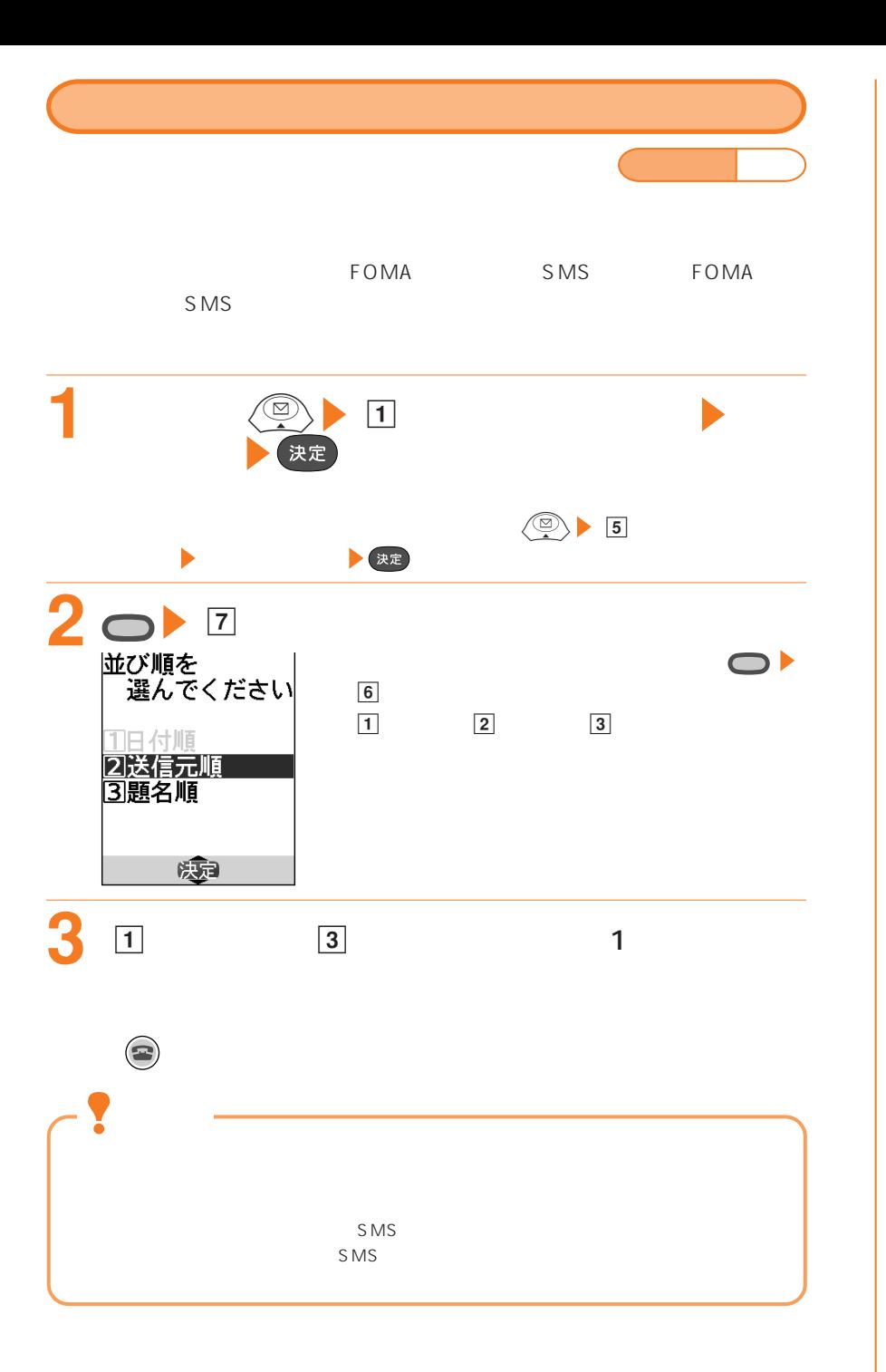

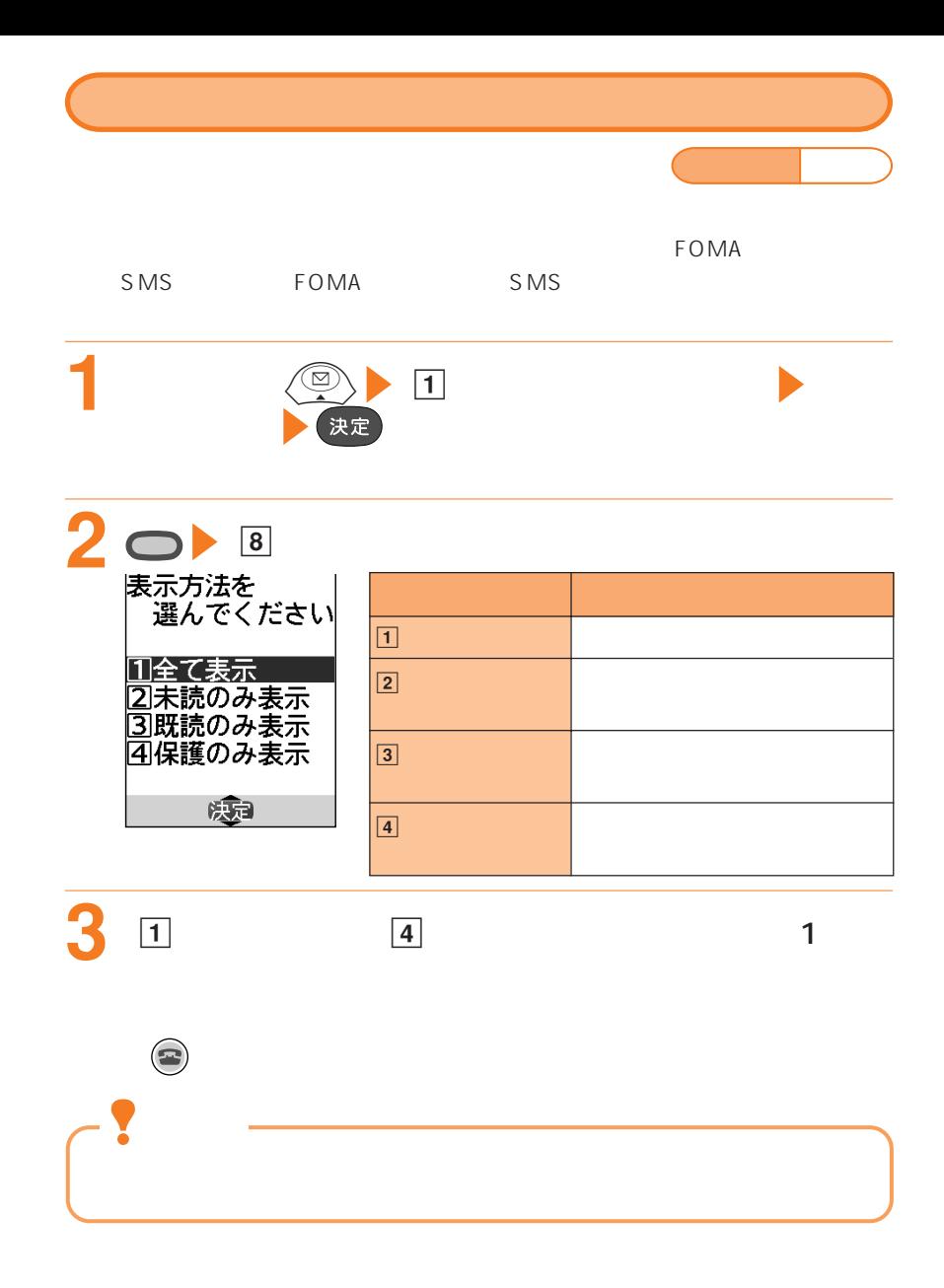

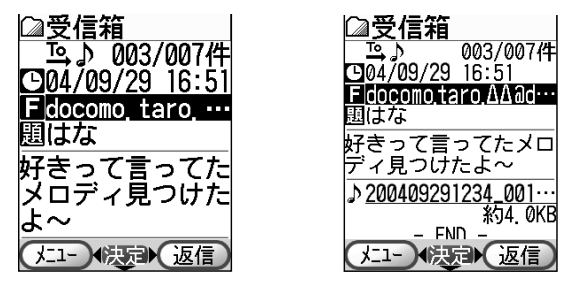

おうしゃ スキャンプ

1 8 16 1 10 20

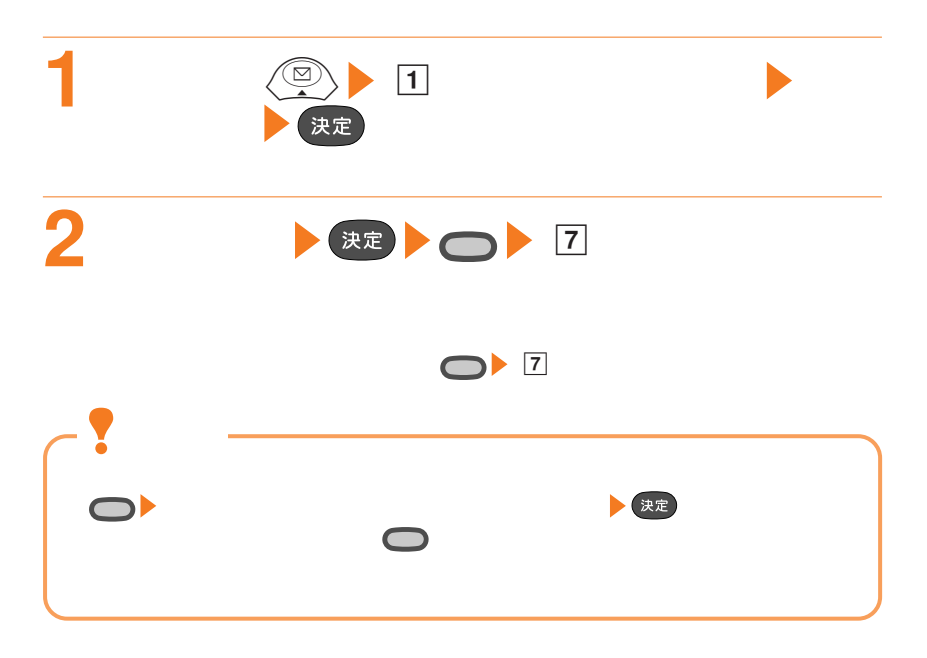

413

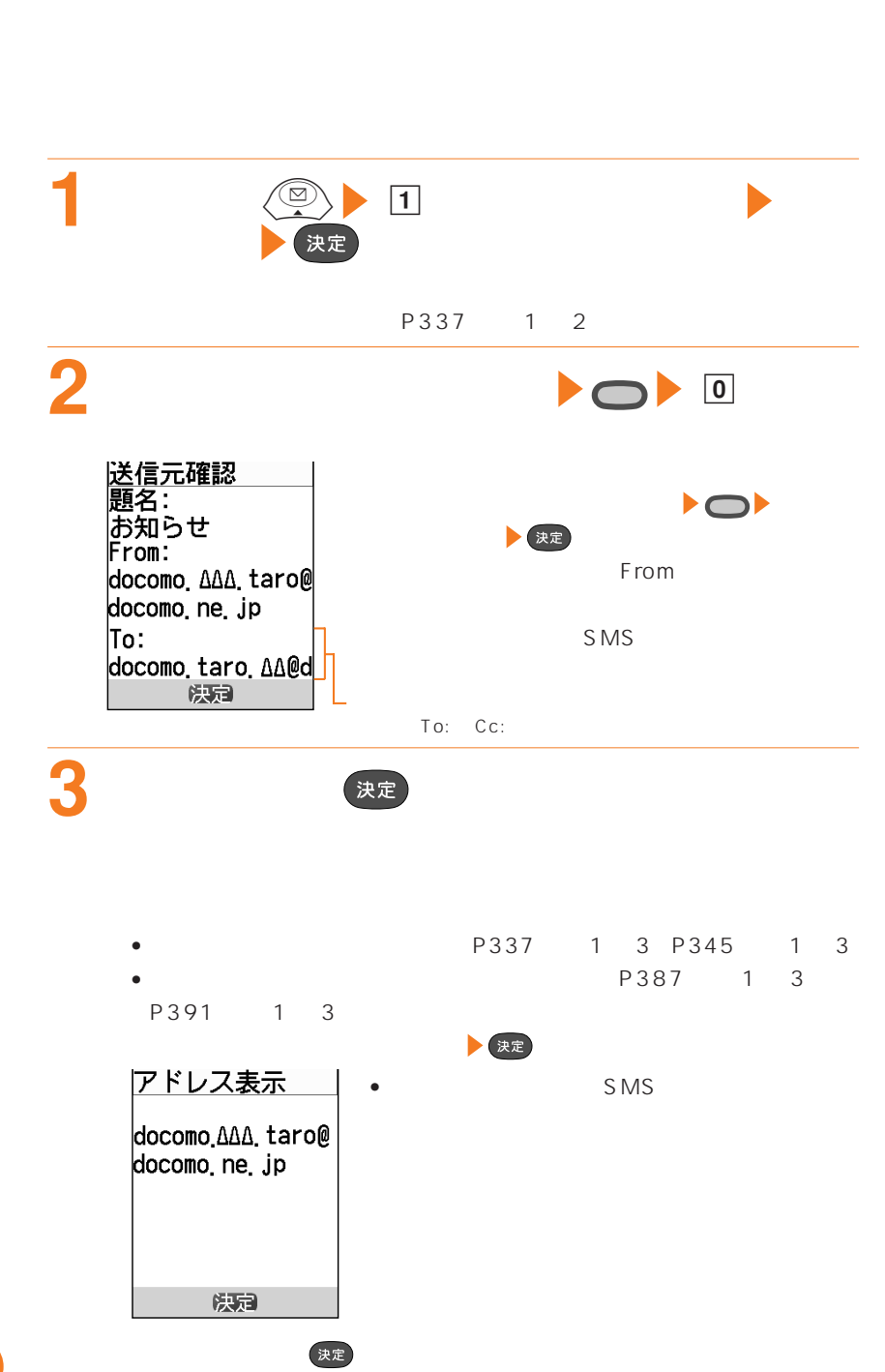

 $SMS$  $\mathcal{L}$  SMS is the vector  $\mathcal{L}$  smaller  $\mathcal{L}$  smaller  $\mathcal{L}$  smaller  $\mathcal{L}$ 

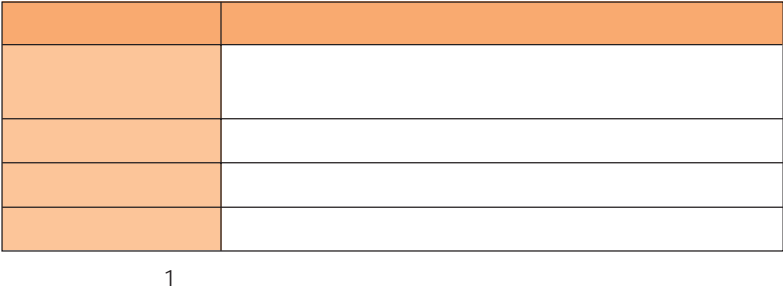

## **1** コピーする項目を含む受信メール詳細表示画面を表示

P337 1 3 P345 1 3 P387 1 3

P391 1 3 FOMA  $\overline{P}$  $P396$  1 2 P335 1

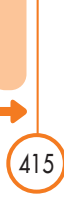

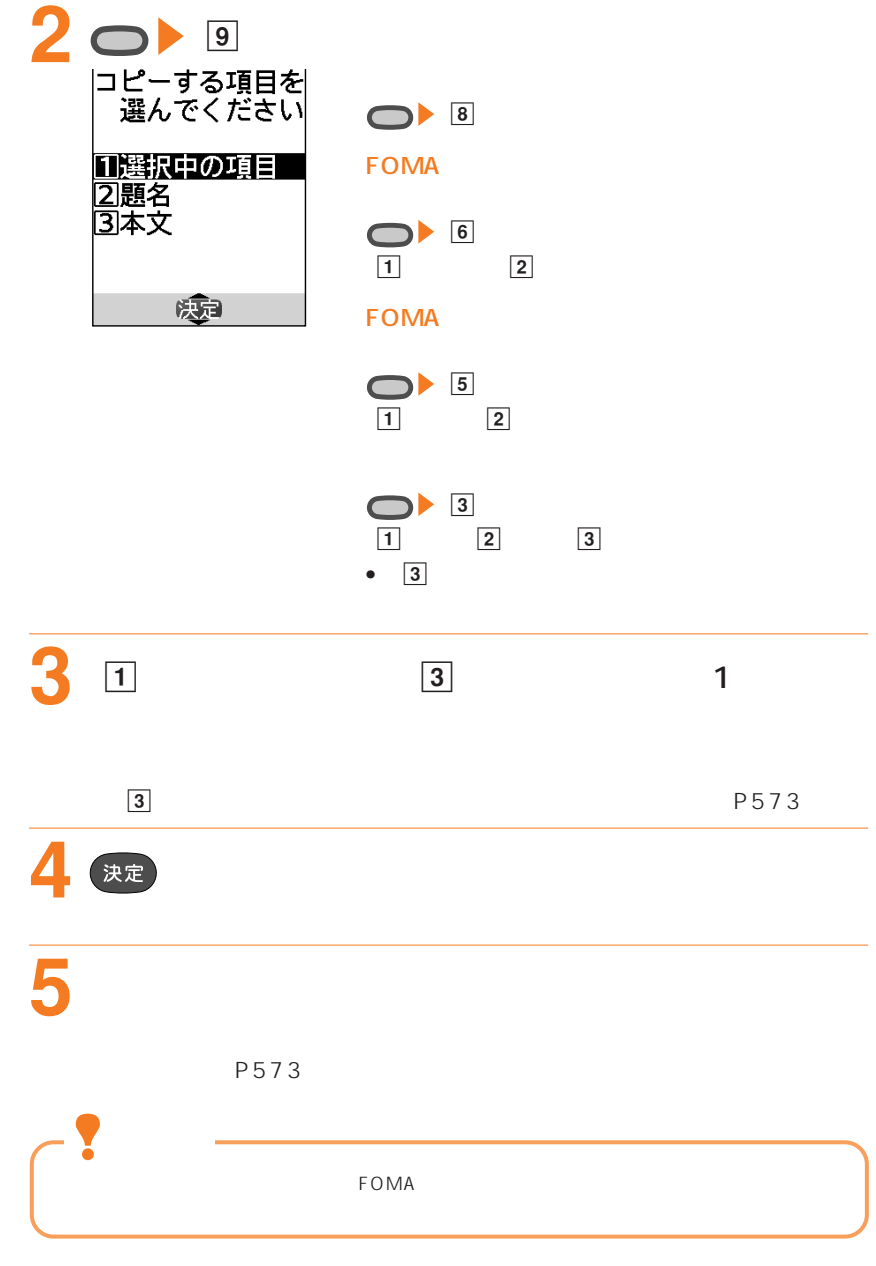

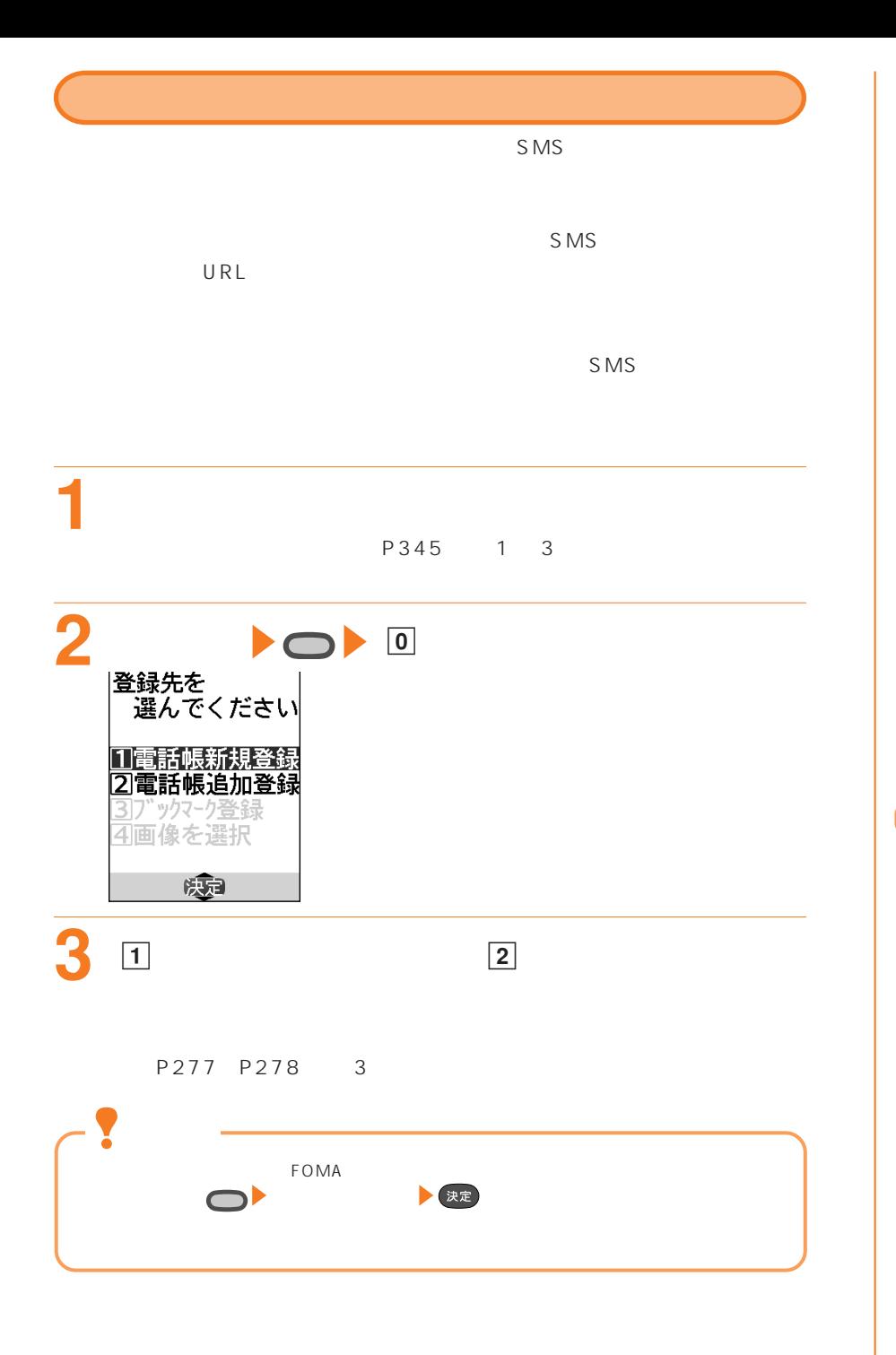

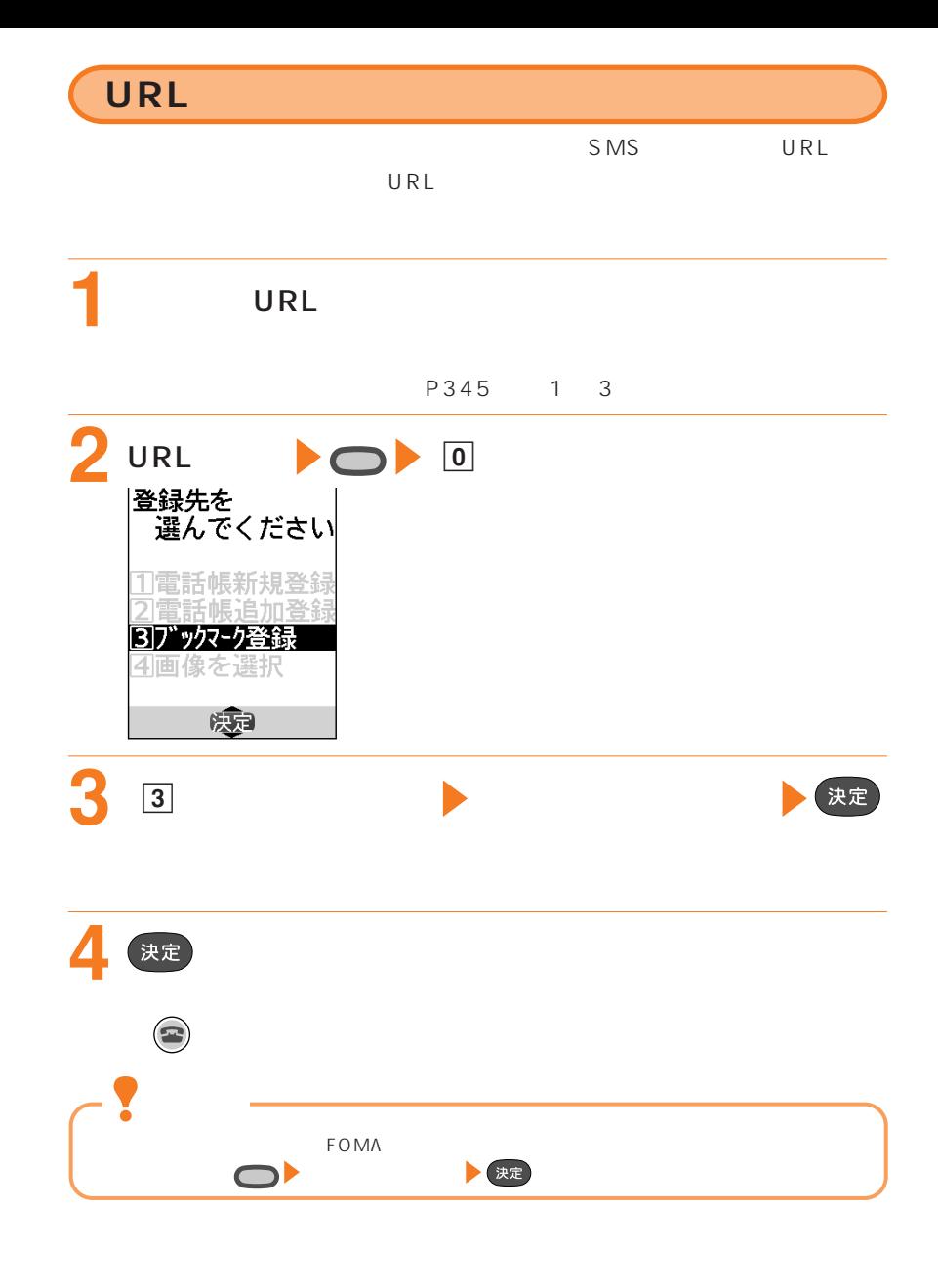